## **UNIVERSIDADE ESTADUAL PAULISTA "Júlio de Mesquita Filho" Faculdade de Filosofia e Ciências - Marília/SP**

## **CRISTÓVAM EMÍLIO HERCULIANI**

# **DESENVOLVIMENTO DE UM SOFTWARE DE AUTORIA PARA ALUNOS DEFICIENTES NÃO-FALANTES NAS ATIVIDADES DE CONTOS E RECONTOS DE HISTÓRIAS**

**Marília** 

**2007** 

## **CRISTÓVAM EMÍLIO HERCULIANI**

# **DESENVOLVIMENTO DE UM SOFTWARE DE AUTORIA PARA ALUNOS DEFICIENTES NÃO-FALANTES NAS ATIVIDADES DE CONTOS E RECONTOS DE HISTÓRIAS**

Dissertação de Mestrado apresentada ao Programa de Pós-graduação em Educação, da Faculdade de Filosofia e Ciências da Universidade Estadual Paulista-Unesp/Marília, como parte dos requisitos para obtenção do título de Mestre em Educação. Área de Concentração: Ensino na Educação Brasileira.

Linha de pesquisa: Educação Especial no Brasil.

**Orientadora: Drª. Débora Deliberato Co-orientador: Dr. Eduardo José Manzini** 

**Marília** 

**2007**

 Herculiani, Cristóvam Emílio. H539d Desenvolvimento de um software de autoria para alunos deficientes não-falantes nas atividades de contos e recontos de histórias / Cristóvam Emílio Herculiani. – Marília, 2007. 108f. ; 30 cm. Dissertação (Mestrado em Educação) – Faculdade de Filosofia e Ciências, Universidade Estadual Paulista, 2007. Bibliografia: f. 87-96. Orientadora: Dra. Débora Deliberato. Co-Orientador: Dr. Eduardo José Manzini 1. Narração de historias. 2. Sistemas de comunicação alternativos e aumentativos. 3. Educação especial. I.Autor. II. Título. CDD 371.9

## **CRISTÓVAM EMÍLIO HERCULIANI**

## **DESENVOLVIMENTO DE UM SOFTWARE DE AUTORIA PARA ALUNOS DEFICIENTES NÃO-FALANTES NAS ATIVIDADES DE CONTOS E RECONTOS DE HISTÓRIAS**

Dissertação de mestrado apresentada ao Programa de Pós-graduação em Educação, Unesp - Campus de Marília, como parte dos requisitos para obtenção do título de mestre em Educação.

Área de concentração: Ensino na Educação Brasileira

## **Data da aprovação: 16-08-2007**  COMISSÃO EXAMINADORA

### Presidente e Orientadora:

### Drª. Débora Deliberato

 Docente do Departamento de Educação Especial e do Programa de Pós-Graduação em Educação da Faculdade de Filosofia e Ciências da Universidade Estadual Paulista - UNESP, campus de Marília - SP

#### Membro titular:

Drª. Plácida Leopoldina Ventura Amorim da Costa Santos Docente do Departamento de Biblioteconomia e Documentação e do Programa de Pós-Graduação em Ciências da Informação da Faculdade de Filosofia e Ciências da Universidade Estadual Paulista - UNESP, campus de Marília - SP

#### Membro titular:

### Dr. Jorge Bidarra

Docente do Centro de Ciências Exatas e Tecnológicas e Coordenador de Informática na Educação e do Núcleo de Inovações Tecnológicas da Universidade Estadual do Oeste do Paraná - UNIOESTE, Cascavel - PR

*Se você deixa de ver a pessoa, vendo apenas a deficiência, quem é o cego? Se você deixa de ouvir o grito do seu irmão para a justiça, quem é o surdo? Se você não pode comunicar-se com sua irmã e a separa, quem é o mudo? Se sua mente não permite que seu coração alcance seu vizinho, quem é o deficiente mental? Se você não se levanta para defender os direitos de todos, quem é o aleijado? A atitude para com as pessoas deficientes pode ser nossa maior deficiência... E a sua também.* 

(Autor desconhecido)

## **DEDICATÓRIA**

*Dedico este trabalho a todos os alunos das salas de Educação Especial da EE Bento de Abreu Sampaio Vidal, pois sem eles, este trabalho jamais seria realizado. Obrigado, vocês me ensinaram muito, mais do que já tinha aprendido em toda minha vida!* 

### **AGRADECIMENTOS**

### Meus sinceros agradecimentos...

A Deus, por me dar forças nessa jornada.

À Profa. Dra. Débora Deliberato, pela paciência, apoio, e dedicação em desenvolver um trabalho de qualidade.

Ao Prof. Dr. Eduardo José Manzini, pelo apoio, amizade e auxílios imprescindíveis na elaboração do trabalho.

Aos Profs. Dra. Plácida e Dr. Jorge Bidarra pelas participações no exame de qualificação e sugestões enriquecedoras.

Aos membros do grupo de pesquisa Deficiências Físicas e Sensoriais pelas

discussões e contribuições para este trabalho.

À minha esposa Percyleine, pelo apoio, carinho, amor e principalmente, pela compreensão.

Aos meus filhos Rafael e Amanda, pela colaboração e paciência.

Aos meus pais Adélio e Maria Emília, por me ensinarem que responsabilidade, disciplina e estudo são fundamentais para uma pessoa.

Às Profas. Andréa, Gisele e Sílvia, pela colaboração e dedicação.

Ao meu aluno Pedro Henrique Farias Motta, pela contribuição na confecção do software.

À minha amiga Profa. Dra. Marília Isaura Telles de Mello, responsável pela minha inserção na Educação

Especial e pela indicação no grupo de pesquisa de Deficiências Físicas e Sensoriais.

E a todos àqueles que torceram para o meu sucesso.

#### **RESUMO**

Alunos deficientes não-falantes, sejam eles da educação comum ou da especial, podem encontrar dificuldades no seu aprendizado acadêmico em função da falta de instrumentos específicos de comunicação. Tanto o professor quanto os alunos não-falantes necessitam ser instrumentalizados para que o processo comunicativo ocorra de forma efetiva e, com isto, possa ocorrer o processo de ensino e aprendizagem, com avaliação significativa da performance deste aluno. O *software* de autoria, por meio da Informática, é um programa equipado com diversas ferramentas de multimídia que permite o desenvolvimento de uma variedade de atividades alternativas que possam estimular o desenvolvimento cognitivo, a linguagem e a autonomia. O objetivo deste trabalho foi elaborar o *software* de autoria *SC* (*Space Communication*) para inserir alunos não-falantes nas atividades de conto e reconto de histórias. Para melhor organização do trabalho e estabelecimento dos procedimentos metodológicos, a pesquisa foi dividida em dois estudos. O primeiro contou com vinte alunos de três classes especiais de uma escola estadual de Marília, e teve como procedimentos a seleção dos participantes da pesquisa e a identificação do vocabulário e das atividades escolares necessárias para a elaboração do *software*. Este primeiro estudo foi realizado por meio de seis etapas: reunião inicial com as professoras; utilização de *software* da rotina escolar com todos os alunos das classes especiais; observação dos alunos deficientes nas salas de aula e, nas atividades sociais e recreativas; reuniões de HTPC (Hora de Trabalho Pedagógico Coletivo); entrevistas com as professoras e seleção de seis alunos deficientes nãofalantes. O segundo estudo foi o momento do desenvolvimento do *software* de autoria *SC*, que foi realizado com os seis participantes selecionados no primeiro. A análise destes resultados foi organizada em categorias do aluno deficiente não-falante: habilidades no uso do computador; interesse nos diferentes *software* selecionados; dificuldades no uso do computador; dificuldades no uso dos *software* selecionados e recursos facilitadores para as habilidades comunicativas. Os resultados indicaram a importância da identificação das habilidades dos alunos não-falantes no uso do computador e dos *software*, para elaborar um *software* de autoria que atendesse as reais necessidades acadêmicas do aluno não-falante.

Palavras-chave: Narração de histórias. Sistemas de comunicação alternativos e aumentativos. Educação especial

#### **ABSTRACT**

Deficient not speaker students, attending the common or special education, may find obstacles during their school life due to the lack of specific tools to establish communication. Both teacher and not speaker students must have a preparation, so the communicative process will happen effectively, thus, the student´s performance will be properly evaluated in the teaching/learning process. The Authorship Software, developed with Informatics help, is a software that comes with many multimedia tools, which permit many alternative activities to be practiced, so they can stimulate the student´s cognitive development, the language and autonomy. The objective of this paper was to elaborate the SC (Space Communication) authorship software to include not speaker students into activities that involve storytelling. For a better organization of this article and also to establish the methodological procedures, the research was divided into two studies. The first was applied to twenty-three students of public special classrooms in Marília. Its guidelines were the selection of the participants for the research and the identification of both vocabulary and the necessary school activities for the creation of this software. This study was made throughout six levels: an initial meeting with the teachers; usage of the school day-by-day software with all of the students concerned to special classrooms; observation of deficient students in the classrooms, likewise social and entertainment activities; HTPC (Collective Pedagogical Work Hours) meetings; interviews with the teachers and the nomination of six deficient not speaker students. The second study was the moment for the development of the SC authorship software, which came true with the six selected students, participants in Study 1. The analysis of these results was organized according to categories that involved the deficient not speaker student: abilities to manage the computer; interest in the variations of the selected software; difficulties on managing the computer; difficulties on using the selected software, besides resources to make easer the communicative abilities. The results showed the importance of identifying the abilities of deficient not speaker students when using the computer and of the software, in order to elaborate an authorship software that could fulfill the real school needs of not speaker student.

**Key words:** Narration of stories. Augmentative and alternative communicative systems. Special education.

### **LISTA DE FIGURAS**

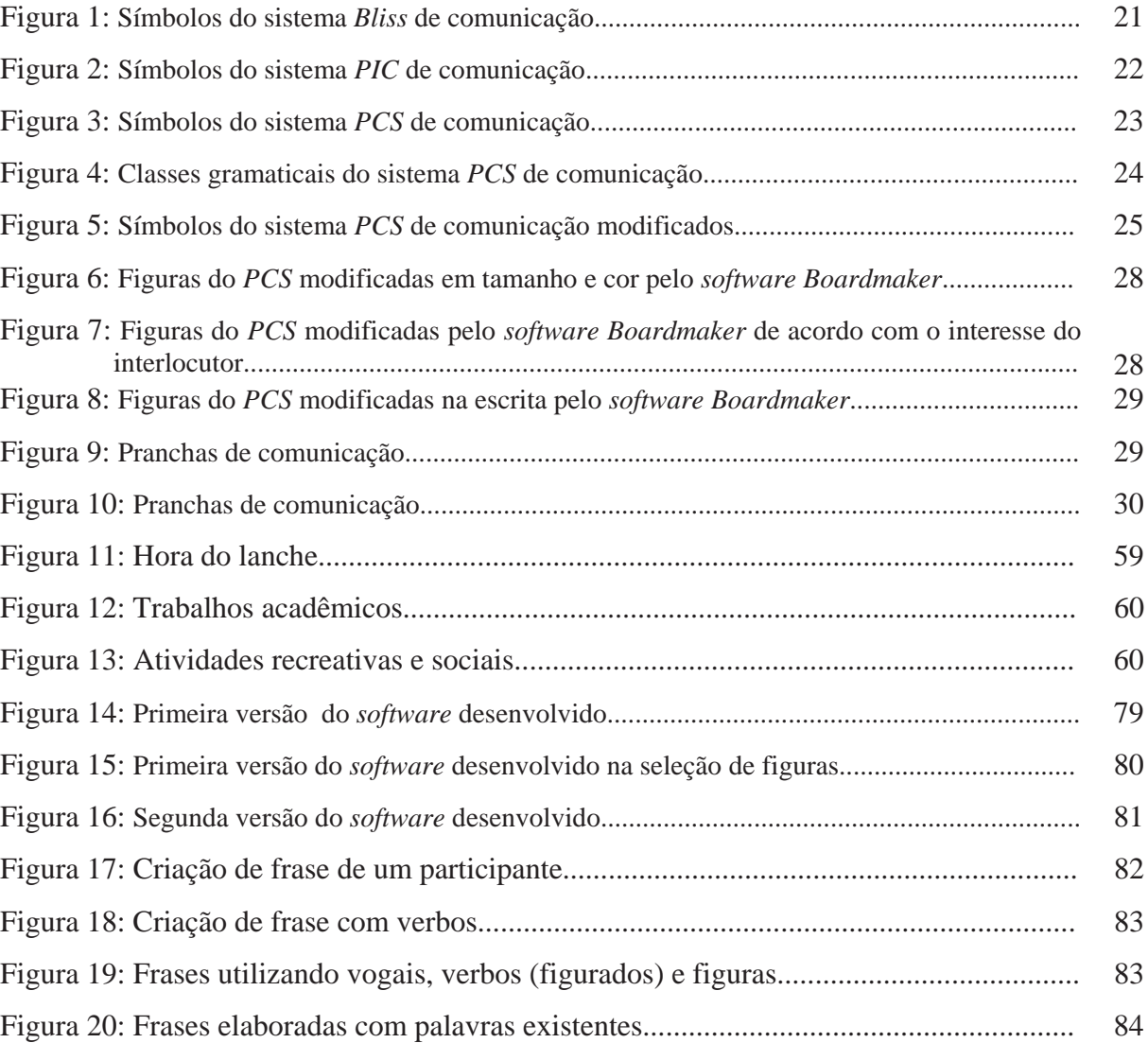

## **LISTA DE QUADROS**

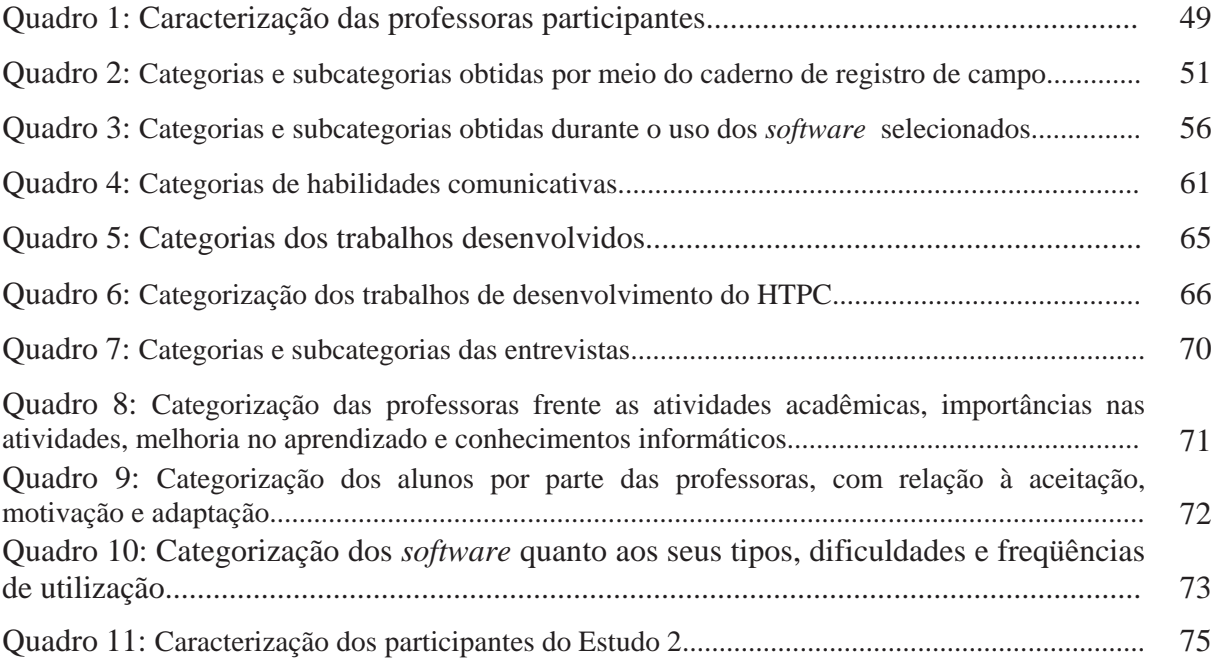

## **SUMÁRIO**

## APRESENTAÇÃO

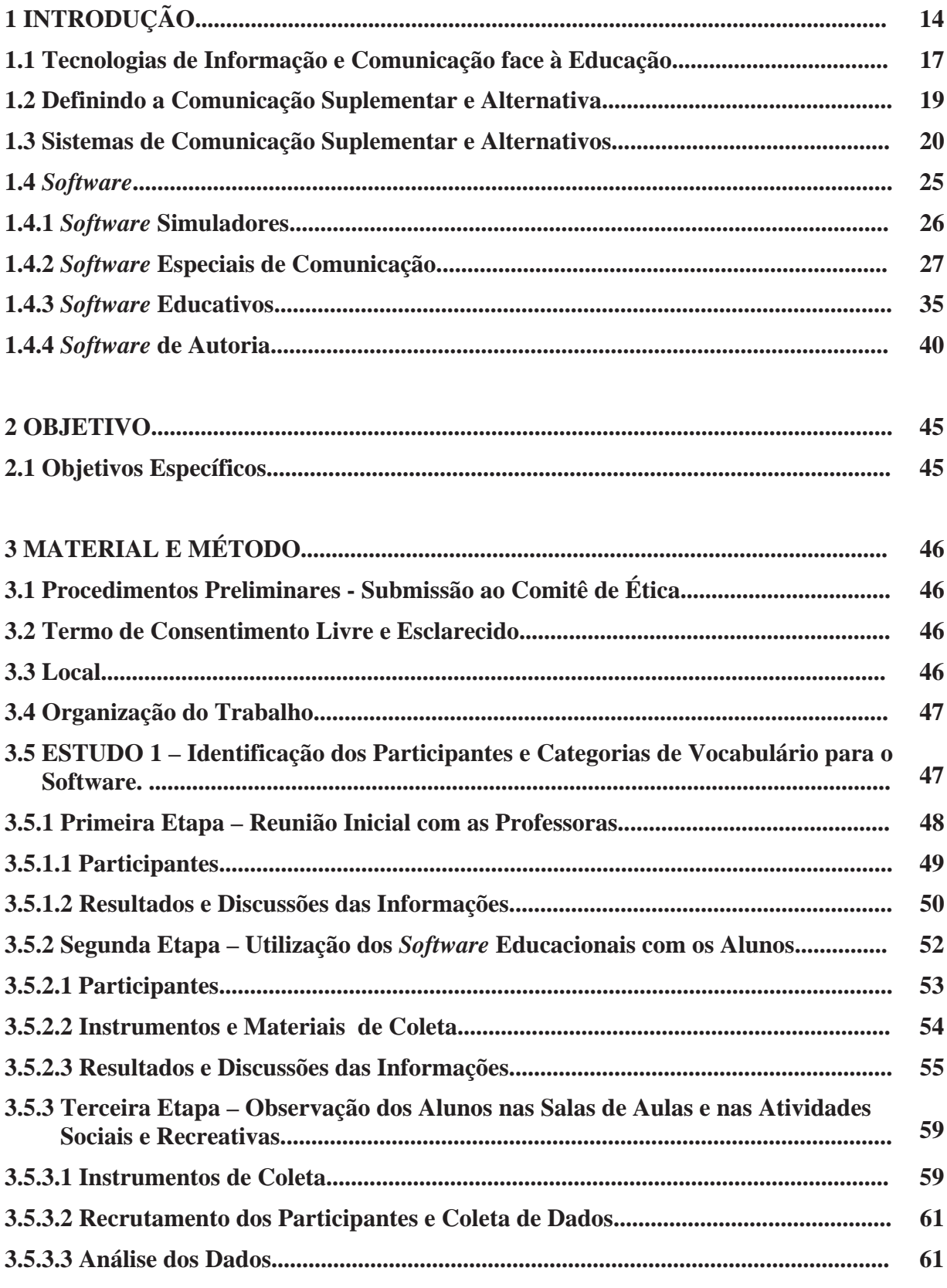

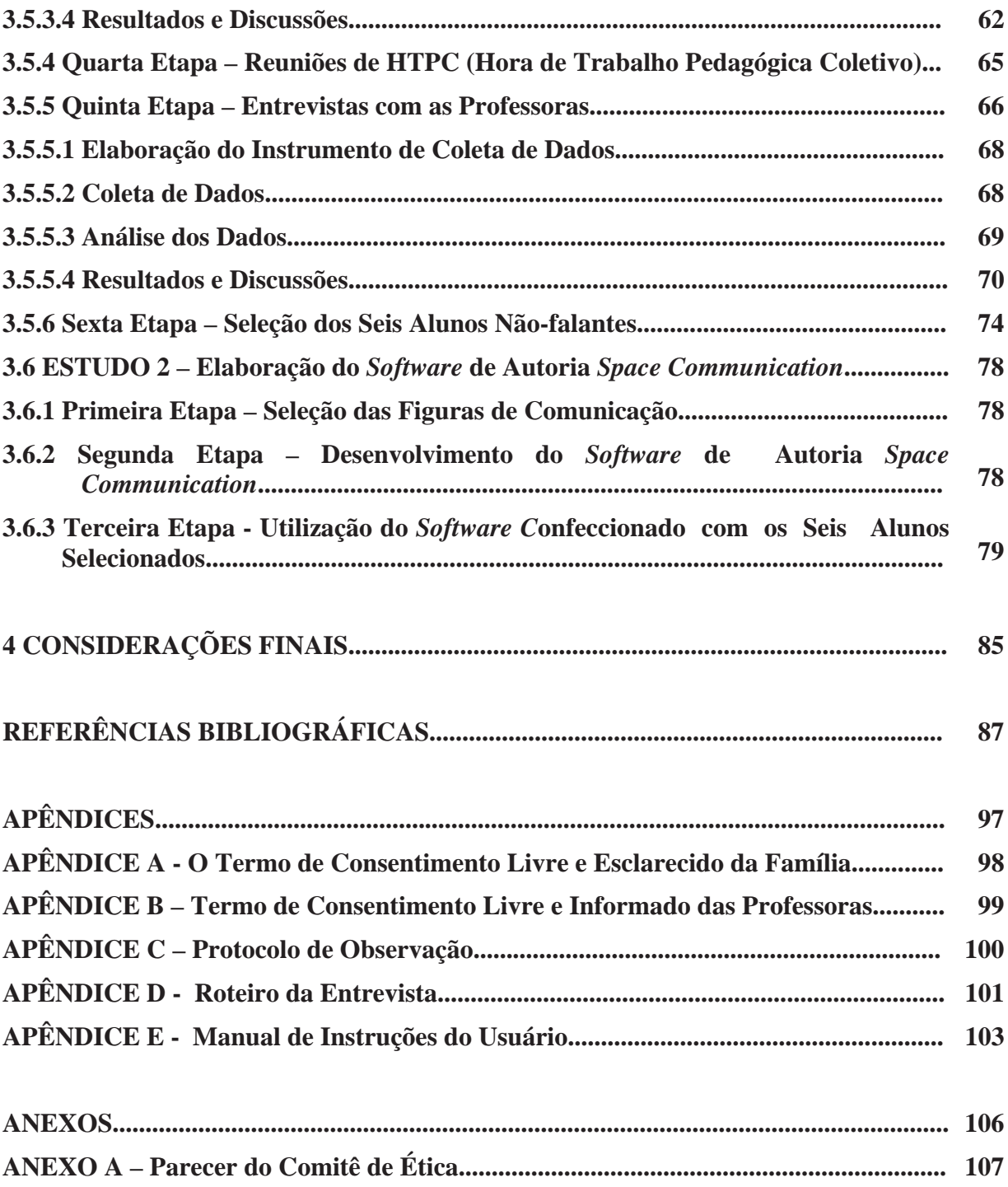

#### **APRESENTAÇÃO**

Nos anos noventa, tive meu primeiro contato com alunos de uma sala de aula de educação especial. Este encontro aconteceu por meio do convite de uma professora de uma sala de educação especial de uma escola estadual de Marília. Até aquele momento, a minha experiência docente, de oito anos, era lecionar Informática para alunos do maternal até a oitava série de ensino fundamental.

Durante esse período de trabalhos e experiências, notei que a Informática não poderia ser apenas uma disciplina que ensinaria as crianças a lidar com o computador, brincar com jogos educativos e fazer pesquisas, mas também que oferecesse oportunidade de ampliar a criatividade e o desenvolvimento global dos alunos.

Com o convênio entre a escola onde lecionava e uma empresa de informática, conheci o *software Logo*. Trata-se de uma ferramenta de autoria que permite que o sujeito seja o autor de seus projetos. Essa linguagem possui, como todas as outras, seus aspectos computacionais, e no caso do *Logo*, possui metodologia para explorar o processo de aprendizagem, baseado nas idéias de Jean Piaget. Uma melhor definição dessa história ocorre no capítulo 1.

A partir desse contexto, achei importante desenvolver um trabalho com os alunos. Foram três anos de trabalhos enriquecedores, pois os alunos desenvolviam trabalhos próprios de criação com temas relacionados às disciplinas de sala de aula. O aprendizado melhorou significativamente. Neste momento, surgiu o convite para ser voluntário no ensino da Informática, com alunos de uma sala de educação especial em uma escola estadual de Marília.

A partir da minha experiência em educação especial, apresentei o s*oftware Logo* aos alunos deficientes. O trabalho foi de grande valia, pois os alunos começaram a criar formas, figuras e objetos. Por mais simples que fosse a criação do aluno, como por exemplo, um quadrado, trazia uma marca de poder, de vitória e, principalmente, de autoria do mesmo.

Com o passar do tempo, começaram surgir ambientes operacionais com recursos visuais, como o *Windows* da *Microsoft*, por exemplo, trazendo uma desmotivação aos alunos do ensino particular o uso da linguagem *Logo* que, até então, ainda não possuía uma versão mais atualizada. Assim, fui obrigado a abandonar o software na escola onde lecionava e as ferramentas do *Windows* começaram a ser utilizadas.

Não fiquei muito satisfeito, pois passei um ano ensinando as ferramentas do *Office*. Então, surgiu a idéia de criação, por meio dessas ferramentas, um livro com alunos da segunda série. Os mesmos vivenciaram passeios organizados pela escola em zoológicos,

parques de diversões, fazendas, entre outros locais, e assim, grupos de oito a dez alunos criaram a história de um desses passeios. Em seguida, utilizando o software *Power Point* da *Microsoft*, cada aluno confeccionou uma página da história com textos, figuras e até um próprio desenho criado no *Paint Brush*, também da *Microsoft*. Fiz a impressão dessas páginas e encadernei-as um para cada aluno. O trabalho estava pronto e confeccionado, e cada aluno tinha seu nome escrito como um dos autores do livro.

Com estas evoluções avassaladoras do mundo das tecnologias de informação, foram surgindo diferentes *software* de autoria, mas que, até então, eram de custo elevadíssimo, e nenhum em língua portuguesa e que pudesse ser utilizado adequadamente por pessoas com deficiência. Um desses *software* foi o *Everest,* que também utilizei com os alunos da quinta à oitava série, onde eles mesmos criavam seu projeto. O *Everest* é um software de autoria, uma espécie de oficina de criação, equipado com diversas ferramentas que permitem o desenvolvimento de projetos multimídia. Com ele o aluno pode criar aplicações com extrema facilidade, sem necessitar de conhecimentos de programação, agregando elementos como sons, imagens, vídeo, textos, animações e bancos de dados. Mas, infelizmente ainda não era possível aplicá-lo com os alunos com deficiência, devida sua complexidade de manuseio.

A partir desse momento, começou meu interesse em desenvolver um software de autoria que atendesse da melhor forma possível o trabalho e o desenvolvimento de diversos conteúdos por meio de atividades criativas e concretas que fossem do interesse do aluno para seu melhor desenvolvimento e autonomia, num mundo que cada vez mais exige do cidadão uma participação ativa e criadora. Assim, alunos e professores poderiam criar seus próprios conteúdos, não precisando se adaptar aos produtos fechados.

Assim, fui convidado a entrar para o grupo de pesquisa de deficiências físicas e sensoriais da Unesp de Marília onde comecei a adquirir conhecimentos mais aprofundados a respeito da educação especial e todas as suas ramificações. Fui aprovado no processo de seleção do Programa de Pós-Graduação em Educação da Faculdade de Filosofia e Ciências, Unesp-Marília, na linha de Educação Especial do Brasil.

Desse modo, este estudo nasceu da necessidade de criação de um software que viesse atender diretamente as reais necessidades de alunos deficientes não-falantes nas suas atividades pedagógicas por meio de estudos, trabalhos com os alunos, convivência com os mesmos e testes com outros *software* e o *software* de autoria criado.

### **1 INTRODUÇÃO**

A pesquisa em questão preocupou-se em desenvolver instrumento tecnológico como meio facilitador para o processo de aprendizagem do aluno deficiente não-falante e/ou não-oralizado, para que o mesmo pudesse participar das atividades pedagógicas, como, por exemplo, nos contos e recontos de histórias. Desta forma, a elaboração de um *software* de autoria seria um instrumento para propiciar ações para a inclusão escolar de alunos deficientes com alterações motoras.

Segundo o Decreto n° 3298, de 20/12/1999, Artigo 3 das Disposições Gerais, sob o ponto de vista educacional, deficiência é toda perda ou anormalidade de uma estrutura ou função psicológica, fisiológica ou anatômica que gere incapacidade para o desempenho de atividade, dentro do padrão considerado normal para o ser humano (BRASIL, 2005).

Pensar a respeito da inclusão do aluno deficiente nas diferentes atividades pedagógicas, quer no ensino especial ou no regular, requer identificar e conhecer suas habilidades e necessidades para que se possa adequar o currículo e, assim, favorecer a aprendizagem significativa (DELIBERATO; MANZINI, 2006).

Deliberato (2005) e Deliberato e Manzini (2006) discutiram a necessidade e a importância do professor conhecer a respeito da linguagem e comunicação dos alunos deficientes para que possa viabilizar as adequações necessárias relacionadas ao vocabulário e enunciados utilizados para o aprendizado da leitura e escrita.

Silva A. (2005) identificou, por meio do relato de professores atuantes na educação especial, a necessidade do uso de recursos e procedimentos para favorecer a participação de alunos deficientes em diferentes atividades pedagógicas, como no caso das situações envolvendo histórias.

A mesma pesquisadora alertou que, além da necessidade de capacitação teórica a respeito da educação especial, comunicação alternativa entre outros temas, o professor necessita de instrumentos e/ou materiais adaptados para as diferentes especificidades de seus alunos deficientes.

Pesquisadores da área da educação especial têm alertado a respeito das necessidades de adequações de recursos para os alunos deficientes não-falantes e/ou não oralizados participarem das diferentes atividades escolares (CAPOVILLA, 2001; DELIBERATO, 2005; MANZINI; DELIBERATO, 2007).

Alunos deficientes não-falantes ou não-verbais são alunos deficientes que não adquiriram o código lingüístico de sua comunidade lingüística, ou seja, a língua natural da comunidade de origem. Neste caso, esses alunos podem expressar seus desejos e intenções, por meio de sons, gestos não padronizados, expressões corporais e faciais entendidos por interlocutores conhecidos. Alunos deficientes não-oralizados são alunos deficientes que, embora tenham adquirido a língua natural de sua comunidade lingüística, não têm possibilidade motora em utilizar a fala como um recurso de comunicação, mas conseguem expressar-se por meio de gestos, sons não articulados, expressões corporais e faciais. (MILIKIN, 1996). Alunos deficientes com alterações motoras, como no caso do aluno com paralisia cerebral, podem apresentar alterações na aquisição e/ou desenvolvimento da linguagem.

Nunes (2003), Deliberato (2005), e Manzini e Deliberato (2004, 2007) alertaram que os recursos de comunicação suplementar e alternativa podem favorecer e viabilizar os processos comunicativos de alunos deficientes não-verbais e dos alunos deficientes nãooralizados de forma a participarem das diferentes atividades pedagógicas.

Quando estas crianças deficientes ingressam em um sistema escolar tradicional, seja especial ou regular, freqüentemente vivenciam interações que reforçam uma postura de passividade diante de sua realidade e seu meio. São constantemente submetidas a um paradigma educacional no qual elas continuam a ser o objeto, e não o sujeito, de seus próprios processos. Esse paradigma , ao contrário de educar para a independência, para a autonomia, para a liberdade no pensar e no agir, reforça esquemas de dependência e submissão, tornando essas crianças apenas receptoras de informações e não construtoras de seus próprios conhecimentos (GALVÃO FILHO, 2001).

As possibilidades de desenvolvimento da autonomia referem-se às perspectivas para o desenvolvimento da autonomia das pessoas com deficiências, com possibilidades para progredirem nas formas de comunicação e na tomada de decisões, na definição de suas escolhas e na rapidez para a elaboração dos trabalhos, na coordenação motora e na capacidade de atenção. Desta forma, os alunos resgatam a auto-estima, participando mais efetivamente das atividades individuais e coletivas propostas pelos professores.

Com a adoção de novas tecnologias no processo educacional, é possível trabalhar necessidades desiguais ao longo do processo, mediante métodos coletivos e cooperativos, ao promover as discussões com os pares, problematizar e contextualizar conteúdos e informações. Isto porque, em um ambiente onde haja computadores, ao contrário do que se pensa, seria possível trabalhar as necessidades individuais utilizando metodologias adequadas.

Neste sentido, seria preciso ressaltar que o computador sozinho não provoca a melhoria da qualidade da educação, ele por si só não é agente de nada. O que qualifica o uso desse instrumento na educação seria a melhoria da qualidade da interação professor-computadoraluno, e este aspecto vem sendo a principal justificativa para a utilização dos recursos informáticos na educação.

Além disso, percebeu-se claramente o desenvolvimento do poder criativo na medida em que cada aluno se esforçou para melhorar e aperfeiçoar seus trabalhos; mais autoconfiança à medida em que foram dominando os aplicativos e viram os seus trabalhos com melhor qualidade e os que tiveram dificuldades preferiram trabalhar acompanhados, pois podiam ter apoio do professor.

Ambientes computacionais que utilizam ferramentas adequadas criam todo um espaço para o desenvolvimento do aluno. O computador, neste contexto, foi visto como um objeto para a expressão da criatividade e uma ferramenta para a integração e organização de conteúdos socialmente relevantes e interdisciplinares. Pesquisas, como as de Cotrim (2002), demonstraram que os laboratórios de informática geralmente foram utilizados para a finalização de tarefas, e não como uma ferramenta útil no processo de ensino-aprendizagem e na construção de novos conhecimentos. Ou seja, os usos que se fizeram deles foram semelhantes às práticas tradicionais na promoção da aprendizagem.

Para utilizar um *software* foi preciso compreender que o aprender não deveria estar restrito a ele, ao que se encontraria no mundo virtual, no computador, mas à interação professor-aluno-colegas e à interatividade aluno-colegas-professor via *software*, à forma como se constrói conhecimento e aos processos comunicativos daí decorrentes, tanto no mundo real quanto no virtual (COTRIM, 2002, grifo nosso).

Nas pesquisas de Miskulin (1999) sobre a tecnologia aplicada à educação e seu uso na construção do conhecimento, verificou-se a preocupação da autora a respeito de reflexões críticas de como se processa a construção do conhecimento no cenário tecnológico, conforme explicitou:

> [...] cada vez mais, e com mais intensidade, torna-se necessário uma reflexão crítica de como se processa a construção do conhecimento e, além disso, de uma fundamentação baseada em teóricos, cientistas e educadores que discutem e analisam a referida temática. (MISKULIN, 1999, p.51).

Para Miskulin (1999), a tecnologia possibilitou novas formas de comunicação e disseminação do conhecimento, já que a educação inserida no cenário tecnológico, desempenhou uma função fundamental na criação de estruturas com a preocupação de considerar as novas maneiras de gerar e disseminar o conhecimento.

#### **1.1 Tecnologias de Informação e Comunicação face à Educação**

No Relatório da UNESCO (1996), no item referente à educação, dois apontamentos mereceram ser ressaltados em relação à tecnologia de informação e comunicação:

- x Aprender a conhecer como uma finalidade da vida humana. Assim, ao se refletir a respeito de educação, mais especificamente, na educação escolar, este pilar contempla o fornecimento aos alunos de instrumentos, referências articulados e resultantes dos avanços científicos e, dos paradigmas do mundo atual.
- x Aprender a fazer indissociável do anterior, pois abrange as práticas, as habilidades dos alunos, ancoradas nos múltiplos avanços e mudanças, tanto do campo cognitivo quanto tecnológico. Há, então, ou deve haver direções em torno da inovação nas tarefas, das transformações e repercussões provocadas pelas tecnologias, no cotidiano, nas competências dos alunos e das pessoas em geral.

Com o desenvolvimento dos recursos tecnológicos, juntamente com a tendência do mundo de tornar-se cada vez mais informatizado, ficou inevitável ressaltar a importância da informática aplicada ao ensino. O uso adequado de computadores na educação pôde desenvolver, além de habilidades de resolver problemas, o gerenciamento de informação e a habilidade de investigação (CONCEIÇÃO, 1999).

As tecnologias de informação e comunicação (TICs) são, hoje, uma questão de possibilidades e novos caminhos para a educação. Tornaram-se necessárias no processo educacional, são meios e métodos de intervenção na vida de todos nós.

A evolução das tecnologias de informação e comunicação é contínua e acontece atualmente numa velocidade que impõe constantes reformulações no nosso "saber fazer". O uso pedagógico das TICs oferece condições aos alunos para que aprendam seguindo o seu ritmo. O ambiente educacional deveria propiciar momentos de interações e colaborações entre os participantes do processo ensino-aprendizagem (HOGETOP; SANTAROSA, 2002).

As novas TICs vêm se tornando, de forma crescente, importantes instrumentos de nossa cultura e sua utilização, um meio concreto de inclusão e interação no mundo (LEVY, 1999). Esta constatação é ainda mais evidente e verdadeira quando nos referimos às pessoas com necessidades especiais. Nestes casos, as TICs poderiam ser utilizadas por meio das tecnologias assistivas, que nada mais são que ferramentas ou recursos utilizados com a finalidade de proporcionar uma maior independência e autonomia à pessoa deficiente (DAMASCENO; GALVÃO FILHO, 2001). O objetivo da tecnologia assistiva é:

> [...] proporcionar à pessoa portadora de deficiência maior independência, qualidade de vida e inclusão social, através da ampliação da comunicação, mobilidade, controle do seu ambiente, habilidades de seu aprendizado, competição, trabalho e integração com a família, amigos e sociedade. [...] podem variar de um par de óculos ou uma simples bengala a um complexo sistema computadorizado. (BERSCH; TONOLLI, 2006).

A tecnologia assistiva engloba áreas como a comunicação suplementar e alternativa, as adaptações de acesso ao computador, equipamentos de auxílio para visão e audição, controle do meio ambiente, adaptação de jogos e brincadeiras, adaptações de postura sentada, mobilidade alternativa, próteses e a integração dessa tecnologia nos diferentes ambientes como a casa, a escola e o local de trabalho (KING, 1999).

O acesso e uso do computador poderiam estar intrinsecamente ligados às habilidades motora cognitiva e sensorial que o aluno deficiente possui. As pessoas com necessidades educacionais especiais poderiam precisar de órteses, colméia, teclado expandido, tela sensível ao toque, acionadores externos e *software* educacionais especiais para atender as diferentes necessidades e especificidades dos alunos.

As pessoas com deficiência poderiam ser beneficiadas no seu processo de desenvolvimento e aprendizagem por meio da utilização das TICs como ferramenta ou ambiente de aprendizagem. São várias as pesquisas que demonstraram a importância dessas tecnologias no processo de construção dos conhecimentos dos alunos, tanto na parte de hardware<sup>1</sup> como de *software*, sendo esse último o interesse desse estudo (LEVY, 1999; GALVÃO FILHO, 2001; GALVÃO FILHO; DAMASCENO, 2002, grifo nosso).

Em busca do conhecimento desses *software* especiais de acessibilidade comunicativa, que são os programas especiais de computadores que poderiam facilitar a interação do aluno deficiente não-falante e/ou não-oralizado com a máquina, se fez necessário introduzir aspectos a respeito da área da comunicação suplementar e alternativa, os sistemas

-

<sup>&</sup>lt;sup>1</sup> Hardware: Equipamento. Componentes físicos do computador ou de um sistema de computação. Contrasta com o software. (MEIRELLES, 1994).

de comunicação utilizados, assim como *software* já existentes para o trabalho com o aluno deficiente.

#### **1.2 Definindo a Comunicação Suplementar e Alternativa**

Comunicação suplementar e alternativa é uma área de atuação clínica que objetiva compensar, temporária ou permanentemente, dificuldades de indivíduos com distúrbios severos de expressão, isto é, prejuízos severos de fala, linguagem e escrita, segundo a *American Speech-Language-Hearing Association - ASHA* (1989). A comunicação suplementar e alternativa também vem sendo utilizada para designar um conjunto de procedimentos técnicos e metodológicos direcionados a pessoas com perda ou retardo no desenvolvimento da linguagem falada ou escrita para fazer-se entender pelos seus interlocutores (GLENNEN, 1997; DELIBERATO; MANZINI; SAMESHIMA, 2003). Também é possível encontrar na literatura os termos comunicação ampliada ou aumentativa em substituição ao termo suplementar. Neste trabalho o termo utilizado foi comunicação suplementar e alternativa.

A comunicação é suplementar quando a pessoa deficiente já tem habilidades comunicativas, mas estas não são suficientes para serem compreendidas por distintos interlocutores em diferentes meios ambientes. Neste contexto, a busca por recursos de comunicação seria para suplementar uma fala e demais expressões que não são efetivas nas trocas comunicativas enquanto que a comunicação é alternativa na medida em que a pessoa deficiente utiliza recursos outros que não a fala nas diferentes intenções e proposições (VON TETZCHENER; MARTINSEN, 2000; CAPOVILLA, 2001; MANZINI, DELIBERATO, 2004; DELIBERATO, 2005).

Segundo Alencar (2002), a comunicação suplementar e alternativa pode ainda ser classificada como assistida e não assistida. A comunicação assistida requer instrumentos, equipamentos além do corpo do comunicador para produzir e emitir as mensagens, ou seja, palavras escritas em papéis, pranchas de comunicação com fotografias, desenhos, sistemas de sinais pictográficos, ideográficos ou mesmo arbitrários, enquanto a comunicação não assistida refere-se ao uso de símbolos que não exigem equipamentos para sua produção. O corpo do indivíduo comunicador (face, mãos, cabeça, laringe, etc.), constitui o único instrumento

necessário para a emissão de mensagens, o qual se expressa por meio da fala, da linguagem de sinais, de sinais manuais, de gestos e de expressões faciais.

Desta forma, a comunicação suplementar e alternativa poderia abranger tanto as formas de comunicação que complementa, suplementa e/ou substitui ou a fala com vistas a suprir as necessidades lingüísticas e a favorecer a interação (VON TETZCHENER; MARTINSEN, 2000).

Nos últimos anos a comunicação suplementar e alternativa vem conquistando mais espaço tanto na área clínica quanto educacional, possibilitando aos indivíduos com severos comprometimentos de fala e/ou linguagem a acessibilidade comunicativa (DELIBERATO; MANZINI, 2006).

Assim, o uso de recursos de comunicação alternativa é fundamental para modificar as interpretações errôneas das pessoas do meio e possibilitar sua adaptação e sua funcionalidade no contexto de um modo geral, ou seja, contribuir em muito para a dinâmica no contexto educacional (VON TETZCHENER, 2004; VON TETZCHENER; MARTINSEN, 2000).

Por meio da definição de comunicação suplementar e alternativa apresentada, seria possível apresentar os sistemas elaborados para trabalhar com pessoas não-falantes e/ou nãooralizadas.

#### **1.3 Sistemas de Comunicação Suplementar e Alternativos**

A literatura tem discutido três principais sistemas de comunicação que poderiam favorecer a construção da linguagem da pessoa com deficiência não-falante ou não-oralizada e assim possibilitar o processo de comunicação destas pessoas em diferentes ambientes com distintos interlocutores (CAPOVILLA, 2001; MANZINI; DELIBERATO, 2004; DELIBERATO; MANZINI, 2006). Os sistemas de comunicação que serão descritos a seguir são: Semantografia *BLISS* (HEHNER, 1980), Pictogram Ideogram Communication – PIC (MAHARAJ, 1980) e o *Picture Communication Symbols* – PCS (MAYER-JOHNSON, 1988). A presente pesquisa utilizou o sistema *PCS*.

O sistema *Bliss* é utilizado como meio de comunicação para pessoas com deficiência, principalmente pessoas com paralisia cerebral sem alterações cognitivas. Ele é composto por três tipos de símbolos: aqueles semelhantes aos objetos que representam

(pictográficos), os sugestivos dos conceitos que representam (ideográficos) ou aqueles reconhecidos por convenção internacional (arbitrários). Cabe ressaltar que esses símbolos podem ser recombinados para modular o significado dos mesmos (HEHNER, 1980). A literatura tem discutido a complexidade deste sistema, uma vez que envolve por parte do interlocutor não-falante ou não-oralizado um amplo conhecimento a respeito dos símbolos gráficos utilizados, como pode ser visualizado a seguir:

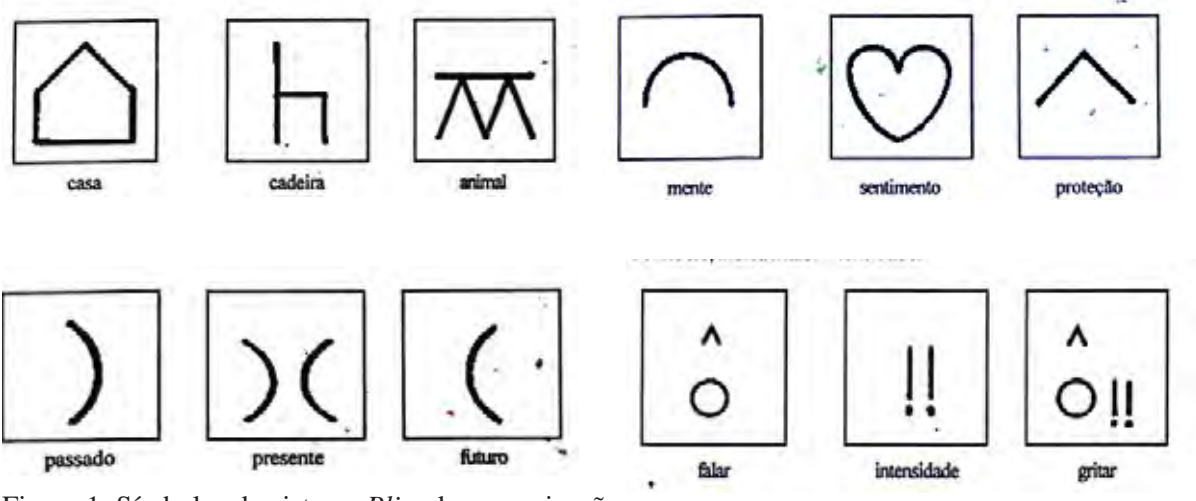

Figura 1: Símbolos do sistema *Bliss* de comunicação. Fonte: Manzini, 2001.

Como é possível observar nos exemplos dos símbolos do Sistema Bliss, as figuras ou símbolos gráficos representam diferentes significados com complexidade de reconhecimento visual diferenciado.

Seu vocabulário é constituído por seis categorias, cada uma apresentando uma cor específica, colorindo-se o fundo do símbolo ou apenas o contorno do quadrado ou o próprio símbolo:

- símbolos brancos: preposições, conjunções, adjuntos adverbiais, dias da semana etc.;
- símbolos amarelos: pronomes pessoais e símbolos referentes a pessoas;
- símbolos cor de laranja: substantivos concretos e abstratos;
- símbolos verdes: verbos;
- símbolos azuis: adjetivos e advérbios;
- símbolos em rosa: expressões sociais (ex.: gírias, etc.).

O sistema picto-ideográfico *PIC - Picture Ideogram Communication –*  (MAHARAJ, 1980, grifo nosso) foi criado no Canadá e tornou-se muito popular nos Estados Unidos e Canadá, nos países nórdicos como a Noruega e a Dinamarca e em Portugal. É destinado principalmente a pessoas com deficiência mental, estimulando habilidades perceptuais e cognitivas, o que permite a comunicação por meio de quaqtrocentos pictogramas de figuras brancas estilizadas em fundo preto. Este sistema surgiu pelo fato de pessoas com deficiência não terem conseguido uso efetivo de comunicação por meio da semantografia *Bliss*, como no caso de usuários com retardo mental.

O fato de ser um sistema organizado por meio de figuras icônicas, ou seja, símbolos gráficos com representação mais imediata, o torna indicado para deficientes mentais, afásicos e paralisados cerebrais com baixo desempenho cognitivo (CAPOVILLA et al., 1997). A representatividade das figuras deste sistema de comunicação foi demonstrada experimentalmente em pessoas deficientes que, apesar de vários anos de exposição diária aos símbolos *Bliss*, haviam fracassado em aprender a se comunicar por meio daqueles símbolos (CAPOVILLA et al., 1994, grifo nosso). A seguir estão representadas figuras do *Picture Ideogram Communication*:

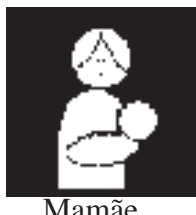

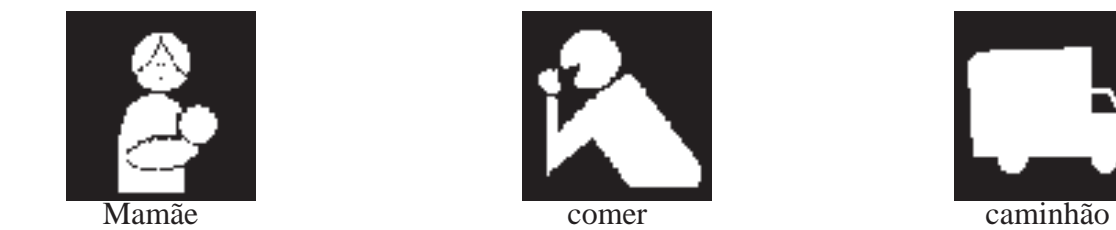

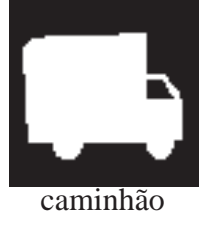

Figura 2: Símbolos do sistema *PIC* de comunicação. Fonte: Deliberato, 2005.

O Sistema *Picture Communication Symbols* (*PCS*) também é um sistema pictoideográfico composto por mais de 3000 figuras icônicas, ou seja, os desenhos fazem uma relação com o significado de maneira mais representativa, possibilitando aos usuários do sistema e os próprios interlocutores um reconhecimento imediato da intenção de expressão da pessoa deficiente não-falante. Assim como os sistemas anteriormente citados, os desenhos do *PCS* podem ser acompanhados pela palavra escrita.

Este sistema foi elaborado nos Estados Unidos em 1981, sendo provavelmente o sistema mais utilizado atualmente em diferentes países, devido ao elevado número de símbolos que possui, a facilidade na compreensão dos símbolos gráficos e também pela possibilidade de acesso ao mesmo. Além dos pictogramas, as palavras funcionais como artigos e preposições podem ser representadas na ortografia tradicional sem qualquer desenho (MACEDO et al, 1994).

O *PCS* ainda é analisado como sendo um tipo de sistema pictorial que apresenta uma relação dialógica e contínua com seus referentes, comunicando conceitos concretos e imagináveis de modo não ambíguo, o que possibilita a comunicação entre um emissor e um receptor que não falem a mesma língua (THIERS, 1995, grifo nosso), como pode ser visualizado a seguir:

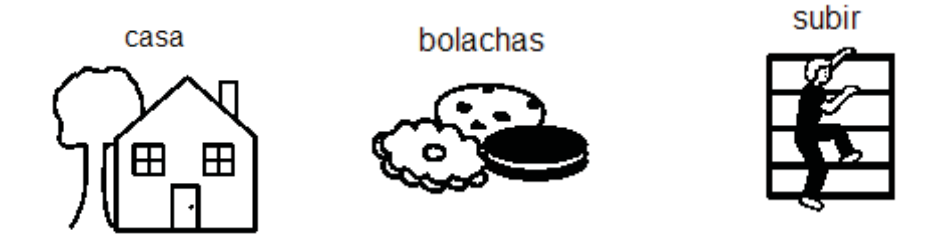

Figura 3: Símbolos do sistema *PCS* de comunicação.

No *PCS* os símbolos são formados por figuras compostas por linhas simples; o papel de fundo pode ser branco ou colorido possibilitando identificar as classes gramaticais do sistema, que são divididas e exibidas respectivamente em:

- Sociais: cor rosa ou lilás;
- Pessoas: cor amarela;
- Verbos: cor verde;
- x Descritivos (adjetivos e advérbios): cor azul;
- Substantivos: cor laranja;
- x Miscelânea (conteúdo diferentes das demais cores): cor branca.

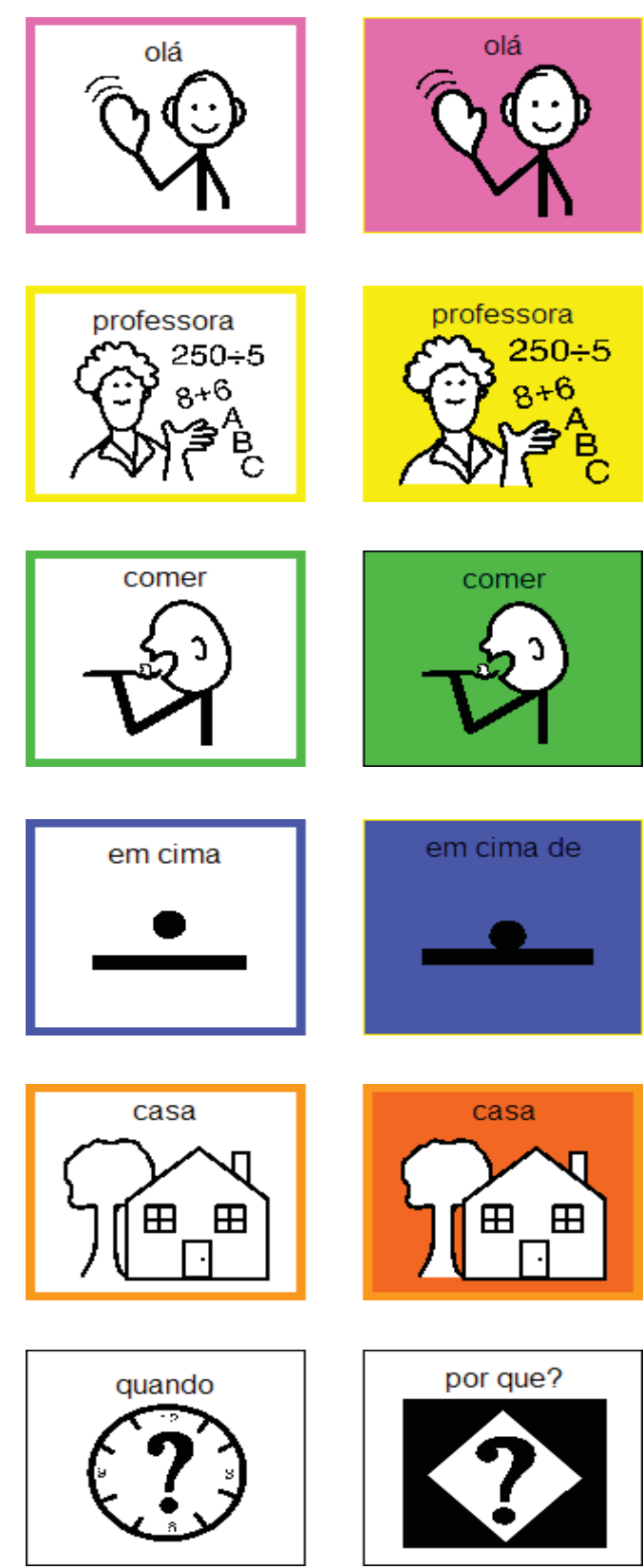

Figura 4: Classes gramaticais do sistema *PCS* de comunicação.

Estes símbolos são fáceis de desenhar e, por isso, o *PCS* pode ser copiado manualmente ou fotocopiado. Além da facilidade no reconhecimento das figuras, é possível modificá-las de acordo com a necessidade do usuário, como pode ser observado a seguir:

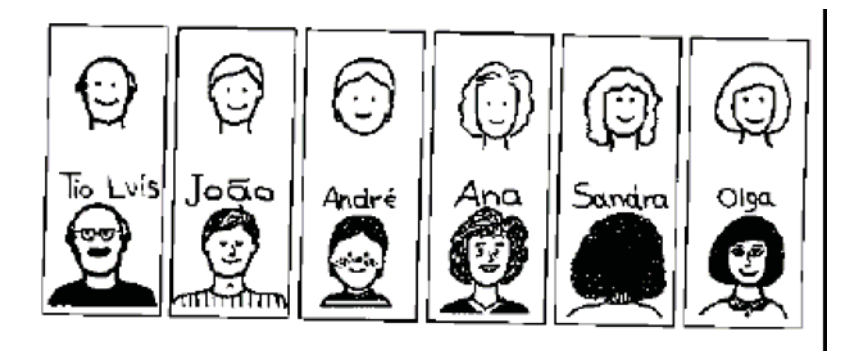

Figura 5: Símbolos do sistema *PCS* de comunicação modificados. Fonte: Manzini, 2001.

Por meio das figuras exemplificadas foi possível identificar as alterações realizadas de forma a modificar o símbolo e torna-lo mais próximo da realidade da pessoa deficiente não-falante.

Conforme Capovilla (1996, grifo nosso), o *PCS* permitiu a representação de conceitos substancialmente mais complexos e com um grau muito superior de precisão e refinamento do que o *PIC*, mas requer um nível de funcionamento cognitivo próximo ao normal. Em termos de complexidade, o *PCS* encontra-se entre o *PIC* e o *Bliss*, sendo mais completo e sofisticado do que o *PIC*, sem ser tão abstrato e opaco quanto o *Bliss*. No entanto, já que o *PCS* é um sistema de comunicação pictorial e não lingüístico, o universo de significados que ele permite expressar é limitado, principalmente em relação aos aspectos de estrutura sintática. Embora as figuras do *PCS* possam ser agrupadas seqüencialmente, como não há unidades mínimas que possam ser combinadas e recombinadas, o conjunto de significados comunicáveis é essencialmente limitado.

#### **1.4** *Software*

Os *software* são programas, procedimentos e a documentação relativa à operação de um sistema de computação. É um termo criado para contrastar com *hardware*. Num sentido mais amplo, *software* não é só um programa que vem a ser uma seqüência de instruções, escritas numa determinada linguagem, que descreve o que o computador deve executar. O verbo programar (*program*) significa preparar a seqüência de instruções que descreve, numa linguagem inteligível pelo computador, as tarefas a serem executadas para resolver um problema ou realizar determinado processo (MEIRELLES, 1994, grifo nosso).

Embora o *software* possa ser definido, classificado e dividido de diversas formas na informática, de acordo com o interesse que está sendo estudado, para este trabalho, ele foi definido e dividido em simuladores, de comunicação, educativos e de autoria, que serão vistos nas seções subseqüentes.

#### **1.4.1** *Software* **Simuladores**

-

Alguns *software* especiais têm a função de trabalhar como simuladores, podendo ser adaptados de acordo com as necessidades e dificuldades de cada pessoa. É possível definir e modificar o modo de funcionamento de um computador baseado no *Microsoft Windows<sup>2</sup>*, por meio das opções de acessibilidade do sistema, podendo ser feitas diversas modificações nas configurações da máquina, adaptando-a a diferentes necessidades dos usuários, como por exemplo, as opções de acessibilidade para o uso do teclado, som, vídeo, mouse localizadas na configuração do sistema. Muitas dessas opções podem alterar a maneira como se trabalha nos programas do *Microsoft Office*<sup>3</sup> e, com isto, facilitar o uso do computador pelo usuário deficiente e, assim, propiciar novas aprendizagens, como por exemplo:

- x um aluno que, por dificuldades de coordenação motora, não consegue utilizar o mouse, mas pode digitar no teclado (o que ocorre com muita freqüência), é possível configurar o computador por meio das opções de acessibilidade, para que, por exemplo, a parte numérica à direita do teclado realize todos os mesmos comandos na seta do mouse;
- x ou ainda, outras configurações podem ser feitas, como a das teclas de aderência, a opção de alto contraste na tela, para pessoas com dificuldades visuais, e outras opções mais.

Os simuladores de teclados e mouses são outros exemplos de *software* especiais de acessibilidade. Todas as opções do teclado ou as opções de comando e movimento do mouse podem ser exibidas na tela e selecionadas, ou de forma direta, ou por meio de varredura<sup>4</sup> que

<sup>2</sup> *Microsoft Windows*: sistema operacional para computadores pessoais com interface gráfica (MEIRELLES, 1994, grifo nosso).

<sup>3</sup> *Microsoft Office*: conjunto de ferramentas de produtividade que possui processador de texto, planilha eletrônica, banco de dados, gerenciador de informações, *software* de apresentações e de editoração eletrônica (MEIRELLES, 1994, grifo nosso).

<sup>4</sup> Forma completa de busca em todos os segmentos ou partes do local a ser pesquisado.

o programa realiza sobre todas as opções. Na Internet, temos o *site* do técnico espanhol Jordi Lagares Roset, no qual ele disponibiliza livremente diversos programas simuladores, como por exemplo, por meio de sopro, por pequenos ruídos ou pequenos movimentos voluntários feitos por diversas partes do corpo, e até mesmo por piscadas ou somente o movimento dos olhos (ROSET, 2005).

O *site* da Rede SACI é outro local que possui, dentre outras coisas, simuladores, como por exemplo, o Kit SACI I, que é um leitor de tela, e o Kit SACI II, que é um teclado virtual. A Rede SACI é uma realização da Coordenadoria Executiva de Cooperação Universitária e de Atividades Especiais da Universidade de São Paulo (CECAE-USP), da Rede Nacional de Ensino e Pesquisa (RNP), do Amankay Instituto de Estudos e Pesquisa, e do Núcleo de Computação Eletrônica da Universidade Federal do Rio de Janeiro (NCE-UFRJ). Com isso, a Rede SACI visa estimular a inclusão social, a melhoria da qualidade de vida e o exercício da cidadania das pessoas deficientes (REDE SACI, 2007).

#### **1.4.2** *Software* **Especiais de Comunicação**

Os *software* especiais de comunicação na área de educação especial foram desenvolvidos com a finalidade principal de fornecer um meio de comunicação às pessoas com deficiência.

Dentre os *software* disponíveis e utilizados como instrumento para favorecer os processos de comunicação temos: o Boardmaker (MAYER-JOHNSON, 1994, 2004); o ImagoAnaVox (CAPOVILLA et al.,1996), o DOSVOX (BORGES, 2000), o Comunique (PELOSI, 2003), o Virtual Vision (ACESSIBILIDADE..., 2006), o Motrix (PROJETO MORTIX, 2002) e o LM Brain (LUCENA; MICHALAROS, 1998).

Para a elaboração dos *software* Boardmaker, ImagoAnaVox e Comunique, os autores utilizaram os sistemas tradicionais de comunicação suplementar e alternativa, como o *Blissymbolics* ou *Bliss System Communication* (HEHNER, 1980; McNAUGHTON, 1985), o *Picture Communication Symbols – PCS* (MAYER-JOHNSON, 1992) e o *Pictogram Ideogram Communication* - PIC (MAHARAJ, 1980), como já foram descritos anteriormente. Pelo fato deste trabalho ter utilizado o *software Boardmaker* (MAYER-JOHNSON, 2004), este instrumento foi descrito de forma mais detalhada.

O *software Boardmaker* (MAYER-JOHNSON, 1994, 2004) foi desenvolvido por meio dos símbolos gráficos do sistema *Picture Communication Symbols – PCS*. A primeira versão passou a ser divulgada e comercializada no Brasil por volta de 1994 (CLIK, 1998). Esta primeira versão constava de quatro disquetes para serem instalados e somente poderiam ser utilizados em uma única máquina, ou seja, o profissional e o usuário do *software* só poderiam instalar em um único computador.

 Por meio deste *software* foi possível ampliar as possibilidades dos símbolos gráficos quanto a cor, tamanho da figura, inserção da palavra ou texto escrito, adaptação da mesma às necessidades do usuário, facilidade para confeccionar pranchas de comunicação, agilidade para a busca da figura, facilidade para os arquivos de materiais elaborados, entre outras possibilidades que podem ser visualizadas a seguir:

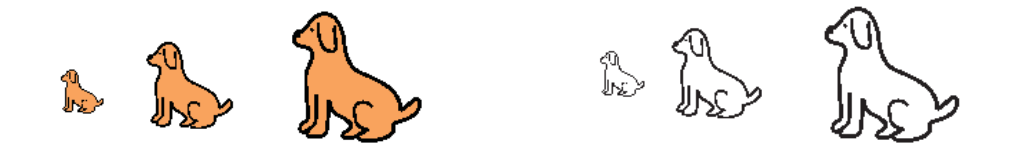

Figura 6: Figuras do *PCS* modificadas em tamanho e cor pelo *software Boardmaker*. Fonte: Boardmaker, 2004.

Os símbolos de cachorro selecionados poderiam ser adequados quanto ao tamanho e cor.

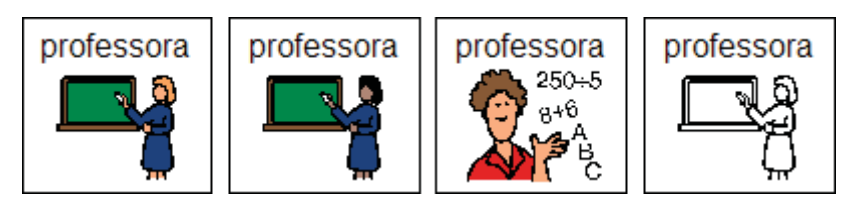

Figura 7: Figuras do *PCS* modificadas pelo *software Boardmaker* de acordo com o interesse do interlocutor. Fonte: Boardmaker, 2004.

Como é possível visualizar nas figuras representativas da professora, o programa permitiu escolher mais de um símbolo para representar o mesmo significado, perante necessidade e interesse do interlocutor. Também é possível alterar características visuais no mesmo símbolo, como pode ser observado por meio do exemplo da figura da casa a seguir:

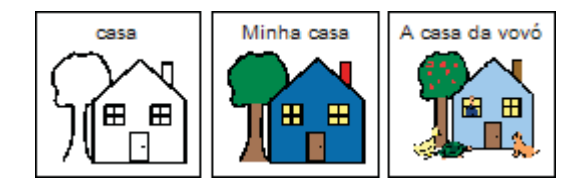

Figura 8: Figuras do *PCS* modificadas na escrita pelo *software Boardmaker*. Fonte: Boardmaker, 2004.

Além das modificações visuais foi possível inserir palavras escritas para diferentes necessidades.

As pranchas de comunicação podem ser elaboradas e impressas em diferentes tamanhos e organizadas de acordo com o objetivo estabelecido para a comunicação. Seria importante considerar no momento da elaboração de um recurso de comunicação, no caso uma prancha: as necessidades da pessoa deficiente não-falante, os interlocutores falantes, os locais e as atividades que serão desenvolvidas. Nos exemplos a seguir é possível observar diferentes pranchas perante os objetivos estabelecidos:

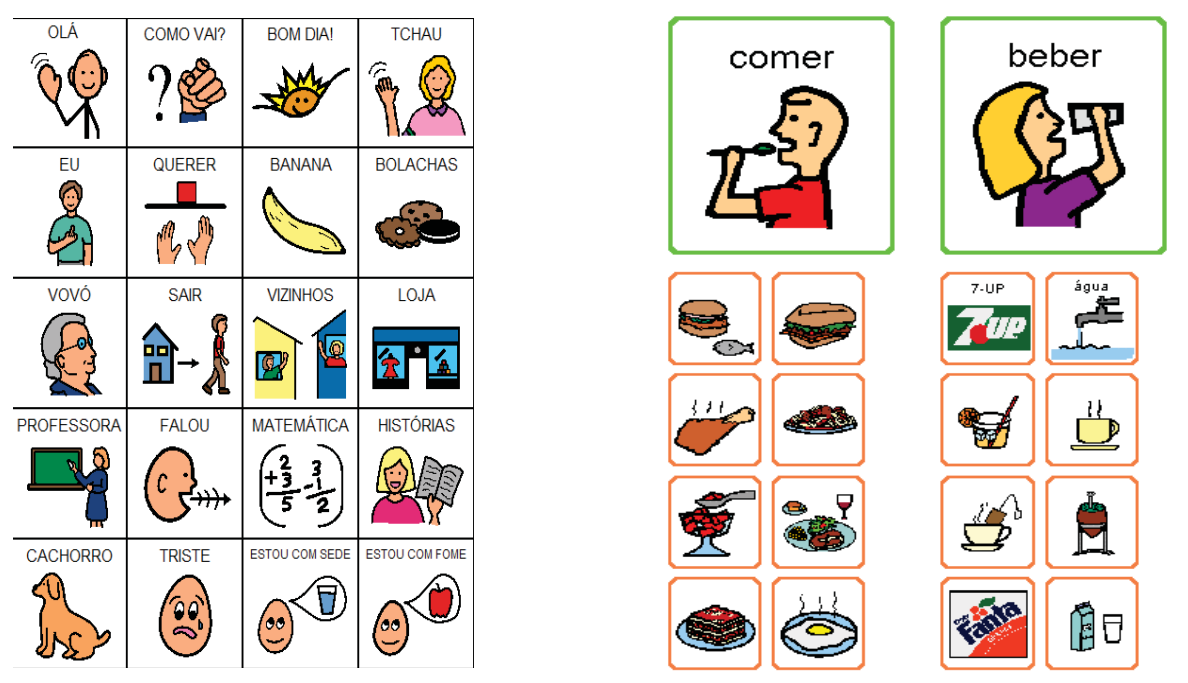

Figura 9: Pranchas de comunicação. Fonte: Deliberato; Manzini, 2006.

Na primeira prancha há possibilidades de o interlocutor expressar diferentes conteúdos, como por exemplo: *Olá, como vai você? Eu estou com fome.* Na segunda prancha as possibilidades estariam relacionadas com as intenções de comer e beber. Esta prancha seria importante para atividades programadas e específicas, como por exemplo, a ida a uma lanchonete.

Nas pranchas a seguir é possível observar que, na primeira, foram incluídas letras e números, além das figuras. Neste caso, o aluno não-oralizado poderia utilizar a escrita para poder expressar suas intenções e também as figuras em situações mais imediatas. Na segunda prancha há possibilidades de trabalhar temas específicos, como por exemplo, os animais. Estas pranchas temáticas poderiam ser recursos comunicativos utilizados durante as atividades escolares.

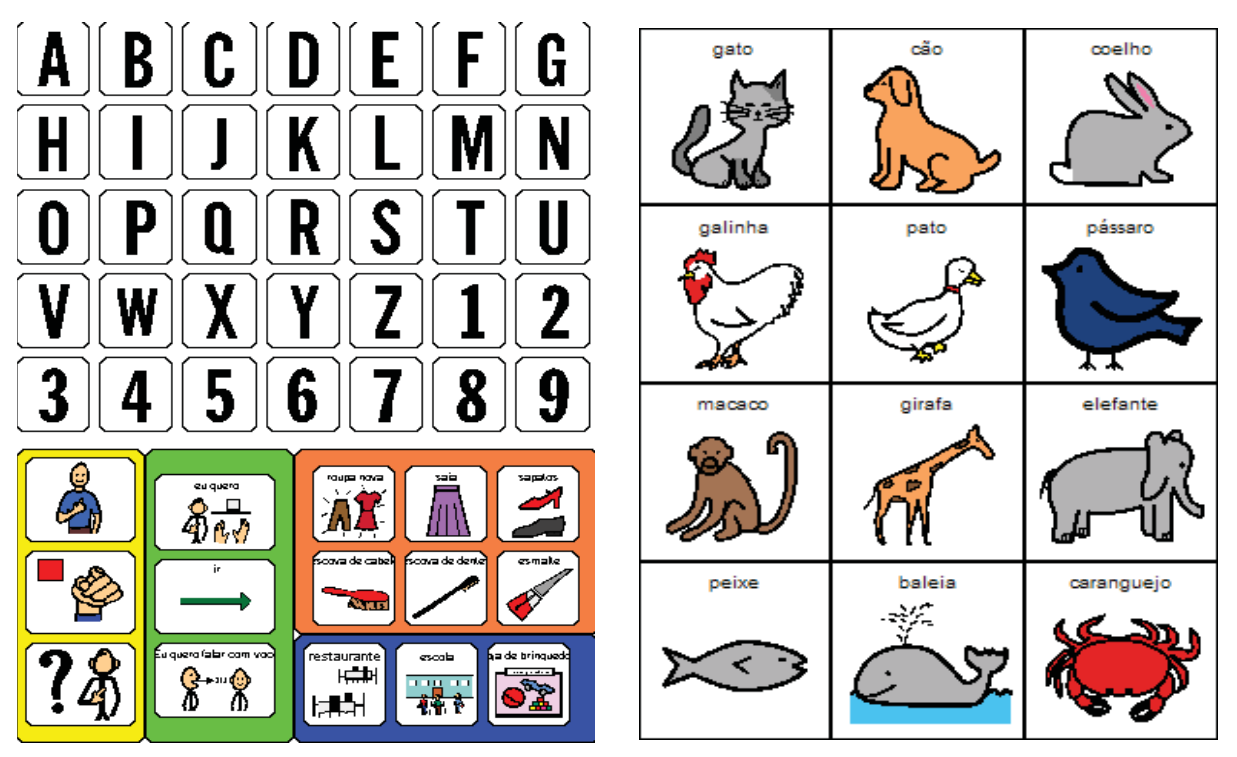

Figura 10: Pranchas de comunicação. Fonte: Deliberato, 2005.

Em 2004 foi introduzida a versão em CD-ROM no Brasil com a ampliação do número de símbolos gráficos e de recursos para adaptar as figuras segundo as necessidades do aluno deficiente não-falante. Embora o *software* possa ser instalado em mais de um computador, é necessário que o recurso (o próprio *CD-ROM*) esteja presente no computador no momento do trabalho.

O ImagoAnaVox (CAPOVILLA et al., 1996) contém escrita gráfica, símbolos gráficos de diferentes sistemas, fotografias e desenhos (estáticos e dinâmicos). Este *software* permite a sonorização de sentenças elaboradas com pictogramas ou palavras escritas com voz digitalizada (voz previamente gravada). Possui opções de acesso tais como: mouse adaptado, tela sensível ao toque, varredura automática, etc. Na sua confecção, foram utilizadas figuras do sistema *PCS* e *PIC* de comunicação, além de fotos.

Este *software* tem sido empregado domiciliarmente por pessoas com paralisia cerebral e afasias<sup>5</sup>, o que tem resultado num substancial aumento da qualidade de vida desses indivíduos. Consiste, ao mesmo tempo, num importante instrumento para implementação de um modelo ideal de análise longitudinal natural e contínua da evolução lingüística da pessoa deficiente, já que registra em tempo real todas as suas produções lingüísticas. Os sistemas de multimídia da linha *Imago* permitiram comunicação icônico-vocálica de pessoas com perda de linguagem ou retardo no desenvolvimento da linguagem, além de dificuldades motoras mais graves.

O ImagoAnaVox possui 5000 filmes, fotos e respectivos vocábulos digitalizados e palavras escritas do ImagoVox*,* com a comunicação silábica-vocálica obtida pelas 2300 sílabas e respectivos vocábulos do *Anagrama-Comp*. Além disso, como um sistema inteligente, conjuga automaticamente verbos nos vários tempos, modos, números e pessoas, além de permitir ao deficiente a pré-gravação customizada de até vinte e quatro sentenças de oito elementos cada uma, que podem ser usadas por ele para comunicar-se no dia-a-dia com fluência e eficácia (CAPOVILLA et al., 1997).

Segundo Araújo e Nunes (2003), o estudo com uma criança de sete anos com atraso no desenvolvimento da fala, da cognição e com alterações psicomotoras leves, aperfeiçoou sua linguagem oral a ampliou suas habilidades comunicativas. Os autores relataram ainda os fatores responsáveis pelos efeitos alcançados:

> [...] a iconicidade dos símbolos do sistema, ou seja, o alto grau de semelhança entre a figura e a aparência do objeto. Além disso, o *feedback* auditivo recebido pelo sujeito quando o computador nomeava com voz digitalizada, o aluno demonstrava grande prazer agitando seu corpo, sorrindo, imitando o som e acionando o mouse repetidas vezes [...] (ARAÚJO; NUNES, 2003, grifo nosso).

O *software* Comunique, outro auxiliador na comunicação alternativa oral e escrita de crianças com problemas motores graves, permitiu diferentes possibilidades de acesso por meio do uso dos periféricos do próprio computador, como teclado, *mouse*, *joystick,* ou através de recursos mais sofisticados, como a tela sensível ao toque ou acionadores externos de pressão, tração, sopro ou voz (PELOSI, 2003).

O Comunique é uma forma de possibilitar à pessoa com paralisia cerebral obter uma interação social satisfatória, gratuitamente disponibilizado por meio da internet. A

 $\overline{a}$ 

<sup>5</sup> Afasia pode ser definida como uma alteração no conteúdo, na forma e no uso da linguagem e de seus processos cognitivos subjacentes, tais como percepção e memória. Tal dano pode ocorrer, com maior freqüência em pessoas que sofreram um acidente vascular cerebral (ORTIZ, 2005).

expressão de seus sentimentos, desejos e necessidades se tornam mais compreensíveis por meio de um *software* de comunicação alternativa.

O programa funciona através do sistema de varredura das informações escritas na tela (símbolos, letras, sílabas, palavras ou frases). A varredura é feita por meio do escaneamento: linha/coluna, movimento de setas, clique do mouse ou célula por célula. O Comunique permitiu ao profissional que acompanha a pessoa com paralisia cerebral, traumatismo craniano, lesão medular ou acidente vascular cerebral desenvolver um programa personalizado, a fim de atender as especificidades, interesses e necessidades de seus usuários, visto que os mesmos podem apresentar dificuldades motoras graves no potencial de comunicação, cognição, visual e motor diversificados.

O Comunique disponibiliza de uma a sessenta e quatro células, de uma a oito linhas ou colunas que são ajustadas de acordo com o número de informações a serem disponibilizadas para cada pessoa. Os símbolos podem ser organizados em apenas uma tela ou mais, caso a pessoa apresente autonomia para navegar entre elas. A velocidade de escaneamento varia de 0,1 a 20 segundos e o mesmo deve ser ajustado de acordo com a possibilidade de acompanhamento visual e motora da pessoa com paralisia cerebral. O tempo de espera é um dos recursos disponíveis neste *software*, para ser utilizado quando a pessoa possui pouca coordenação motora, o que a faz apertar o acionador várias vezes em uma mesma tentativa. Este tempo de espera foi programado no *software* para aceitar um novo comando (ORLANDO FILHO; ZENHA, 2006).

O teclado expandido é utilizado quando o profissional considera a coordenação motora da pessoa que acompanha insuficiente. O tamanho, o tipo de letra e o controle da velocidade, a cor do visor, a presença ou não de imagens, a cor da célula são variáveis. A construção da tela em alto contraste é de um requisito indispensável no momento da sua elaboração. Estes pequenos ajustes é que facilitam a compreensão e melhor visualização das informações disponíveis na tela. O Comunique também possui o recurso de jogos que podem ser programados para cada pessoa aumente o nível de complexidade.

Além destes *software* citados seria importante mencionar dois outros *software* elaborados para a pessoa cega, mas que poderia ser utilizado com outras deficiências, como no caso dos deficientes não-falantes e/ou não-oralizados.

O DOSVOX, criado pela Universidade Federal do Rio de Janeiro, é um sistema gratuitamente disponibilizado na Internet para microcomputadores da linha *PC* que se comunica com o usuário por meio de síntese de voz, viabilizando, deste modo, o uso de computadores por deficientes visuais, que adquirem assim, um alto grau de independência no estudo e no trabalho. Borges (1996) esclareceu que o sistema conta com um editor de texto, um leitor que, com o *scanner* acoplado no computador, lê o texto em voz alta, até videogames. Além disto, as informações produzidas pelo DosVox também aparecem na tela, permitindo a integração da pessoa deficiente visual com os conteúdos apresentados

O sistema realizou a comunicação com o deficiente visual através de síntese de voz em português, sendo que a síntese de textos pode ser configurada para outros idiomas. O que diferencia o DosVox de outros sistemas voltados para uso por deficientes visuais é que no DosVox, a comunicação homem-máquina é muito mais simples, e leva em conta as especificidades e limitações dessas pessoas. Ao invés de simplesmente ler o que está escrito na tela, o DosVox estabeleceu um diálogo amigável, por meio de programas específicos e interfaces adaptativas. Isso o torna insuperável em qualidade e facilidade de uso para os usuários que vêm no computador um meio de comunicação e acesso que deve ser o mais confortável e amigável possível (BORGES, 1998).

Hoje, o ambiente DosVox possui aplicativos com funções bem distintas. Atualmente é composto por mais de setenta programas, que se organizam nas seguintes funções:

- $\bullet$  recurso operacional que contém os elementos de interface com o usuário;
- $\bullet$  sistema de síntese de fala para língua portuguesa;
- $\bullet$  editor, leitor e impressor/formatador de textos;
- $\bullet$  impressor / formatador para braile;
- x aplicações para uso geral: caderno de telefones, agenda, calculadora, preenchimento de cheques etc.;
- $\bullet$  jogos diversos:

-

- $\bullet$  utilitários de internet: *FTP<sup>6</sup>*, acesso à WWW<sup>7</sup>, um ambiente de *chat<sup>8</sup>*, um editor *HTML<sup>9</sup>* etc.;
- x programas multimídia, como o processador multimídia (áudio midi CD), gravador de som, controlador de volumes, etc.;

<sup>6</sup> *FTP* significa *File Transfer Protocol* (Protocolo de Transferência de Arquivos), e é uma forma bastante rápida e versátil de transferir arquivos (também conhecidos como ficheiros), sendo uma das mais usadas na Internet. (CAPRON, 2004).

<sup>7</sup> A *World Wide Web* a *Web* ou *WWW* é a "teia do tamanho do mundo", traduzindo literalmente. É uma rede de computadores na Internet que fornece informação em forma de hipertexto (CAPRON, 2004).

<sup>8</sup> Um *chat*, que em português significa "conversação", é um neologismo para designar aplicações de conversação em tempo real (CAPRON, 2004).

A sigla *HTML* deriva da expressão *Hyper Text Markup Language*. Trata-se de uma linguagem de marcação utilizada para produzir páginas na Internet. Esses códigos podem ser interpretados pelos *browsers* para exibir as páginas da *World Wide Web* (CAPRON, 2004)..

- $\bullet$  programas dirigidos à educação de crianças com deficiência visual;
- x um sistema genérico de *telemarketing*, dirigido a profissionais desta área;
- $\bullet$  ampliador de tela para pessoas com visão reduzida;
- x leitores de janelas para *Windows*.

Desde a criação do *software Virtual Vision* vem ocorrendo indicativos sobre suas vantagens de utilização, considerando-se principalmente os aspectos relacionados à autonomia do usuário deficiente visual para utilizar a Internet e realizar leituras de textos. O *Virtual Vision* permitiu que o usuário definisse a melhor forma para que as informações sejam apresentadas, através de alterações na sua configuração. O *software* vem pré-configurado para apresentar o máximo de informações verbais. A tonalidade e a velocidade de voz podem ser alteradas, e também é possível adicionar palavras ao dicionário fonético, inclusive palavras de origem estrangeira (ACESSIBILIDADE..., 2006).

O *Virtual Vision* 5.0 foi o programa que permitiu aos deficientes visuais utilizar o ambiente *Windows*, seus aplicativos *Office*, e navegar pela Internet com o *Internet Explorer*. O *Virtual Vision* 5.0 utilizou o *DeltaTalk*, a tecnologia de síntese de voz desenvolvida pela *MicroPower®*, garantindo a qualidade do áudio como o melhor sintetizador de voz em português do mundo (ACESSIBILIDADE..., 2006).

O Motrix é um *software* que permite que pessoas com deficiências motoras graves, em especial tetraplegia e distrofia muscular, possam ter acesso a microcomputadores, permitindo assim, em especial com a intermediação da Internet, um acesso amplo à escrita, leitura e comunicação. O acionamento do sistema é feito através de comandos de voz com um microfone.

O uso do Motrix torna viável a execução pelo tetraplégico de quase todas as operações que são realizadas por pessoas não portadoras de deficiência, mesmo as que possuem acionamento físico complexo, tais como jogos, através de um mecanismo inteligente, em que o computador realiza a parte motora mais difícil destas tarefas. O sistema pode ser acoplado a dispositivos externos de *home automation* para facilitar em especial a interação do tetraplégico com o ambiente de sua própria casa (PROJETO MORTIX, 2002).

O LM BRAIN é um *software* nacional desenvolvido especialmente para a comunicação alternativa e suplementar que permite ao terapeuta configurar o sistema e adaptá-lo às necessidades motoras e sensoriais, à seleção do sistema de sinais e às características individuais de cada paciente durante o atendimento, pois a flexibilidade na
configuração representa a possibilidade de atender à demanda lingüística e motora do paciente (PANHAN, 2006).

Segundo Panhan (2006), este *software* foi desenvolvido em 1992 destinado à comunicação de pessoas com distúrbios neuromotores com comprometimento de fala. Foi concebido de forma a ser totalmente configurável e adaptável às necessidades especiais de seus usuários, permitindo a configuração dos tempos das funções automáticas, das cores, dos sons de alarmes do sistema, das formas de varredura e das interfaces de trabalho. O LM BRAIN pode utilizar o alfabeto e/ou qualquer outro sistema ou método gráfico de comunicação alternativa, incluindo símbolos, desenhos e fotografias gravadas no formato *bitmap*. Permite a reprodução de sons previamente gravados e a síntese de voz, além também de controle ambiental de dispositivos domésticos como: televisores, aparelhos de som, lâmpadas etc.

## **1.4.3** *Software* **Educativos**

A utilização do computador na educação vem demonstrando ser um grande auxílio no processo de ensino-aprendizagem. Um *software* educacional possui o objetivo de auxiliar o professor no processo de ensino-aprendizagem, fazendo com que o mesmo tenha a seu dispor valiosos recursos para ajudá-lo com seus alunos (CURY, 1996; AZEVEDO, 1997).

 O *software* educacional, segundo Lucena (1992), é todo programa que possa ser usado para algum objetivo educacional, pedagogicamente defensável, por professores e alunos, qualquer que seja a natureza ou finalidade para o qual tenha sido criado.

No que se refere à educação especial ou ao processo inclusivo do aluno deficiente, é possível observar que há escassos *software* destinados exclusivamente para os alunos deficientes, mas os diversos recursos da informática para a educação tem contribuído com as ações pedagógicas para que o aluno deficiente possa ter a aprendizagem significativa. Neste sentido, um *software* elaborado para alunos surdos poderia trazer benefícios não somente para os alunos surdos, mas para todos os alunos que estão no processo de aprendizagem acadêmica.

Neste contexto, seria importante o professor ser capacitado nos diferentes recursos da informática, e também entender as diferentes especificidades de seus alunos, para que possa utilizar os materiais de forma a contemplar a diversidade. É necessário conhecer os

*software* que podem ser utilizados no processo de aprendizagem de diferentes conteúdos acadêmicos.

O s*oftware* Frações foi desenvolvido com o intuito de auxiliar o aprendizado de frações. Este assunto foi escolhido porque apresenta inúmeras dificuldades no decorrer do processo ensino-aprendizagem, principalmente pela falta de recursos adequados que possibilitem ao aluno explorar com poucos limites os conceitos, princípios e relações envolvidos nas representações e operações de números fracionários (CRISTÓVÃO, 1998).

O *Cabri Géomètre II* (BERTOLUCI, 2003) é um *software* que vem sendo utilizado no processo de ensino-aprendizagem de geometria dentro da concepção construtivista. Possui ferramentas que possibilitam o estudo da geometria euclidiana plana de maneira dinâmica e aberta, ou seja, o professor tem liberdade para propor atividades de acordo com seu planejamento e objetivos educacionais. O aluno também pode explorar abertamente o programa, pois pode construir figuras geométricas da forma que desejar, pode alterar as construções e movimentá-las no sentido de compreender propriedades geométricas.

Em seu estudo, Geron (2005) afirmou que o *software Cabri-Géomètre II* possibilitou ao professor uma abordagem mais dinâmica e assim uma aprendizagem mais significativa da Geometria. Na dinamização das atividades com o software, os alunos assumem um papel de investigador constante do ensino que desenvolvem e um praticante do ensino que teorizam. Relata ainda que seus alunos afirmaram a facilidade na construção e visualização das figuras geométricas, a dinâmica dos trabalhos e principalmente a independência de suas atividades.

O *software* Quero-Quero (COMUNELLO JR et al., 2002) é um ambiente educacional composto por um conjunto de atividades relacionadas a operações básicas de aritmética elementar. A fim de ampliar o potencial pedagógico do ambiente, na utilização por parte dos alunos e professores, foi criado um assistente inteligente e modelado, usando-se a tecnologia de agentes. O objetivo desse assistente é fornecer ajuda aos usuários que interagem com o programa. Todas as interações são armazenadas em um banco de dados, a fim de serem analisadas posteriormente pelo professor.

O ambiente foi concebido para suportar as atividades práticas relacionadas com a metodologia elaborada por uma especialista em educação infantil. O registro do trabalho que ocorre durante as interações entre os alunos e o sistema visa superar a limitação tradicional que acontece nas aulas do laboratório, onde o professor não pode supervisionar todos os estudantes durante todo o tempo. Logo, a mediação desempenhada pelo ambiente permite que

as interações ocorram de forma personalizada, levando em conta o estilo cognitivo de cada aluno.

Segundo Comunello Jr et al. (2002), a identificação de aspectos pedagógicos que relacionam o jogo e a criança permitiu perceber quanto é complexa a tarefa de auxiliar as crianças a construir o seu conhecimento e, a importância de fazer isso com extremo cuidado, observando aspectos psicológicos e pedagógicos associados à tecnologia. Os estudos mostraram que o jogo consegue unir algumas características que o tornam bastante atraente para as crianças, tais como: animações, sons, jogo de cores entre outras. Relataram ainda que as características visuais devem ser muito bem exploradas, uma vez que, por meio delas, pode-se auxiliar a motivar os alunos, fazendo com que o conteúdo pedagógico implícito no jogo seja mais facilmente compreendido.

O *software* TCHÊ (MAZZORANI et al., 2002) visa auxiliar os alunos da 1º série do ensino fundamental a desenvolver o raciocínio lógico, a capacidade de tomada de decisão e habilidades psicomotoras, utilizando-se da área da Matemática como tema, e tendo seu cenário inspirado em características do estado do Rio Grande do Sul.

O desafio proposto para os alunos no jogo TCHÊ está em que estes realizem um conjunto de atividades, independentemente da seqüência, em um período de tempo prédefinido e configurável. São propostas quatro atividades, cada uma destas caracterizada em uma área do estado do RS. As áreas consideradas são: da campanha, do litoral, da serra e da metrópole (MAZZORANI et al., 2002).

O *software* Ortografando II tem por objetivos o estudo da gramática, do vocabulário, da ortografia e o desenvolvimento da escrita. Tem a autoria e a orientação pedagógica de Melanie Grunkraut. A autora salientou que o *software* surgiu a partir de sua vivência pessoal num trabalho clínico em Psicopedagogia e que o *software* possui 10 atividades diferentes, com três níveis de dificuldades. O programa simula uma batalha espacial e, a cada atividade, o jogador (guerreiro espacial) acumula pontos (com os seus acertos) que são trocados por armas para a batalha final. Propõe-se a trabalhar questões de ortografia, em atividades como cruzadinhas e forca, tendo ainda uma atividade para a familiarização com teclado (VASCONCELLOS, 1997).

*O software* Educacional Mestre (GOYOS; ALMEIDA, 1994) foi o resultado de vários trabalhos de pesquisa desenvolvidos, destinado aos professores e demais educadores que atuam na área de educação pré-escolar, de primeiro grau e na educação especial. Ensina leitura e escrita às crianças com dificuldades de aprendizagem. Ele foi desenvolvido com o objetivo de servir como uma ferramenta de auxílio ao ensino de habilidades escolares diversas

para aprendizes a partir da idade de três anos. Permite ao educador criar atividades diversas de acordo com suas necessidades e as do aprendiz. Possui uma interface amigável<sup>10</sup> e constitui-se em um programa aberto, permitindo ao professor inserir programas de qualquer natureza, com recursos para inclusão de figuras e sons.

Durante o estudo de Tini e Haydu (2002) para um programa de capacitação de professores, foi utilizado o *software* Mestre no ensino da leitura, para um aluno que apresentava dificuldades desta natureza. O aluno aprendeu a ler 65% das palavras ensinadas e 90% das palavras de generalização. As filmagens demonstraram que a interação professoraluno também sofreu alterações qualitativas, com redução de comportamentos coercitivos. Pode-se concluir que o programa de capacitação promoveu alterações importantes do comportamento de interação professor-aluno e habilitou a professora a programar estratégias de ensino de leitura utilizando a informática na educação.

O Coelho Sabido é um *software* educativo dividido em vários níveis de educação: maternal, jardim, pré, 1ª e 2ª séries. As instruções verbais de navegação e descrição das atividades são simples e motivadoras para as crianças. Este *software* pode ser um valioso auxiliar para desenvolver a coordenação motora, identificar números, letras, cores e formas, desenvolver a atenção e a memória auditiva e a percepção visual e auditiva (COELHO SABIDO, 2003).

Este *software* foi utilizado com os alunos de três salas de uma escola estadual de Educação Especial de Marília. Por se tratar de um *software* agradável, de fácil navegação e muito colorido com desenhos atrativos, despertou a atenção dos alunos. Após as instruções, os alunos realizaram as atividades com facilidade. A cada final de execução de um jogo, o aluno era saudado com uma música, independentemente do tempo que o mesmo o realizava. Foi possível ressaltar a possibilidade que o *software* oferece para o desenvolvimento da coordenação motora dos alunos, pois o mesmo apresenta jogos de encaixes de figuras geométricas, com rapidez nos movimentos. Outro aspecto importante a destacar neste instrumento foi o erro, quando a tarefa não era realizada, o *software* ficava na espera da execução e o aluno não era punido.

Um aspecto de dificuldade a ser destacado no *software* Coelho Sabido Pré foi a atenção que o aluno deveria ter às instruções sonoras, pois havia diversos caminhos que deveriam ser percorridos com o mouse para a realização de cada jogo, o que tornou difícil ao

-

<sup>&</sup>lt;sup>10</sup> Meio pelo qual o usuário interage facilmente com o programa. Boa interatividade entre usuário e programa.

aluno selecionar e identificar o jogo desejado seguindo as instruções, já que o mesmo não apresentava figuras (símbolos) que pudessem orientar a tarefa.

O *software* Menino Curioso (BORGES; PAIXÃO; BORGES, 1995) foi mais um exemplo de software educativo atraente e diversificado, pois utiliza técnicas pedagógicas que possibilitam que a criança descubra através de um processo lúdico os diversos itens do processo de alfabetização. As letras do alfabeto e os números são apresentados por meio de cenas engraçadas, desencadeadas a partir do momento em que a criança encontra e digita no teclado a letra escolhida no desenho da caixa aberta.

As situações de jogos são bem distintas do ensino, possui um jogo de letras, números e acentuação para formar palavras e frases, jogo de relacionar os números com as quantidades, jogo de memória, quebra-cabeça com figuras geométricas e ainda um jogo de cobranças de pênaltis. O aluno, para fazer um gol, precisa acertar a operação matemática de soma ou subtração, sendo que o mesmo possui sete fases em que as operações aritméticas vão ficando cada vez mais difíceis. O interessante desse jogo é que, se uma operação é realizada de maneira incorreta pelo aluno, a figura do menino curioso explica o resultado de maneira sonora com os dedos das mãos.

Este *software* foi utilizado pelo pesquisador em seu estudo, visto que os alunos deficientes tiveram interesse pelo mesmo, por causa das formas e variedades dos jogos, da facilidade de compreensão das instruções sonoras dadas e do colorido das interfaces. Ao término correto de cada fase dos jogos, o aluno era saudado.

O *software* Andersen para Crianças (SANTOS P.; VIDOTTI, 1999) foi um programa desenvolvido pelo Grupo de Pesquisa Novas Tecnologias em Informação – Projeto: GP-NTI, em homenagem ao escritor dinamarquês Hans C. Andersen, autor de inúmeros contos para crianças, como "O patinho feio".

Este programa possui quatro partes, sendo as três primeiras, histórias do próprio Andersen, da Dinamarca e da famosa história do patinho feio. A quarta e última parte referese aos jogos de quebra-cabeça, memória, palavras cruzadas e figuras geométricas. Esse software foi trabalhado com classes especiais de alunos deficientes físicos, sendo possível destacar aspectos que dificultaram o seu uso: o programa não possui níveis de dificuldades em cada jogo, não apresenta informações sonoras e escritas nas instruções, e as figuras são pequenas, o que dificultou o manuseio do mesmo.

#### **1.4.4** *Software* **de Autoria**

A expressão *software* de autoria ainda não tem um consenso na área da informática e na área educacional. Para alguns, *software* de autoria são as linguagens primitivas de programação como C, Delphi, Visual Basic, entre outras, que possibilitam a criação de qualquer tipo de *software* (FRANÇA, 2003). No meio educacional, um s*oftware* de autoria é uma ferramenta ou programa de desenvolvimento que fornece elementos pré-programados que permitem desenvolver aplicações multimídia. O processo de autoria constitui uma forma simplificada de programação, visto que o desenvolvimento de aplicações se desenrola em ambientes visuais que permitem especificar a estrutura e o funcionamento da aplicação através da disposição de elementos visuais que possuem comportamentos pré-definidos por meio de *templates*11, como por exemplo, janelas de vídeo, caixas de texto, menus, botões e ícones (CANTARELLI; SILVEIRA, 2004).

Segundo Tatizana (2001), o *software* de autoria é um programa equipado com diversas ferramentas que permitem o desenvolvimento de projetos multimídia. Sem ter conhecimentos de programação, o aluno e/ou o professor poderá criar projetos agregando elementos como sons, imagens, vídeos, textos, animações, entre outros recursos. Esse tipo de *software* faz com que a relação ensino-aprendizagem fique mais dinâmica, mais autônoma e contextualizada, com os docentes e alunos trabalhando juntos durante o processo de criação, e não exigem dos participantes conhecimentos profundos de informática, que poderiam dificultar o aprendizado, como também o tempo gasto para assimilar tais conceitos. O aluno desenvolve sua autonomia, organizando as informações, podendo o docente assumir o papel de orientador no processo de confecção dos materiais, tornando a relação ensinoaprendizagem mais dinâmica (VALENTE, 1998).

Uma característica importante nos sistemas de autoria é a interatividade. É ela que insere o usuário no controle do sistema manipulando as diversas mídias nos diferentes modos de interação. É, ainda, a interatividade que permite o trabalho cooperativo de múltiplos autores (MAKEDON, 1994).

Os sistemas de autoria fornecem ainda linguagens de programação simplificadas e mais intuitivas (linguagens de *script*<sup>12</sup>), que permitem alterar os comportamentos pré-

-

<sup>&</sup>lt;sup>11</sup> *Templates*: modelos de layout com estilo e design próprio (CAPRON, 2004).

<sup>12</sup> Linguagens scripts representam uma forma nova de se programar. Nestas linguagens é assumida a existência de um conjunto de componentes já desenvolvidos em outras linguagens, de forma que o objetivo destas

definidos e incluir na aplicação de multimídia funcionalidades interativas mais complexas do que aquelas que são disponibilizadas originalmente pelos *templates*.

Dentre os *software* de autoria existentes no mercado foram utilizados nesta pesquisa o *Logo*, o *Everest*, o *Visual Class* e o *Illuminatus*, por se tratarem de programas mais utilizados na educação.

O ambiente *Logo* de aprendizagem apontou para um modelo de educação com as novas tecnologias através do qual o aluno tem a iniciativa e é o sujeito de seus próprios processos. O *software Logo* é uma linguagem de programação desenvolvida por volta de 1968, no Massachusetts Intitute of Tecnology (MIT), em Boston, nos E.U.A., por uma equipe de pesquisadores liderados por Seymour Papert (1980), que estudou durante os anos 60 no Centro de Epistemologia Genética, com Jean Piaget, de quem incorporou muitas de suas idéias, tendo sempre como preocupação o estudo dos processos de aprendizagem (GALVÃO FILHO, 2001).

O ambiente de aprendizagem *Logo* embora não tenha sido originalmente desenvolvido para ser utilizado na Educação Especial, sua aplicação nesta área, segundo Goldenberg, Russell e Carter (1984), pode ser útil como um ambiente de aprendizado de língua. Uma de suas características é não ter um objetivo delimitado, isto é, poder ser utilizado em uma ampla gama de atividades (música, artes, matemática, movimento, gráficos, línguas etc.) e suportar diferentes estilos de utilização (diferentes modos de resolver uma mesma atividade). De acordo com Goldenberg, Russell e Carter (1984), o *Logo* propicia um ambiente de aprendizagem no qual o sujeito pode propor e resolver problemas e o educador pode observá-lo, atentando para as técnicas e abordagens empregadas no processo de resolução. Neste caso, o *Logo* seria ao mesmo tempo uma atividade de aprendizagem para o sujeito e de avaliação para o educador (FREIRE, 2000).

Esta linguagem de programação privilegia o modo como o sujeito opera o computador (suas hipóteses, estratégias e conhecimentos), opondo-se às propostas educacionais que utilizam programas computacionais que restringem as respostas dos sujeitos a um repertório reduzido e não flexível. Considera-se o *Logo* uma ferramenta de apoio à aprendizagem e à avaliação de funções intelectuais, um meio particular de representação do conhecimento, que possibilita a compreensão e o desenvolvimento de conceitos, noções e

linguagens passa a ser o de combinar estes componentes e não o de desenvolver programas a partir de estruturas de dados elementares. Por esta razão, as linguagens de scripts são também chamadas de linguagens de colagem (*glue languages*) ou de linguagens de integração se sistemas (*system integration languages*) (CAPRON, 2004).

estratégias relacionadas à resolução de problemas. Segundo Freire (2000), a observação e a análise do processo de resolução de problemas via linguagem *Logo* têm sido utilizadas por vários autores para a compreensão de diferentes níveis de dificuldades, tais como, funções executivas em sujeitos com déficit de atenção, avaliação visual em sujeitos com visão subnormal, função vísuo-espacial em sujeitos com paralisia cerebral, capacidade de seriação em sujeitos com paralisia cerebral, manipulações lingüístico-cognitivas feitas por sujeitos surdos, entre outros.

 Como já foi salientado na apresentação deste trabalho, o *software Logo* foi utilizado com alunos de uma sala de educação especial de uma escola estadual da cidade de Marília, sendo possível constatar o aproveitamento dos alunos deficientes, principalmente em relação ao aproveitamento de suas habilidades e autonomia de suas criações.

Outro *software* de autoria utilizado nas escolas é o *Everest*, equipado com diversas ferramentas, alunos e professores montam com facilidade suas aplicações multimídia, trabalhando com imagens, textos, vídeos, sons e animações, tudo ao mesmo tempo. Para cada um desses recursos podem ser atribuídas ações e propriedades que oferecem dinamismo e interatividade ao que se propõe. Por ser um programa aberto, o *Everest* possibilita a liberdade de aplicação e, por conseqüência, a de criação. Com ele, os alunos podem apresentar trabalhos, elaborar material de consulta para a escola e partilhar pesquisas entre escolas, elaborando projetos em parceria. O *Everest* possui uma metodologia aberta e dinâmica, por meio do qual o aluno desenvolve sua autonomia, buscando informações e organizando-as, enquanto que o professor torna-se um orientador dentro desse processo, passando ambos a trabalhar em ambiente cooperativo, motivador e inovador (LIMA, 2005).

Em 1995, a Faculdade de Engenharia de Minas da Escola Politécnica da USP iniciou um projeto visando criar ferramentas multimídia para auxiliar professores, optando assim pelo desenvolvimento de um *software* com a seguinte característica: facilidade de uso, dispensando a necessidade de programação. Esse *software*, então, foi criado e desenvolvido por Celso Tatizana, e sua primeira versão denominou-se de *Visual Class 1.0*. Em 1996, o *software* ganhou repercussão nacional e teve lançamento na Feira Internacional Educar. Dois anos depois ganhou representação internacional ao participar do evento de Tecnologia Educacional na Califórnia-EUA, integrando a comitiva do Ministério da Educação. Desde então, vem sendo aperfeiçoado e ganhando em qualidade e funcionalidade, sendo testado e aprovado por várias instituições educacionais.

Segundo Rodrigues (2006), algumas experiências são significativas neste sentido, como a que foi realizada pela Escola Municipal de Educação Básica Especial Neusa Basseto em São Bernardo do Campo, São Paulo. Os alunos especiais com deficiência auditiva criaram um CD-ROM utilizando o *software* de autoria *Visual Class*, sobre o tema Universo. Foram inseridas imagens em movimento e os próprios alunos produziram os vídeos, incluíram sons e contaram suas experiências e vivências de forma criativa, auxiliados pelo professor, que monitorou, auxiliou e contextualizou as informações a serem trabalhadas.

Segundo Tatizana (2001), o *Visual Class* é um *software* para criação de projetos multimídia, como aulas, apresentações, catálogos eletrônicos, CDs institucionais, quiosques de consulta, TBC (treinamento baseado em computador) e cursos de ensino a distância. A autora ainda afirma que o principal diferencial do *Visual Class* em relação a outros *software* do mercado está na sua facilidade de uso, não necessitando conhecimentos de programação. Tatizana (2001) diz que o *software* abre uma tela em branco na qual o usuário vai criando objetos, como textos, imagens, rótulos, filmes e objetos de avaliação, os quais podem ser movimentados e redimensionados livremente utilizando o mouse e que suas propriedades como cor, fonte, tamanho e efeitos visuais são facilmente alterados. Afirma ainda que os objetos podem ser *linkados<sup>13</sup>* a arquivos de som, programas executáveis (*DOS* ou *Windows*) e mesmo a outras telas num processo semelhante aos *hiperlinks<sup>14</sup>* da Internet. (TATIZANA, 2001, grifos nosso).

No final de um projeto este *software* também gera o seu executável, podendo ser visto em qualquer outro computador sem ter o programa instalado. O mesmo pode ainda ser convertido em código *html/javascript<sup>15</sup>* para a publicação na Internet.

Segundo Moreira e Schuelter (2005), o *software* de autoria *Visual Class* escolhido para desenvolver os projetos de hipertexto em seus estudos com alunos mostrou-se adequado para o desenvolvimento de hipertextos<sup>16</sup> e hipermídia<sup>17</sup>, embora alguns alunos entrevistados tenham manifestado dificuldade na sua utilização. Percebeu-se que o fato de estar equipado com diversas ferramentas que permitiram o desenvolvimento de projetos multimídia, sem conhecimentos de programação, não foi condição suficiente para considerá-lo fácil de manusear para agregar ao texto elementos como sons, imagens e animações, na opinião dos alunos.

-

<sup>13</sup> Fazer ligação entre duas partes. É um atalho.

 $^{14}$  Uma ligação entre duas páginas da Internet.<br><sup>15</sup> Linguagem de scripts utilizada com freqüência na construção de páginas da Internet.

<sup>&</sup>lt;sup>16</sup> Informação eletrônica com textos, sons, imagens que ficam interligados com associações não-lineares e arranjadas de tal forma que permitem percorrer seu conteúdo independentemente de uma ordem préestabelecida. O *Help* dos *software* para *Windows* são exemplos simples de hipertextos (MEIRELLES, 1994, grifo nosso).

<sup>&</sup>lt;sup>17</sup> Um termo para enfatizar a presença de componentes não textuais como animação, som e vídeo das aplicações multimídia (MEIRELLES, 1994).

Os dados revelaram altos índices de aceitação pelos alunos participantes em relação aos temas de Geografia propostos para desenvolvimento dos seus hipertextos, levando-se em consideração a motivação, o interesse e o conhecimento dos alunos sobre os temas.

Considerado um *software* de autoria, o *Illuminatus* é destinado à criação de apresentações multimídia, combinando imagens, textos, sons e animações. Ao mesmo tempo em que reforça os importantes conceitos relativos ao planejamento, permite que o material obtido durante a etapa de pesquisa seja agrupado para a finalização do processo de autoria em multimídia. Ele transforma o processo de criação de apresentações multimídia em uma tarefa extremamente fácil. Quer seja um projeto relativo a um tópico específico do currículo a ser desenvolvido por um professor, ou um projeto elaborado por uma equipe de alunos, o *Illuminatus* é ideal para o desenvolvimento de apresentações interativas, combinando imagens, textos, sons e animações (ILLUMINATUS, 2007).

Em termos educacionais, o principal foco de um projeto utilizando recursos de multimídia está relacionado às etapas de planejamento e pesquisa, residindo nestesos reais valores educacionais. Ao mesmo tempo em que *Illuminatus* reforça os importantes conceitos relativos ao planejamento, permite que o material obtido durante a etapa de pesquisa seja rapidamente agrupado para a finalização do processo de autoria em multimídia. A partir daí, o projeto também pode ser compilado em um arquivo executável (ILLUMINATUS, 2007).

#### **2 OBJETIVO**

A diversidade de necessidades de adaptações para os alunos deficientes nas situações pedagógicas é discutida e alertada pelos pesquisadores. As adaptações podem ser desde questões arquitetônicas, como no caso dos aspectos físicos e motores, mas também do ponto de vista do conteúdo das atividades desenvolvidas pelos alunos deficientes. A história é um instrumento pedagógico que pode ser utilizado pelo professor como mediador no processo de aprendizagem escolar.

Neste contexto, o objetivo geral deste trabalho foi inserir recursos para facilitar a participação dos alunos deficientes não-falantes no conto e reconto de histórias, com a elaboração do *software* de autoria SC (*Space Communication*) para esse fim.

## **2.1 Objetivos Específicos**

- a. Elaborar *software* de autoria para o aluno não-falante contar e recontar histórias por meio de figuras;
- b. Elaborar *software* de autoria para o aluno contar e recontar histórias por meio de figuras e escrita;
- c. Elaborar *software* de autoria para o aluno contar e recontar histórias somente por meio de escrita.

Para a consecução destes objetivos, o trabalho foi dividido em dois estudos: o primeiro estudo foi direcionado aos procedimentos necessários para a seleção dos participantes da pesquisa, identificação do vocabulário e das atividades escolares para a elaboração do *software*. O segundo estudo foi a elaboração do *software* propriamente dito.

# **3 MATERIAL E MÉTODO**

## **3.1 Procedimentos Preliminares - Submissão ao Comitê de Ética**

Dando cumprimento às recomendações da Resolução 196/96 do Conselho Nacional de Saúde, o projeto de pesquisa foi submetido à avaliação do Comitê de Ética, vinculado à Faculdade de Filosofia e Ciências da Unesp de Marília, seguindo as recomendações vigentes, que tomou ciência e aprovou, conforme o Parecer nº 0353/2007 (ANEXO A).

## **3.2 Termo de Consentimento Livre e Esclarecido**

O termo de consentimento livre e esclarecido foi o primeiro passo utilizado com a família a fim de obter a autorização para a realização da coleta de dados com os sujeitos selecionados (APÊNDICE A).

O pesquisador entrou em contato com as três professoras das salas de Educação Especial da escola na reunião de HTPC (Hora de Trabalho Pedagógico Coletivo). Este primeiro encontro serviu de esclarecimento sobre a pesquisa para a adesão das professoras ao estudo, e preenchimento do termo de consentimento livre e informado (APÊNDICE B).

#### **3.3 Local**

Todos os momentos da pesquisa foram realizados em uma escola estadual de uma cidade do interior de São Paulo, com três classes especiais para alunos com deficiência física, sendo uma, no período matutino, e as outras duas, no período vespertino.

## **3.4 Organização do Trabalho**

Como já foi citado a presente pesquisa foi realizada por meio de dois estudos: o primeiro está relacionado com a seleção dos participantes da pesquisa e a identificação do vocabulário e atividades escolares necessárias para a elaboração do *software*; e o segundo estudo foi a elaboração do *software* SC. O primeiro estudo foi realizado por meio de seis etapas:

- 1ª etapa: reunião inicial com as professoras;
- $2<sup>a</sup>$  etapa: utilização de software da rotina escolar com todos os alunos das três salas;
- x 3ª etapa: observação dos alunos nas salas de aula e nas atividades sociais e recreativas;
- 4ª etapa: reuniões de HTPC (Hora de Trabalho Pedagógico Coletivo);
- $\bullet$  5 $^{\circ}$  etapa: entrevistas com as professoras;
- x 6ª etapa: seleção de seis alunos não-falantes.

Em cada etapa deste primeiro estudo foram apresentadas ações metodológicas referentes à elaboração de instrumentos de coleta de dados, coleta e análise dos dados, bem como resultados e discussão.

Por fim, o segundo estudo tratou do desenvolvimento do *software* de autoria. Neste momento do estudo foi realizado com os seis participantes selecionados no Estudo 1, além de um pré-teste do *software* desenvolvido. Este estudo também apresentou as ações metodológicas referentes à elaboração de instrumentos de coleta de dados, coleta e análise dos dados, bem como resultados e discussões.

# **3.5 ESTUDO 1 – Identificação dos Participantes e Categorias de Vocabulário para o**  *Software*

Levando em consideração a importância dos participantes nesta pesquisa e as categorias necessárias para o desenvolvimento do *software* de autoria SC, tornou-se necessário dividir este estudo em etapas. As etapas foram realizadas concomitantemente.

#### **3.5.1 Primeira Etapa – Reunião Inicial com as Professoras**

Este primeiro momento do estudo serviu para elucidar dois pontos distintos: um esclarecimento, por parte dos pesquisadores, às professoras a respeito da intenção da pesquisa e outro, de conhecimento, dos mesmos, sobre as salas de aulas, isto é, como era feito o trabalho das professoras no dia a dia, o que era abordado nas aulas, o plano pedagógico, os materiais de trabalho utilizados, o vocabulário, as atividades sociais e recreativas que eram realizadas e como as mesmas trabalhavam com o computador em sala de aula com os alunos.

A importância do momento de escuta do professor é entender que no processo de elaboração e aplicação de um *software* educacional, além dos aspectos tecnológicos e classes de *software*, deveriam existir e ressaltar os aspectos pedagógicos e metodológicos necessários para o aprendizado do aluno. É necessária uma interação entre duas áreas, pedagogia e informática, para que os resultados dos programas educacionais sejam de promover aprendizagem. Um aplicativo educacional se denomina assim, por utilizar mídias e técnicas didáticas adequadas e ser utilizado como ferramenta auxiliar pedagógica, tornando-se educativo e provendo aprendizagem (SANTOS, N., 1995).

Guerra (2000) afirmou que o professor poderia eventualmente utilizar *software* educativo que não foi na prática desenvolvido seguindo orientações pedagógicas, e tampouco foi considerado o contexto educacional específico no qual foi implantado.

O *software* educacional, segundo Lucena (1992), é todo programa que possa ser usado para algum objetivo educacional, pedagogicamente defensável, por professores e alunos, qualquer que seja a natureza ou a finalidade para a qual tenha sido criado. Entretanto, para que um *software* seja utilizado com finalidade educacional ou em atividades curriculares, é necessário que sua qualidade de interface e pertinência pedagógica seja previamente avaliada, de modo a atender às áreas de aplicação a que se destina e, principalmente, satisfazer as necessidades dos usuários. Neste sentido, a preocupação da reunião inicial e contínua com os professores das classes especiais foi vincular as necessidades pedagógicas com a elaboração do software de autoria, para que o mesmo pudesse atender às necessidades do currículo estabelecido pelos professores.

O *software* em si não implica em mudança no processo educacional, se não for utilizado dentro de um contexto que envolva o projeto político-pedagógico da escola. Ele, o *software*, deve ser visto como um instrumento que facilite o fazer no ambiente escolar. Desta forma, deve apresentar algumas características fundamentais para sua aplicabilidade e usabilidade, que redundem em melhor desempenho no processo de aprendizagem. O conteúdo deve ser apresentado de forma objetiva, priorizando a interatividade e criatividade, fornecendo sempre *feedback*. Por outro lado, ele deve ser estimulante, provocativo e desafiador para prender a atenção do aluno.

## **3.5.1.1 Participantes**

Três professoras das classes de educação especial tiveram conhecimento da pesquisa por meio desta reunião inicial com a professora orientadora deste trabalho e o pesquisador. Por meio do quadro 1 é possível observar a caracterização das participantes quanto a: idade, graduação e tempo de experiência.

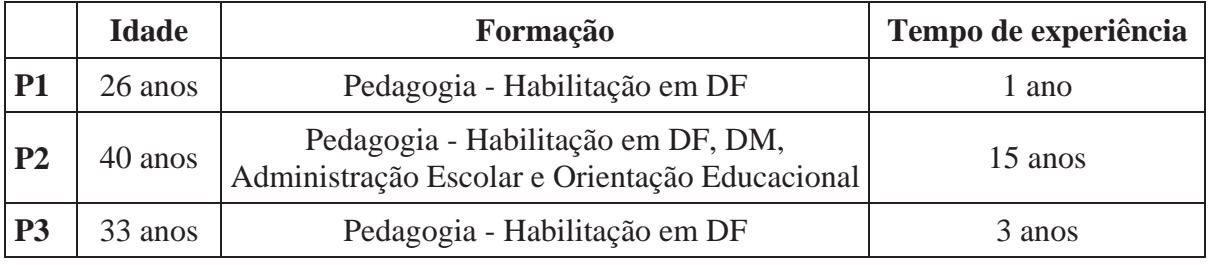

Quadro 1: Caracterização das professoras participantes.

Após a reunião a respeito dos objetivos da pesquisa, as três professoras aceitaram participar do trabalho proposto. A identificação do vocabulário utilizado na rotina das aulas e as atividades realizadas foram obtidas por meio dos relatos das professoras nas entrevistas realizadas individualmente e durante as reuniões de HTPC feitas quinzenalmente (5ª e 6ª etapas), e também durante as observações das rotinas das atividades pedagógicas realizadas (3ª etapa).

Foi utilizado como instrumento de coleta durante as reuniões de HTPC um caderno de registro de campo, que o pesquisador utilizou para identificar os aspectos pedagógicos e as formas de trabalho para a organização e confecção do *software*, de acordo com os centros de interesse e desenvolvimento do sujeito.

O caderno de registro de campo consiste em uma técnica de registro cursivo realizado no momento da observação, em um período de tempo ininterrupto, onde é registrado detalhadamente o que ocorre numa determinada situação, de acordo com a seqüência temporal dos fatos, de forma que se possam visualizar os eventos observados, como de fato ocorreram

(FAGUNDES, 1993). Neste caderno de registro de campo foram anotadas detalhadamente as situações de trabalho descritas pelos professores durante as reuniões de HTPC.

#### **3.5.1.2 Resultados e Discussões das Informações**

As informações obtidas por meio do caderno de registros se referiam aos projetos pedagógicos e trabalhos temáticos, com seus respectivos vocabulários, conteúdos disciplinares e atividades recreativas envolvidas.

Desta forma, para um entendimento mais adequado e lúcido, essas informações foram categorizadas. A categorização é uma operação de classificação de elementos constitutivos de um conjunto, por diferenciação e, seguidamente, por re-agrupamento segundo o gênero, com os critérios previamente definidos. O critério de categorização pode ser semântico, sintático, léxico e expressivo (BARDIN, 2004). Para a autora, ainda, as categorias devem ser constituídas de tal maneira que um mesmo elemento não pode ser classificado em duas ou mais categorias.

Bardin (2004) afirmou ainda que, em certas situações, é possível ter temas pertencentes a duas categorias cruzadas, onde se realiza a síntese dos resultados sob a forma de um quadro de dupla entrada, isto é, se as duas dimensões podem se cruzar, é possível então, realizar a síntese citada.

Nesse sentido, as categorias e subcategorias obtidas por meio da análise do caderno de registro foram demonstradas no quadro 2:

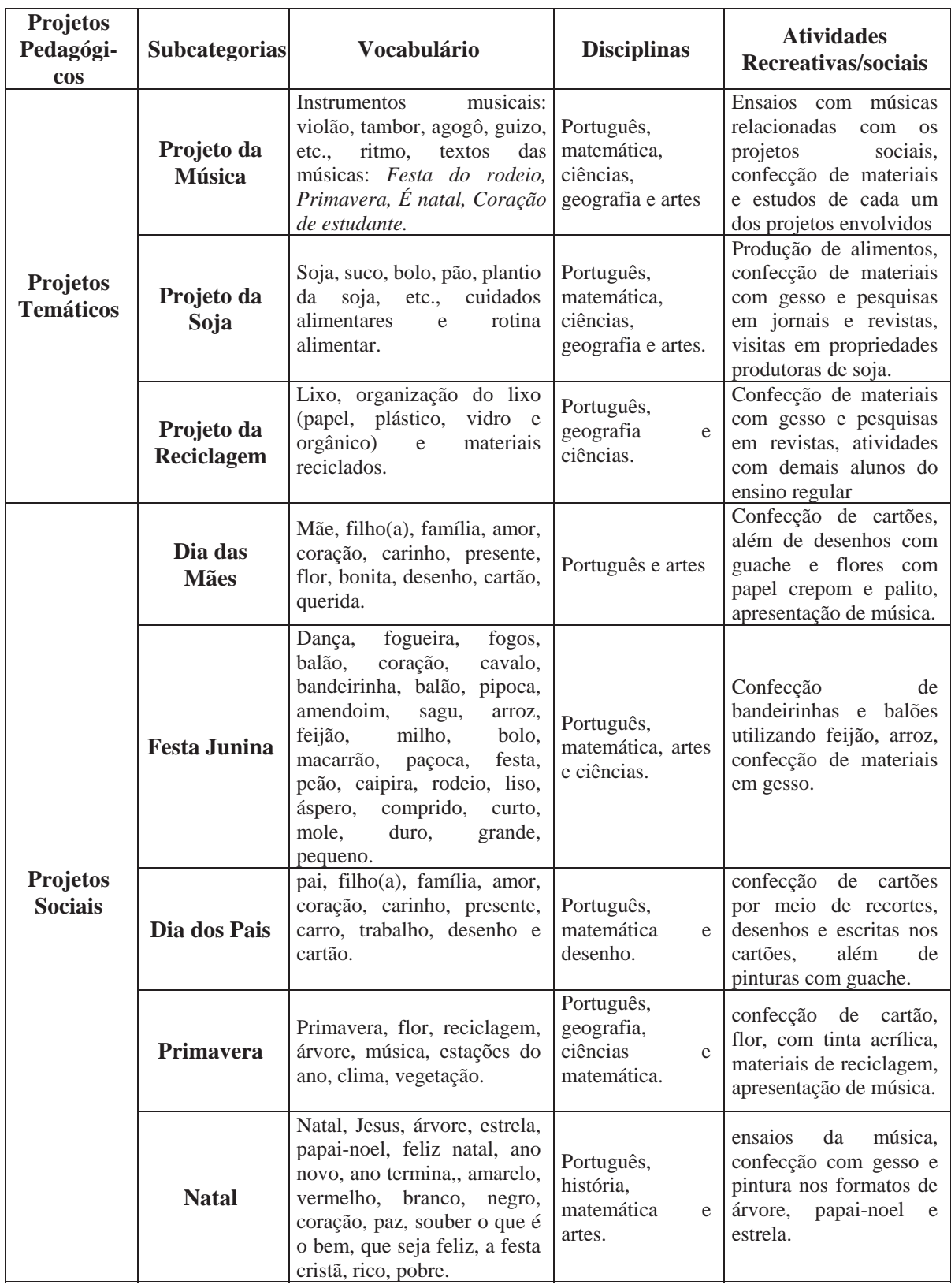

Quadro 2: Categorias e subcategorias obtidas por meio do caderno de registro de campo.

Por meio do quadro 2 foi possível identificar o vocabulário utilizado durante a rotina dos projetos estabelecidos para os alunos deficientes. Esta etapa pôde garantir o embasamento da prática pedagógica desenvolvida nas classes especiais com os alunos deficientes, informando o vocabulário utilizado na rotina das atividades para ser incorporado no processo de elaboração do software a ser desenvolvido.

Durante o processo de elaboração do *software*, a preocupação foi obter conteúdos significativos para o processo pedagógico do aluno deficiente, com suas diferentes necessidades de aprendizagem e participação social.

Neste contexto, Rios (1992) afirmou que durante a elaboração de um projeto é necessário considerá-lo criticamente, com clareza, profundidade e abrangência dos limites e as possibilidades do contexto escolar, definindo os princípios norteadores da ação, determinando os objetivos de ensino, estabelecendo caminhos e etapas para o trabalho, designando tarefas para cada um dos participantes envolvidos e avaliando continuamente o processo e os resultados.

Desta forma, o conhecimento do vocabulário utilizado pelos alunos, assim como o contexto do trabalho pedagógico planejado e desenvolvido, poderiam permitir a elaboração de um software de autoria de uso funcional para os alunos deficientes.

## **3.5.2 Segunda Etapa – Utilização dos S***oftware* **Educacionais com os Alunos**

Nesta etapa da pesquisa, foi possível identificar as habilidades e necessidades dos alunos deficientes das classes especiais frente ao uso do computador. Um fator importante neste momento foi em relação à *interface* dos programas utilizados. Era fundamental que a *interface* fosse atrativa e apresentasse procedimentos simples, de fácil aprendizado, não exigindo demasiada rigidez em sua utilização.

Segundo Dix et al. (1993), os sistemas deveriam estar de acordo com as expectativas do usuário, sendo uma delas, os efeitos da interface nos usuários (facilidade de aprendizagem, facilidade e eficiência de uso e efetivo suporte à tarefa).

A preocupação com a interface dos sistemas informatizados se justificou pela sua importância e sua complexidade. Hix e Hartson (1993) afirmaram que, para o usuário, a interface é o sistema, portanto, uma interface mal projetada pode sacrificar todas as funcionalidades de um sistema.

Uma área de pesquisa que vem sendo considerada no desenvolvimento de programas de computador é a usabilidade. Usabilidade pode ser definida como sendo uma combinação das seguintes características orientadas ao usuário: facilidade de aprendizagem,

rapidez no desempenho da tarefa, baixa taxa de erro e satisfação do usuário (SCHNEIDERMAN, 1992).

Jakob Nielsen (1993) descreveu cinco atributos da usabilidade: facilidade de aprendizado, eficiência de uso, facilidade de memorização, baixa taxa de erros e satisfação subjetiva. Estes atributos poderiam ser facilmente relacionados aos atributos de qualidade, mas há outros atributos que deveriam ser considerados: consistência e flexibilidade.

Segundo Bidarra et al. (2006), além das questões técnicas mais diretamente relacionadas à implementação de recursos para a acessibilidade, tem-se que levar em consideração outros aspectos, como os ligados às diretrizes de usabilidade, relacionados com a interface humano-computador.

Um *software* educacional não pode atender ao mesmo tempo a todo o seu potencial público alvo, devido às diferenças individuais de cada um. Para que a interface de um sistema não tenha efeitos negativos, esta deve adaptar-se ao contexto dos utilizadores. Quanto mais variadas forem as maneiras de realizar uma tarefa, maiores são as hipóteses de o utilizador escolher e dominar uma delas no curso da sua aprendizagem. Deste modo, devemse fornecer procedimentos, opções, comandos diferentes, entre os quais os diferentes utilizadores possam escolher a fim de alcançarem um mesmo objetivo (GAMEZ et. al., 1999).

## **3.5.2.1 Participantes**

Nesta etapa da pesquisa todos os alunos das três classes especiais que possuíam habilidades motoras para a utilização do mouse comum ou o mouse adaptado (roller mouse) foram pré-agendados em horários designados pelos professores para realizarem as atividades com o pesquisador. Com este critério de inclusão estabelecido, foram selecionados 20 alunos deficientes físicos.

As atividades foram realizadas no transcorrer no segundo semestre de 2005 e no primeiro de 2006. As seções de filmagens aconteciam de 20 a 30 minutos por aluno.

#### **3.5.2.2 Instrumentos e Materiais de Coleta**

Para esta etapa da pesquisa foram selecionados *software* de uso dos alunos deficientes nas atividades pedagógicas estabelecidas na rotina do planejamento, como: O Coelho Sabido nas versões de maternal e pré; O Menino Curioso; Andersen para Crianças e a Turma da Mônica. Foi estabelecido Software 1 (S1) - O Coelho Sabido nas versões de maternal e pré; Software 2 (S2): O Menino Curioso; Software 3 (S3) Andersen para Crianças e Software 4 (S4) A Turma da Mônica.

As atividades foram realizadas durante a rotina estabelecida pelo professor na sala de aula, por meio do uso de um computador do tipo *PC* (*Personal Computer*).

As informações obtidas durante o uso dos *software* com os alunos foram registradas no caderno de registro de campo e em um protocolo de observação elaborado para este fim (APÊNDICE C). Além destes registros, as atividades foram filmadas com uma filmadora Sony – 8mm.

 Optou-se pela filmagem, visto que, esta estratégia de coleta de dados permite sua recuperação seqüencial quantas vezes fossem necessárias para a efetivação da análise. A técnica de vídeo foi utilizada para garantir a preservação da situação real a ser observada, pois havendo situações complexas de comunicação e interação entre os sujeitos, a filmagem pode permitir ao pesquisador uma situação confortável, que é a de escolher entre os diferentes enfoques, aquele que produzirá categorias apropriadas para contemplar seu objetivo.

Segundo Kreppner (2001), a filmagem por meio do vídeo permite que uma situação possa ser observada repetidamente e comparada às outras situações observadas. Para esse autor ainda, a tecnologia de vídeo é um importante recurso para melhorar o consenso intra e entre observadores.

Usando a tecnologia de vídeo, pesquisadores poderiam reaplicar inteiramente a situação observada sem introduzir qualquer distorção. Além disso, por meio da possibilidade de exibir a fita de vídeo várias vezes, é possível focalizar os diferentes aspectos de uma mesma situação. Assim, emerge a possibilidade de criar novas categorias adaptadas às situações observadas (FAGUNDES, 1993).

O protocolo de observação (APÊNDICE C) foi outro instrumento utilizado para o registro das atividades do sujeito, onde foi anotado para cada sujeito a data e o horário de uso, o software utilizado, as adaptações ocorridas para o trabalho, o conteúdo do material do software e o conteúdo realizado pelo sujeito. Complementando as informações do protocolo, foi utilizado o caderno de registro de campo já citado anteriormente (FAGUNDES, 1993).

Neste caderno de registro de campo foram anotadas detalhadamente as situações de trabalho de cada aluno, como: o software utilizado, as facilidades e dificuldades encontradas na manipulação do software pelo sujeito, as necessidades de auxílio do pesquisador na execução das atividades e também o comportamento individual do sujeito.

#### **3.5.2.3 Resultados e Discussões das Informações**

A análise de conteúdo tem sido a abordagem mais freqüentemente mencionada para a análise de um material volumoso coletado durante um estudo de campo. Uma breve revisão das definições mais comuns de análise de conteúdo (BERELSON, 1952; GEORGE, 1959; HOLSTI, 1969; KRIPPENDORFF, 1980) citadas por André (1983) com base nas publicações específicas sobre o tema, deixou evidente a conotação técnica usualmente associada ao termo.

Os autores conceberam a análise de conteúdo como uma técnica de redução de um grande volume de material num conjunto de categorias de conteúdo. Propõem que o material seja examinado e que a informação nela contida seja fragmentada em termos da ocorrência de conteúdos ou categorias, freqüentemente pré-especificadas. Recomendam que o material seja classificado de acordo com essas categorias e que sejam feitos testes sistemáticos da propriedade do sistema de classificação, em termos de sua objetividade e confiabilidade.

As informações do caderno de registro de campo e do protocolo foram complementadas pelas informações obtidas durante as filmagens, ou seja, o pesquisador transcreveu e acrescentou as informações das filmagens ao caderno de registro.

A partir das informações obtidas nesta etapa do estudo foi possível identificar as categorias e subcategorias descritas no quadro 3:

| Software | Imagens (figuras) | Tamanho da imagem               |
|----------|-------------------|---------------------------------|
|          |                   | Clareza da imagem               |
|          |                   | Tipos de movimentos             |
|          |                   | Variedade de cores              |
|          | Som               | Agradável                       |
|          |                   | Mensagens                       |
|          |                   | Compreensão                     |
|          | Escrita           | Ajudas                          |
|          |                   | Tamanho das fontes              |
|          |                   | Mensagens                       |
|          |                   | Compreensão                     |
|          | Outros            | Níveis de dificuldades          |
|          |                   | Alerta na situação de erro      |
|          |                   | Premiação na situação de acerto |
|          |                   | Premiação sonora                |
|          |                   | Premiação visual                |
|          |                   | Premiação impressa              |
| Aluno    | Identificação     | Formas                          |
|          |                   | Letras                          |
|          |                   | Números                         |
|          |                   | Cores                           |
|          |                   | Instruções sonoras              |
|          | Utilização        | Mouse adaptado                  |
|          |                   | Teclado                         |
|          |                   | Outros meios de adaptação       |

Quadro 3: Categorias e subcategorias obtidas durante o uso dos *software* selecionados.

 Como pode ser visto no quadro 3, foram estabelecidas duas categorias, *software* e aluno, e seis subcategorias, sendo imagem, som, escrita e outros subcategorias do *software*, e identificação e utilização subcategorias estabelecidas para aluno.

Primeiramente, em se tratando de *software*, há a necessidade, sem dúvida alguma, de discutir a usabilidade, que determina certas características da interface entre o ser humano e o computador, por exemplo. Usabilidade é sinônimo de facilidade de uso, isto é, se um produto é fácil de usar, o usuário tem maior produtividad, aprende mais rápido a usar, memoriza as operações e comete menos erros. Estas características, segundo o IBRAU (Instituto Brasileiro de Amigabilidade e Usabilidade), na comunicação de um sistema qualquer com o usuário devem apresentar:

- xo sistema é fácil de aprender a usar;
- xo sistema é fácil de reaprender (não há perda substancial do conhecimento do sistema após um breve período de inatividade, e é fácil lembrar as principais características do sistema após um longo período de inatividade);
- xo sistema convida à exploração de suas facilidades;
- xo usuário consegue identificar facilmente quais funções do sistema devem ser utilizadas em quaisquer (ou pelo menos na maioria das) circunstâncias;
- xa interface do sistema é intuitiva, adaptada ao modelo cognitivo do usuário ("parece familiar");
- xo tempo de resposta do sistema ajusta-se à expectativa do usuário;
- xo sistema minimiza a probabilidade de erro;
- xo sistema minimiza as conseqüências de um erro, e possibilita reverter as conseqüências de uma ação errada;
- xo sistema transmite ao usuário sensação de segurança.

Desta maneira, foram analisadas características dos *software* educacionais trabalhados com os alunos, estabelecendo as subcategorias imagens, som, escrita e outros, sendo estas, subdivididas cada uma com suas características.

Com relação aos *software* e suas imagens levando-se em conta tamanho, clareza, tipos de movimentos e variedades de cores, foi possível observar que, apenas um (S3), dentre os *software* utilizados pelos alunos, tiveram dificuldades com o tamanho da figura, sendo que o mesmo ainda tinha um colorido de pouco contraste (S3).

Em relação ao som, todos apresentaram uma entonação agradável e de fácil compreensão, sendo que, apenas um (S3), em alguns instantes, não tinha clareza ou informação nas mensagens para o prosseguimento do jogo, o que ocasionou uma interrupção, e o pesquisador teve que intervir para a continuação do mesmo. Outro fator importante em relação ao som de um dos jogos (S4) foi quanto à pronúncia de dois dos personagens que falavam de maneira peculiar devido a suas caracterizações, sendo um caipira e o outro por trocar a letra "r" pelo "l". Isso pode atrapalhar a aprendizagem de vocabulário do aluno no início de sua alfabetização.

Todos os *software* utilizados apresentaram uma carga informacional escrita adequada, visto que o excesso de informações prejudica a compreensibilidade e a memorização dos elementos. Todos eles, com exceção de um (S3), apresentaram raramente auxílio na forma de escrita, sendo o tamanho das fontes adequados à compreensão do usuário. As mensagens escritas foram utilizadas por todos os *software* estudados e a compreensão também foi facilitada pelo uso resumido das mesmas, com exceção de apenas um (S4) que em algumas situações com personagens, atrapalhava a compreensão do aluno.

Um fator importante na elaboração de *software* é a criação de níveis de dificuldades para a utilização de usuários distintos e uma variedade grande para o uso por um longo período de tempo por parte dos mesmos. Os *software* S1 e S2 estudados tinham essa característica, o que trouxe um interesse por parte do aluno em realizar sempre uma tarefa diferente do que já tinha conseguido. Outro ponto a destacar, foram os alertas de situações de erros, o que fazia com que o aluno identificasse o erro e tentasse novamente a realização correta da situação nos *software* S2 e S4 e, em algumas vezes no S1 e S3.

As premiações aconteceram também nos *software* estudados. Elas variaram quanto ao tipo: visual, sonora e impressa. Apenas um, dos três *software* utilizados, apresentou em algum de seus jogos a premiação. Quanto à premiação impressa, nenhum deles apresentou esta característica.

Já em relação ao aluno, foi importante conhecermos suas características em relação à percepção de formas, letras, números, cores e instruções sonoras, para uma melhor adequação ao tipo de trabalho a ser executado pelo mesmo. Sua forma de utilização, isto é, interação com o mesmo, também deve ser levada em conta para uma melhor realização dos objetivos.

Quanto à categoria de identificação das formas, dezoito alunos conseguiram identificá-las na sua totalidade, enquanto que na identificação das letras foram onze alunos e na identificação dos números foram quatorze num total de vinte alunos.

Um fato importante nestas categorizações refere-se às instruções sonoras, sendo que estas tiveram compreensão somente em cinco situações, ou seja, os alunos somente entendiam as instruções quando feita a instrução verbal pelo pesquisador, como pode ser observados nos exemplos 1, 2 e 3 transcritos das filmagens realizadas, a seguir:

Exemplo 1: s*oftware* maternal do coelho sabido, jogo das formas:

Pesquisador: instruiu como realizar o jogo inicialmente. Cada mudança de fases do jogo instruía em fazer e dava orientações de direção: para cima, para baixo, para a direita e para a esquerda.

Exemplo 2: s*oftware* menino curioso, jogo da cobrança de pênaltis por meio do acerto de operações matemáticas de adição e subtração:

> Pesquisador: explicou toda a execução do jogo: para conseguir fazer um gol deveria apontar com o mouse o valor do resultado da operação pedida no alto da tela.

> Pesquisador: Forneceu instruções verbais e gestuais para a realização das operações matemáticas.

Exemplo 3: *software* menino curioso, jogo da relação das figuras com as letras iniciais:

Pesquisador: instruiu verbalmente em como realizar o jogo fazendo as relações entre as letras iniciais e as imagens respectivas.

Quanto à utilização de recursos para a interação com o *software*, onze alunos necessitaram do mouse adaptado para a operação no computador devido às condições físicas dos membros superiores, mas que não interferem no entendimento e compreensão dos trabalhos pedagógicos. Nenhum dos alunos precisou utilizar outro tipo de adaptação para a utilização dos *software*.

# **3.5.3 Terceira Etapa - Observação dos Alunos nas Salas de Aulas e nas Atividades Sociais e Recreativas**

Para melhor conhecer a forma de comunicação e interação dos alunos deficientes não-falantes e/ou não-oralizados e completar as informações que seriam obtidas através das filmagens, houve a necessidade também de observá-los nas salas de aula e fora delas, nas atividades sociais e recreativas, como na hora do lanche (figura 11), nos trabalhos acadêmicos (figura 12) e nas atividades recreativas e sociais (figura 13).

# **3.5.3.1 Instrumento de Coleta**

Foi utilizado um caderno de registro de campo para identificar, com mais clareza, as habilidades comunicativas dos alunos não-falantes para uma melhor organização e confecção do *software*.

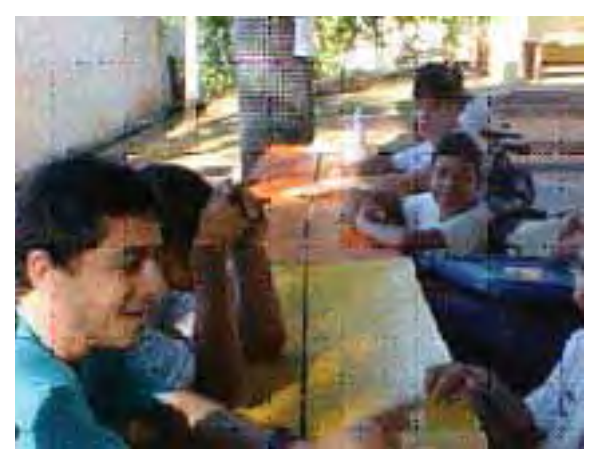

Figura 11: Hora do lanche.

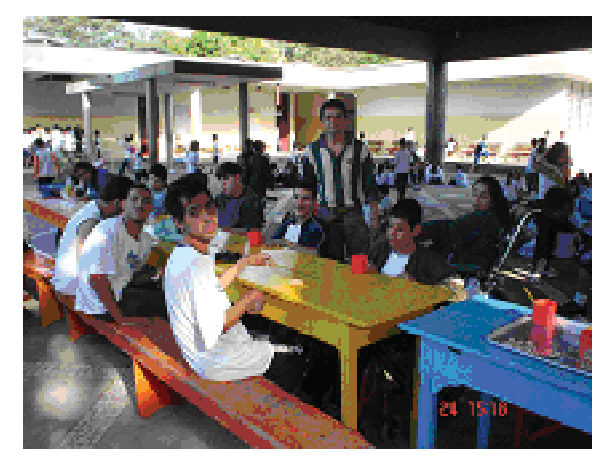

No momento acima, foi observada a forma de comunicação entre os alunos nãofalantes por meio de gestos, sinais e vocabulários utilizados. Esses momentos aconteceram uma vez por semana durante o ano de 2006.

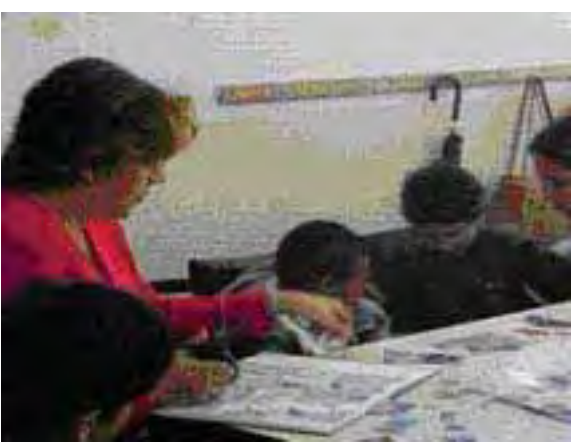

Figura 12: Trabalhos acadêmicos.

Os trabalhos acadêmicos e sociais foram enriquecedores para o conhecimento das atividades de aprendizagem dos alunos, no que se refere às habilidades, vocabulário, comunicação e atenção dos mesmos.

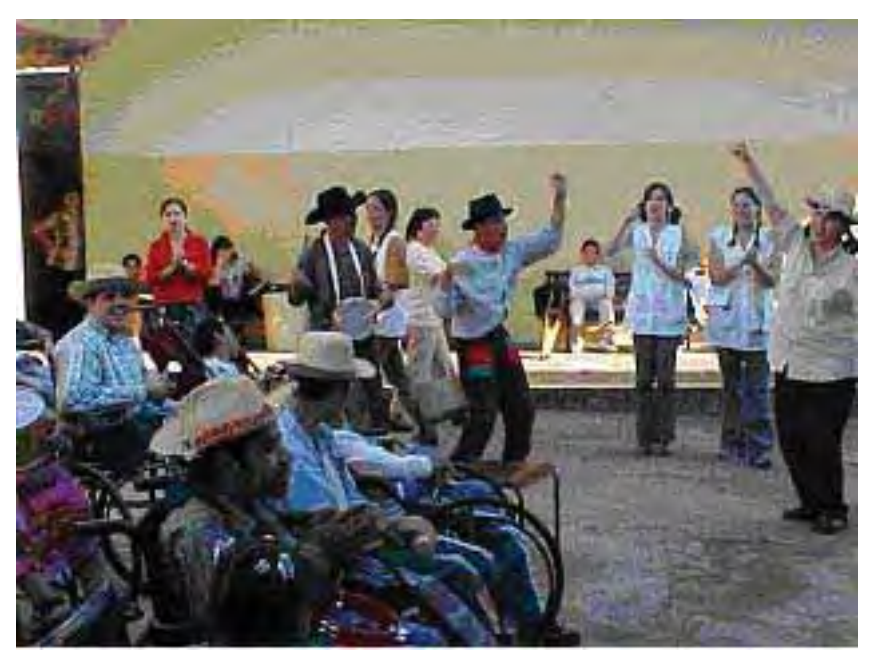

Figura 13: Atividades recreativas e sociais.

#### **3.5.3.2 Recrutamento dos Participantes e Coleta de Dados**

Esta etapa aconteceu com os mesmos participantes do procedimento anterior. A observação dos alunos foi também realizada por meio do caderno de registro de campo. Neste caderno de registro de campo foram feitas descrições, por meio de uma técnica de registro cursivo, das atividades recreativas e sociais, que tinham a finalidade de estabelecer uma interação maior com os alunos não-falantes e observá-los em suas atividades sociais.

## **3.5.3.3 Análise dos Dados**

Em virtude das descrições efetuadas, foram analisadas as atividades sociais, recreativas e de intervalo, para identificar as categorias de informação que atendessem o objetivo proposto. Para garantir o entendimento do conteúdo significativo, a análise se baseou nas descrições feitas, referentes, principalmente, às habilidades comunicativas dos alunos.

Foram utilizadas as mesmas categorias propostas por Millikin (1996), expostas no quadro 4.

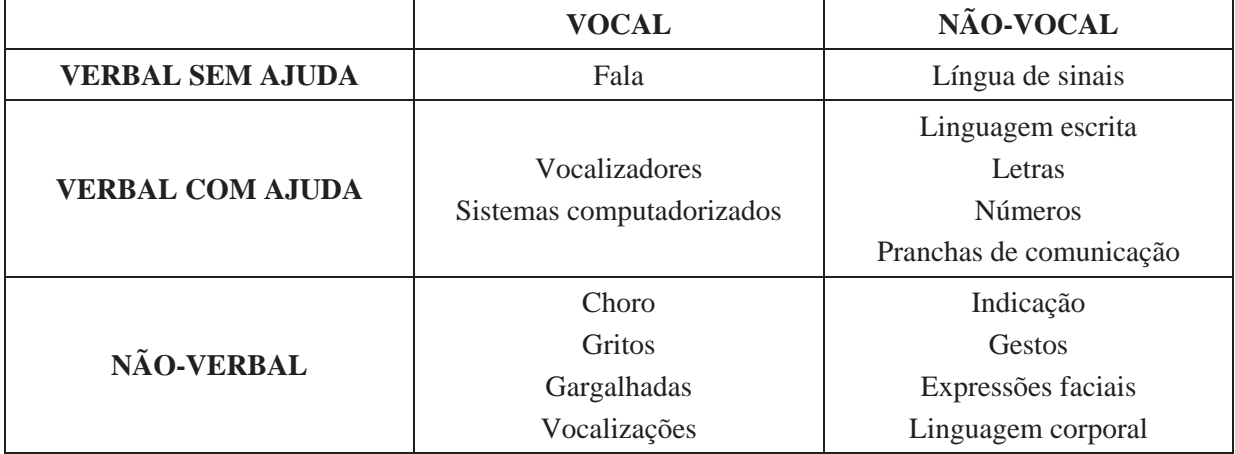

Quadro 4- Categorias de habilidades comunicativas. Fonte: Milikin, 1996.

Essas categorias foram subdivididas da seguinte forma para uma melhor compreensão:

- Categoria 1: Verbal sem ajuda/vocal;
- Categoria 2: Verbal sem ajuda/vão-vocal;
- Categoria 3: Verbal com ajuda/vocal;
- Categoria 4: Verbal com Ajuda/não-vocal;
- Categoria 5: Não-Verbal/vocal;
- Categoria 6: Não Verbal/não-vocal.

#### **3.5.3.4 Resultados e Discussões**

Uma atividade em grupo pode facilitar o intercâmbio entre todos, favorecer a realização de qualquer procedimento e, também, propiciar a aprendizagem. As diferentes intenções e necessidades de expressar vontades, sentimentos e desejos podem variar em função dos participantes presentes.

O objetivo de analisar as possibilidades expressivas de um grupo de alunos deficientes, principalmente não-falantes ou não-verbais, poderá desencadear o pensar a respeito de como ações pedagógicas e/ou terapêuticas realizadas em sala de aula ou em outros ambientes poderão propiciar a inclusão destes alunos no contexto das atividades. Soro-Camats (2003) salientou que uma das questões do trabalho com a habilitação com o deficiente consistia em melhorar as estratégias de intervenção, tanto em contextos naturais como em situações terapêuticas ou de instruções especiais.

A tabela 1 mostrou as habilidades expressivas utilizadas pelos alunos durante atividades sociais e recreativas, como na hora do lanche, nos trabalhos acadêmicos, nas atividades recreativas e sociais. Vale lembrar que Del Prette e Del Prette (1999) afirmaram que o grupo de amigos é um dos principais contextos para o desenvolvimento das habilidades sociais.

|                         | VOCAL | NÃO-VOCAL |
|-------------------------|-------|-----------|
| <b>VERBAL SEM AJUDA</b> |       |           |
| <b>VERBAL COM AJUDA</b> |       |           |
| NÃO-VERBAL              |       |           |

Tabela 1: Categorização dos alunos quanto às habilidades expressivas nas atividades sociais e recreativas.

Como foi mostrado na tabela 1, a categoria 1, verbal sem ajuda/vocal, esteve presente na maioria das atividades sociais e recreativas, como são mostrados nos exemplos 1 e 2 a seguir, transcritas no caderno de registro de campo:

Exemplo 1: hora do lanche. Conversa informal entre pesquisador e alunos falantes:

Pesquisador: "*Vai comer todos esses salgados?"*  Aluno 13: "*Claro!"*  Pesquisador: *"Não é muito, não? Olha que eles são bem grandes!"* Aluno 13: *"Eu sei, mas estou com fome. Minha mãe faz salgadinhos para vender e eu... mando brasa!"* Aluno 4: *"Todo dia ele vem com salgadinhos..."* 

Exemplo 2: trabalhos acadêmicos. Procura de figuras e palavras relacionadas com o dia dos pais:

> Pesquisador: "*Tente encontrar figuras que mostre um homem, um homem com crianças, presentes e letras grandes para formar a palavra pai.*" Aluno 10: *"Tá! Qualquer coisa?"* Pesquisador: "*Isso, que lembre o pai, o dia dos pais!*"

A categoria 6 não-verbal/não-vocal, ou seja, o uso de recursos gestuais do próprio

indivíduo, foi identificada nos encontros de recreação, como é mostrado nos exemplos 3 e 4 abaixo.

Exemplo 3: hora do lanche. Conversa informal entre pesquisador e aluno não-falante:

Pesquisador: "*Você quer bolacha com leite?"*  Aluno 2: Sorri e balança o braço com intenção afirmativa. Pesquisador: *"Tem que comer bastante pra ficar forte!"* Aluno 2: Continua sorrindo e balançando o braço.

Exemplo 4: trabalhos acadêmicos. Procura de figuras e palavras relacionadas com a primavera:

Pesquisador: "Vou virando as páginas e quando você ver flores ou árvores aponte, tá bom?" Aluno 3: Sorri e balança a cabeça e o braço.

Aluno 3: Aponta uma flor com a mão sorrindo.

Esse contato rotineiro com os alunos, mais precisamente com os alunos deficientes não-falantes, trouxe ao pesquisador um conhecimento maior de comunicação e necessidades para com os mesmos. O conhecimento prévio dos centros de interesse e da rotina do aluno deficiente não-falante pôde favorecer aos profissionais da saúde e da educação uma relação de intimidade maior com o mesmo, propiciando maior entendimento das habilidades expressivas por ele utilizadas, facilitando ainda o processo de interação (DELIBERATO; MANZINI; SAMESHIMA, 2003; NUNES, 2003).

A categoria 5, não-verbal/vocal, esteve presente também em momentos de recreação, como é mostrado nos exemplos 5 e 6.

\_ Exemplo 5: Hora do lanche. Conversa informal entre pesquisador e alunos falante e nãofalante:

> Aluno 11: Apontou para o dedo com anel do pesquisador e mostrou também o seu abrindo um sorriso e emitindo um "*ah*". Pesquisador: "*Você tem namorada?"*  Aluno 11: Balança a cabeça com afirmação, aponta com a mão o número 2 e dá gargalhada. Pesquisador: *"Mas, duas não são muitas, não?"* Aluno 11: Continua sorrindo e balançando a cabeça em tom negativo. Aluno 14: *"Não vai falar que é minha irmã!"* Aluno 11: Afirma com a cabeça que sim e emite um "*eh*". Aluno 14: "*É mentira, foi só porque ele viu ela um dia aqui e ele fala que é namorado dela.*"

\_ Exemplo 6: Trabalhos acadêmicos. Pintura de figuras em gesso relacionadas com o Natal:

Pesquisador: "*Tente pintar desse jeito como está essa árvore aqui!*" Aluno 3: Balança a cabeça em tom afirmativo. Pesquisador: "*Isso, tá ficando bonito!*" Aluno 3: Sorri e emite "*eh*".

A modalidade de expressão não-verbal, mais especificamente movimentos corporais, foi uma das categorias mais utilizadas pelos alunos deficientes não-falantes. Autores como Manzini (2000), Knapp e Hall (1999) já salientaram a importância dos aspectos não-verbais na comunicação humana e quanto estes recursos auxiliam no processo de interação e sua significação.

A literatura afirma que o ser humano utiliza uma série de recursos verbais e nãoverbais que se misturam e se completam, como por exemplo, os gestos usados para acompanhar e pontuar a fala, assim como a prosódia que seria a melodia da fala, que ajuda a verificar traços de personalidade. Logo, foi possível observar, nas expressões combinadas, as habilidades não-verbais contribuindo para o processo de construção do discurso narrativo (DELIBERATO; MANZINI; GUARDA, 2004).

O fato das atividades de trabalhos acadêmicos e sociais terem propiciados o uso das diferentes habilidades expressivas, demonstrou a importância das mesmas. Leontiev (1991) salientou a importância do professor planejar atividades de interesse dos alunos para favorecer a aprendizagem significativa. Nas situações realizadas neste estudo, principalmente na realização de trabalhos acadêmicos e sociais, estas foram inseridos nos conteúdos pedagógicos do planejamento escolar.

#### **3.5.4 Quarta Etapa - Reuniões de HTPC (Hora de Trabalho Pedagógico Coletivo)**

O HTPC (Hora de Trabalho Pedagógico Coletivo) é o horário destinado aos professores para planejar o desenvolvimento das atividades pedagógicas da unidade escolar. Tem como objetivos: construir e implementar o projeto pedagógico da escola; articular as ações educacionais desenvolvidas pelos diferentes segmentos da escola, visando a melhoria do processo ensino-aprendizagem; identificar as alternativas pedagógicas que concorrem para a redução dos índices de evasão e repetência; possibilitar a reflexão sobre a prática docente; favorecer o intercâmbio de experiências; promover o aperfeiçoamento individual e coletivo dos educadores e acompanhar e avaliar, de forma sistemática, o processo ensinoaprendizagem (HTPC, 2005).

As reuniões de HTPC aconteceram quinzenalmente com as três professoras das salas de educação especial, que também participaram das demais etapas, a orientadora da pesquisa e o pesquisador, para que fossem discutidos e organizados os objetivos e estratégias importantes como: construir e implementar o projeto pedagógico; articular as ações educacionais desenvolvidas visando a melhoria do processo ensino-aprendizagem; acompanhar e avaliar, de forma sistemática, o processo ensino-aprendizagem; (re)planejar e avaliar as atividades de sala de aula e determinar todas as diretrizes para os projetos pedagógicos sociais pré-estabelecidos no início do ano letivo.

Em todas as reuniões foram realizados os registros em um caderno de registro de campo para poder identificar melhor os trabalhos desenvolvidos, objetivos e estratégias relacionadas com planejamento pedagógico, como já foi citado.

A partir das reuniões realizadas e das informações obtidas, procurou-se nesta etapa de estudo estabelecer as categorias relacionadas aos projetos em desenvolvimento divididos em conteúdos pedagógicos, vocabulários, trabalhos práticos envolvidos e realizações festivas, como pode ser visualizado no Quadro 5.

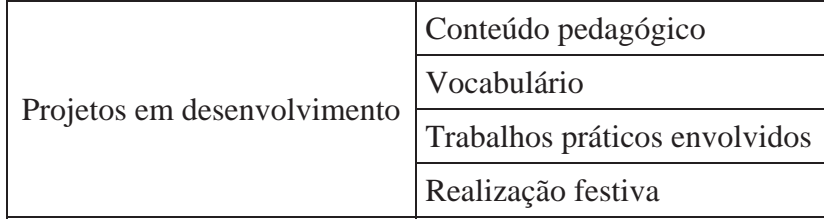

Quadro 5: Categorias dos trabalhos desenvolvidos.

As seis reuniões pedagógicas quinzenais permitiram categorizar os trabalhos de desenvolvimento com suas subcategorias de conteúdo pedagógico, vocabulário, trabalhos práticos envolvidos e realizações festivas, como se pode ver um exemplo no quadro 6.

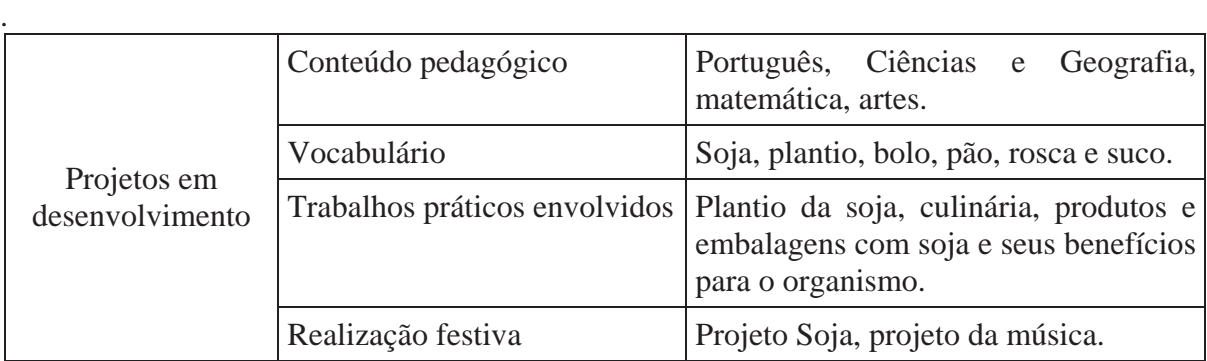

Quadro 6: Categorização dos trabalhos de desenvolvimento do HTPC.

Ficou evidente que, nas reuniões pedagógicas, é possível conhecer com mais detalhes os trabalhos a serem realizados pelos alunos e sua importância no processo de ensino-aprendizagem, o que facilitou ao pesquisador identificar as categorias a serem trabalhadas no *software* educacional. Segundo Giraffa (1999), a opção em definir os *software* educacionais por meio de uma flexível conceitualização em que todos os programas podem ser considerados educacionais, desde que inseridos no processo de ensino-aprendizagem por uma metodologia que os faça apresentar este caráter, tem se tornado cada vez mais unânime na comunidade de instituições educacionais.

 O conteúdo interdisciplinar ficou categorizado e compreendido na reunião, visto que, o desenvolvedor de *software* educacional deve buscar parcerias, junto a especialistas, a fim de superar as dificuldades de entendimento dos conceitos e identificação de limites, entres outros.

Os trabalhos práticos envolvidos nem sempre são possíveis de serem realizados por todos os alunos devidos as suas necessidades. Dessa maneira, é possível ao pesquisador encontrar maneiras de inserir esses trabalhos no *software* a ser desenvolvido.

## **3.5.5 Quinta Etapa – Entrevistas com as Professoras**

Nesta etapa do estudo houve a necessidade de realizar entrevistas com as três professoras já mencionadas no procedimento 1 das salas de educação especial, com o objetivo de identificar, por meio do relato das professoras, o uso do computador nas situações acadêmicas e como elas utilizavam o computador com os alunos não-falantes nas atividades de ensino, conhecendo ainda, os *software* utilizados, as dificuldades e freqüências de utilização.

Nos últimos anos, a produção de conhecimento na área de educação especial tem apresentado um avanço com o uso de delineamentos e de recursos de pesquisa amplamente diversificados, bem como inúmeras teorias para a fundamentação das mesmas. Esse crescimento trouxe a preocupação com o rigor metodológico utilizado no processo da construção desse conhecimento, de modo mais específico, ao se referir à utilização da entrevista como recurso para a pesquisa científica (DIAS; OMOTE, 1990, 1995; MANZINI, 2003, 2004; OMOTE, 2003; VIEIRA; DIAS, 1994).

Nesta etapa de identificação de alunos não-falantes, a finalidade real da pesquisa qualitativa é explorar o espectro de opiniões, as diferentes representações a respeito do assunto em questão, e a entrevista se apresentou como uma opção viável e adequada para a investigação pretendida. Foram realizadas entrevistas semi-estruturadas com as três professoras das salas de educação especial.

Segundo Manzini (2004), a entrevista pode ser concebida como um processo de interação social, verbal e não-verbal, que ocorre face a face, entre um pesquisador, que tem um objetivo previamente definido, e um entrevistado que supostamente possui a informação que possibilita estudar o fenômeno em pauta, e cuja mediação ocorre, principalmente, por meio da linguagem.

Alguns cuidados metodológicos foram tomados desde o planejamento da coleta de informações, passando pelas variáveis que poderiam afetar os dados e a futura análise dos mesmos e, por fim, no tratamento e na análise das informações coletadas (MANZINI, 2003, 2004). Optou-se, ainda, como forma de contribuir para a utilização da entrevista de modo criterioso pela elaboração de um roteiro norteador, o qual poderá auxiliar o pesquisador na condução da entrevista e garantirá, a partir de um bom roteiro, a coleta de todas as informações desejadas.

Foi utilizado um gravador digital e o instrumento utilizado para a realização da pesquisa foi um roteiro de entrevista semi-estruturado.

#### **3.5.5.1 Elaboração do Instrumento de Coleta de Dados**

A elaboração do roteiro se deu durante as aulas de uma disciplina do Programa de Pós-graduação em Educação da Unesp, intitulada Coleta de Dados por Meio de Entrevistas e Diálogos. Durante essas aulas, o roteiro passou pelas seguintes etapas:

- a) A elaboração de um primeiro roteiro de entrevista: inicialmente o pesquisador elaborou um roteiro de entrevista de acordo com seu objetivo, contendo 14 questões. Nessa ocasião, o objetivo da pesquisa era identificar o perfil dos alunos não-falantes e suas dificuldades de comunicação em sala de aula no processo de ensino-aprendizagem, sob a ótica do professor;
- b) Após discussões realizadas em sala de aula, o pesquisador mudou o objetivo para: identificar por meio do relato das professoras o uso do computador nas situações acadêmicas e como elas utilizam o computador nas atividades do planejamento. Assim, elaborou-se outro roteiro com dezoito perguntas;
- c) Novamente foi discutido em sala de aula o objetivo e as perguntas, sendo mais uma vez alterados, e o objetivo passou a ser identificar, por meio do relato das professoras, o uso do computador nas situações acadêmicas e como elas utilizam o computador. E o roteiro, novamente alterado, ficou com 18 questões.
- d) Finalmente, após últimas discussões em sala e a participação externa da orientadora, foi reformulado o objetivo, sendo assim descrito: identificar, por meio do relato das professoras, o uso do computador nas situações acadêmicas e como elas utilizam o computador com os alunos não-falantes nas atividades de ensino; e as questões, 19, conforme constam no APÊNDICE D.

## **3.5.5.2 Coleta de Dados**

Todas as entrevistas foram realizadas na própria escola, em uma sala que reunia todas as condições físicas necessárias, no intervalo da aulas, em sessões únicas e individuais. Os relatos orais de todas as entrevistas foram gravados no gravador digital para posterior análise.

Devido ao conhecimento entre pesquisador e professoras, tornou-se fácil às entrevistadas expor suas experiências e seus pensamentos.

Ao iniciar as entrevistas, o pesquisador explicou a finalidade do procedimento e avisou que as informações coletadas seriam analisadas e redigidas em forma de trabalho científico, resguardando-se a identificação das participantes. Em seguida, foi realizada a entrevista, seguindo o roteiro previamente elaborado. As entrevistas foram gravadas em áudio e transcritas na íntegra, para posterior análise das mesmas.

## **3.5.5.3 Análise dos Dados**

Segundo Manzini (2003), a análise deve levar em conta o objetivo da pesquisa, buscando-se a interpretação dos dados advindos do conteúdo da fala do entrevistado. Ele propõe que na análise de uma entrevista deve haver também uma análise da forma das perguntas, uma seqüência das perguntas e uma abrangência do fenômeno estudado.

Seguindo as normas de Marcuschi (1986), os registros dos relatos verbais obtidos nas entrevistas devem ser transcritos na íntegra. Após a transcrição, a gravação de cada entrevista deve ser ouvida novamente pelo pesquisador, acompanhando, então, o registro escrito, para garantir a fidedignidade.

Foi utilizada a análise categorial de Bardin (2004) para a realização da análise da entrevista, que foi definida como uma operação de classificação de elementos constitutivos de um conjunto, por diferenciação e, seguidamente, por reagrupamento segundo o gênero, com os critérios previamente definidos. As informações verbais identificadas foram transformadas em classes ou categorias de análise.

Foram separados trechos da entrevista e classificados em categorias, após a leitura na íntegra da transcrição da entrevista, sendo que, os trechos que contemplavam o mesmo tema eram agrupados numa mesma categoria. As categorias foram encaminhadas para juízes com experiência na área de educação especial e com a utilização de entrevista como instrumento de pesquisa. Após as adequações, as categorias e subcategorias estabelecidas foram:

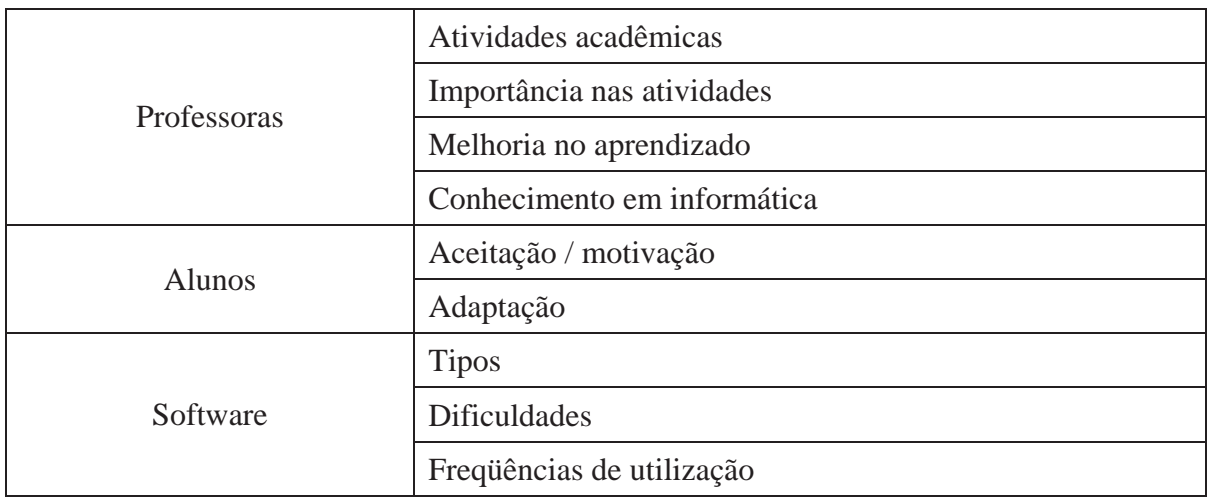

Quadro 7: Categorias e subcategorias das entrevistas.

## **3.5.5.4 Resultados e Discussões**

Foram previstos e realizados três encontros com as professoras das três salas de educação especial. No quadro 8 estão descritas as categorias e subcategorias expressivas obtidas após as transcrições do gravador digital das entrevistas realizadas.

Durante as entrevistas observou-se claramente o trabalho por parte das professoras no seu dia-a-dia de sala de aula, conforme pode ser observado no quadro 8. As professoras relataram suas atividades acadêmicas caracterizando as matérias e o uso do computador. Ficou evidente também as dificuldades que as professoras encontraram para realizar trabalhos extras no computador para os alunos.
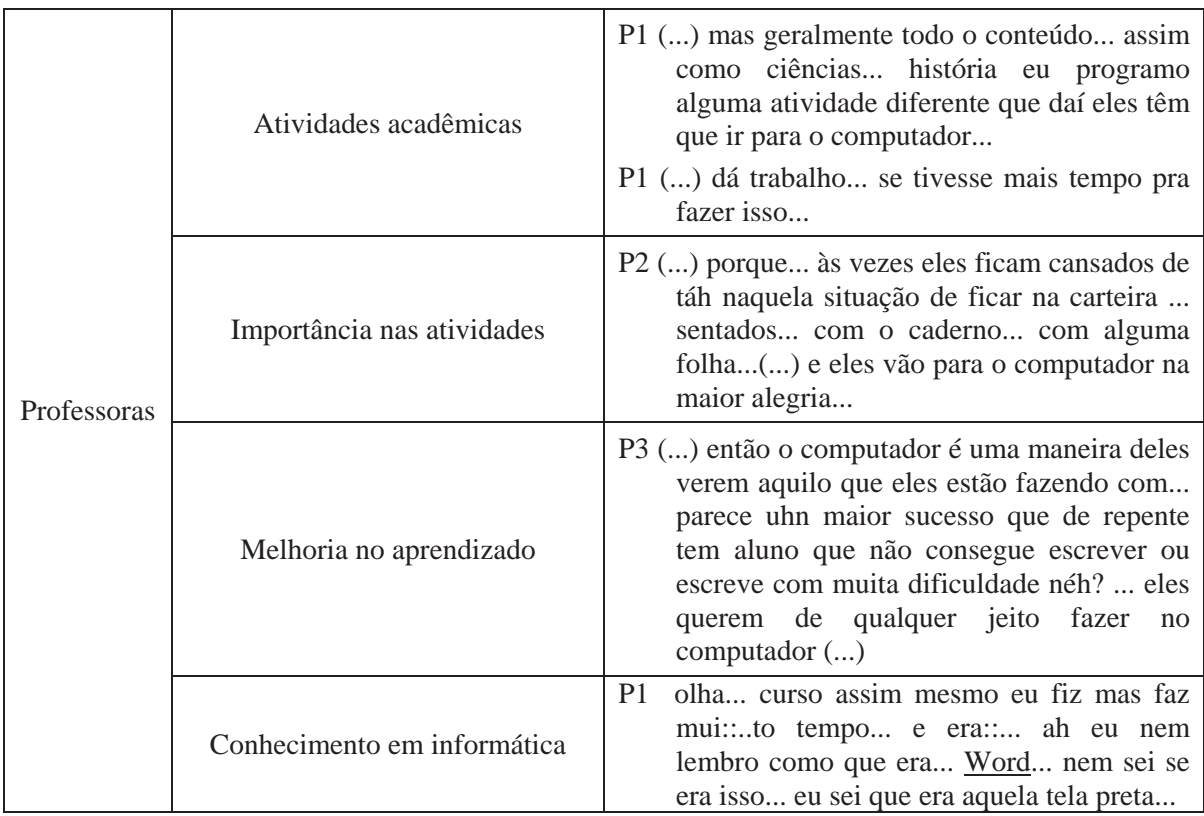

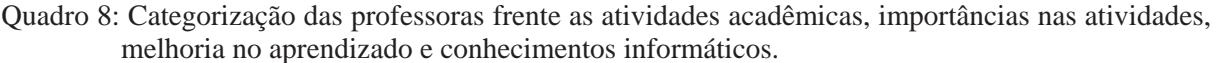

Foi possível perceber por meio dos relatos das professoras a importância de realizar atividades no computador, como pôde ser observado no quadro 8, por meio do relato de professora P2, sendo desta forma um recurso motivador para a aprendizagem.

A melhoria do aprendizado é outro fator importante determinado no processo de ensino-aprendizado de um aluno. Este fato pôde ser demonstrado no quadro 8, por meio do relato da professora P3. Neste exemplo, o aluno conseguiu vivenciar seu aprendizado de uma forma diferente e atraente melhorando sua auto-estima.

Outro ponto a destacar, foi o conhecimento em informática por parte das professoras, sendo que apenas uma (P3) das três professoras possuía conhecimentos para trabalhar com o recurso nas diferentes atividades. Neste aspecto vale ressaltar que o treinamento na utilização de *software* educacional é de fundamental importância para o sucesso do uso nas atividades pedagógicas na sala de aula.

Neste sentido, Guelpeli et al (2004) discutiram que o conhecimento da usabilidade do software não garante a qualidade do ensino, faz-se necessário que sejam utilizadas ferramentas educacionais de qualidade e que aconteça um treinamento diferenciado do professor no uso destas ferramentas, possibilitando assim aos professores o conhecimento para avaliação e seleção dos *software* educacionais, para poderem auxiliar na sua aquisição.

O professor deve estar ciente a respeito da importância da metodologia utilizada para a realização dos trabalhos envolvendo diferentes *software*. Ao escolher um *software* educacional, ele precisa ter em mente os objetivos que serão trabalhados, usar de sua criatividade e flexibilidade para não ficar restrito às propostas sugeridas pelos desenvolvedores do *software*.

A chegada dos computadores não significa muita coisa. Os computadores estão chegando, mas pouca coisa de concreto foi realizada, e para que haja uma mudança efetiva, é preciso que os professores sejam capacitados para trabalhar nesses novos ambientes de aprendizagem. É a partir do professor e de suas necessidades e interesses em desenvolver o uso do computador como um facilitador de aprendizagem que estas mudanças irão ocorrer. Os professores precisam ser capacitados para que possam se apropriar destas tecnologias de forma criativa e para que possam aliar o conhecimento técnico a seu conhecimento pedagógico.

Considerando a categoria alunos, as professoras relataram a aceitação e motivação dos mesmos frente ao computador. Como pode ser observado no quadro 9, o relato de uma professora (P2) descreveu a motivação que os alunos sentiram ao saber que poderão utilizar o computador, mesmo com as dificuldades que eles possuem para interagirem. Não basta a criança saber manusear um computador, ela precisa ser incentivada a usar o equipamento para desenvolver o seu potencial e seu conteúdo intelectual.

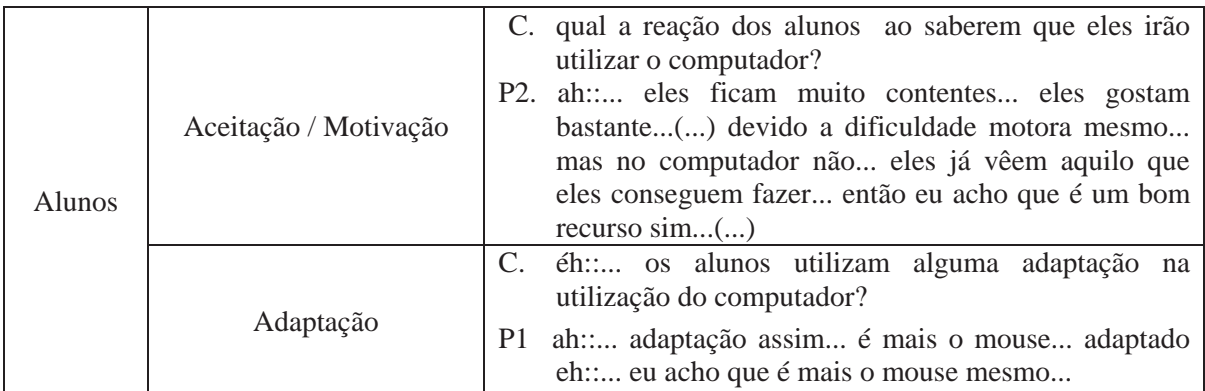

Quadro 9: Categorização dos alunos por parte das professoras, com relação à aceitação, motivação e adaptação.

Por meio das categorias estabelecidas, ficou evidente que o aluno vai formando o seu intelecto aos poucos, interagindo com o mundo, tornando-se cada vez mais autônomo, construindo e buscando o conhecimento dentro de seu ritmo, seu interesse, suas necessidades e possibilidades.

Na subcategoria adaptação, todas elas evidenciaram a utilização do mouse adaptado por parte de alguns alunos com dificuldades nos movimentos dos membros superiores. As adaptações são todos os aparelhos ou adaptações presentes nos componentes físicos do computador, nos periféricos, ou mesmo, quando os próprios periféricos, em suas concepções e construção, são especiais e adaptados (DAMASCENO; GALVÃO FILHO, 2001).

Estas adaptações tiveram a finalidade de possibilitar a interação no computador de alunos com diferentes níveis de comprometimento motor e/ou de comunicação e linguagem, em processos de ensino-aprendizagem.

No quadro 10 está a categoria *software*, em que foram descritas as subcategorias tipos, dificuldades e freqüências de utilização obtidas nas entrevistas realizadas e logo transcritas pelo pesquisador.

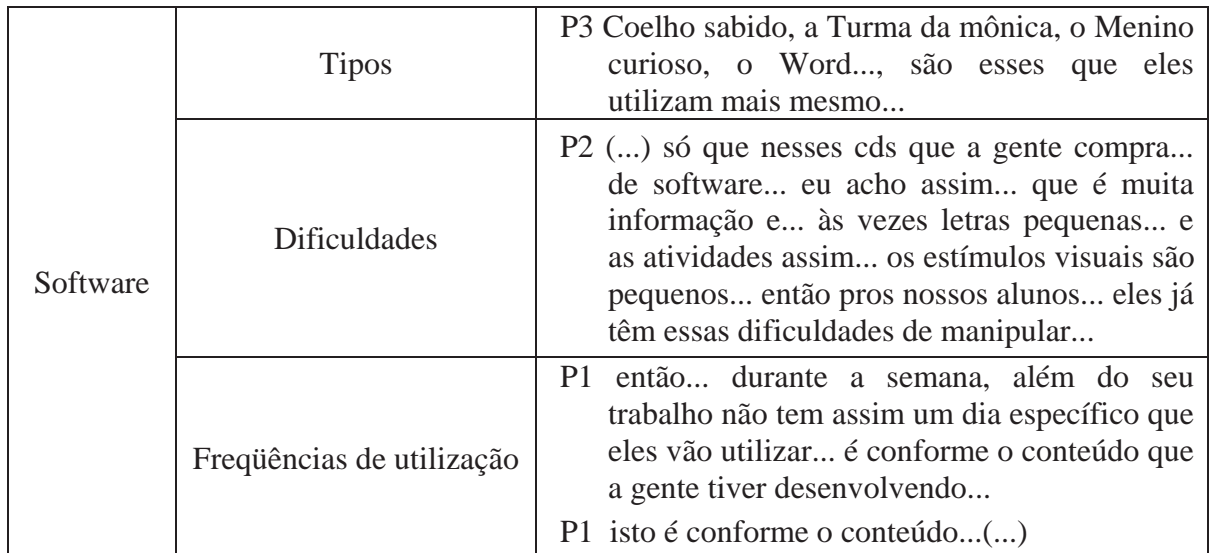

Quadro 10: Categorização dos *software* quanto aos seus tipos, dificuldades e freqüências de utilização.

Foi possível identificar claramente, por meio do relato das professoras, os *software* utilizados pelos alunos. Esses *software* utilizados não foram desenvolvidos para estes sujeitos e também não passaram por uma avaliação mais criteriosa por parte das professoras de educação especial. O que aconteceu foi uma adaptação de alguns de seus jogos e brincadeiras tornando-os possíveis de realização por parte dos alunos.

Segundo Silva, V. (2000), o *software* educacional apresentou uma variedade de tipos e de qualidade muito diversificada, indo daqueles que reproduzem maus livros didáticos até aos que criam verdadeiros laboratórios virtuais. Dentro da concepção construtivista, um *software* para ser educativo deve ser um ambiente interativo que proporcione ao aprendiz investigar, levantar hipóteses, testá-las e, dessa forma, construir o seu próprio conhecimento.

A fim de auxiliar no processo de seleção dos *software*, regras básicas devem ser seguidas: o software deve estimular a criatividade; auxiliar no processo de desenvolvimento do raciocínio e estruturação do pensamento, respeitar o processo de maturação da criança, os cenários e as propostas precisam estar coerentes com o dia-a-dia da criança, oferecer condições para a criança participar de forma ativa do processo criativo e tornar o aprendizado mais real, através da prática.

Durante as entrevistas observou-se que todas as professoras relataram as dificuldades que os *software* ofereceram em sua manipulação, quanto aos estímulos visuais, tamanho das figuras e fontes de textos, falta de mensagens de erros, prosseguimento do programa e sons excessivos.

Um *software* educacional necessita de alguns aspectos fundamentais para sua utilização, como: interface visual agradável, facilidade de navegação, correção conceitual, gramatical e ortográfica, motivação para solução de problemas, apresentação de diferentes níveis de dificuldade, adequação da linguagem à faixa etária a que se destina, seqüência de apresentação dos exercícios (aleatória ou linear), *feedback* que auxilie na compreensão dos erros e na construção das respostas corretas, dentre outros (SILVA, V., 2000).

A freqüência de utilização do *software* pelos alunos foi um aspecto relevante para o aprendizado, a habilidade, o conhecimento e a prática dos mesmos, desta forma, isso não ficou evidente no relato das professoras. Um dos fatores fundamentais na utilização do computador na educação é estudar o tempo necessário que será destinado à utilização do *software* dentro do processo ensino-aprendizagem.

### **3.5.6 Sexta Etapa – Seleção de seis Alunos Não-falantes**

Os critérios de inclusão estabelecidos para seleção dos participantes da etapa da elaboração do *software* foram:

- x ser aluno não-falante ou apresentar uma fala não eficiente nas trocas comunicativas;
- $\bullet$  não apresentar deficiência múltipla;
- apresentar compreensão preservada;
- $\bullet$  frequentar ensino especial;
- x e ser usuário de recurso de comunicação alternativa e/ou suplementar.

Além dos critérios acima mencionados, dois fatores importantes precisam ser destacados na seleção dos sujeitos: primeiro, a participação das professoras na escolha desses alunos durante todas as etapas anteriores; segundo, a convivência com os alunos durante as atividades sociais e recreativas, para que o software a ser desenvolvido atingisse da melhor forma possível esse sujeito. Todos os alunos selecionados eram de classe especial e tinham paralisia cerebral.

Por meio do quadro 11 é possível visualizar a caracterização dos alunos deficientes participantes do segundo estudo:

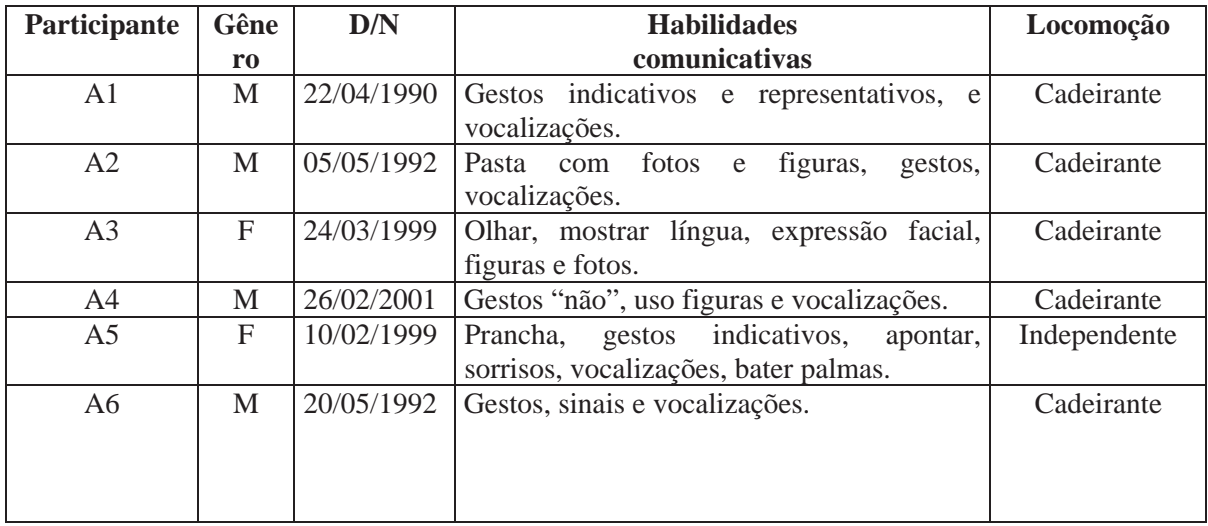

Quadro 11: Caracterização dos participantes do Estudo 2.

A seguir está descrita a caracterização dos alunos selecionados, obtida por meio do relato das professoras e por nossas observações:

## **Participante 1**

O aluno 1 apresentava severo distúrbio da comunicação oral. Apresentava boa compreensão de ordens simples e complexas, como também adequada interação com o pesquisador. Teve intenção de iniciar e manter diálogos por meio de gestos indicativos, representativos e vocalizações. O aluno reconhecia letras, palavras do cotidiano e também as palavras do vocabulário do planejamento escolar.

Locomovia-se por meio de cadeira de rodas e não apresentava problema auditivo ou visual. Embora tivesse dificuldade em utilizar os membros superiores na utilização do computador, realizou com grande esforço físico a movimentação do mouse adaptado.

## **Participante 2**

O aluno 2 apresentava severo distúrbio da comunicação oral, locomovia-se por cadeira de rodas e não apresentava problema auditivo ou visual. Apresentava boa compreensão de ordens simples e complexas. Tinha adequada interação com o pesquisador, com intenção de iniciar e manter diálogos por meio de gestos indicativos, representativos e vocalizações. Apresentava adequada utilização de membros superiores na utilização do mouse adaptado, principalmente do membro superior esquerdo. O pesquisador conseguia entender os fatos relatados pelo aluno por meio de gestos representativos e vocalizações. Reconhecia letras, palavras e pequenas frases.

# **Participante 3**

O aluno 3 apresentava severo distúrbio da comunicação oral. Apresentava boa compreensão de ordens simples. Sua interação com o pesquisador foi boa, sempre tendo intenção de iniciar e manter diálogos por meio de gestos indicativos, representativos e vocalizações. Apresentava lentidão motora, o que lhe dificultava o uso do computador com mouse adaptado. Reconhecia seu nome, palavras do cotidiano e palavras vinculadas ao contexto escolar. Locomovia-se também por meio de cadeira de rodas e não apresentava problema auditivo ou visual.

## **Participante 4**

O aluno 4 apresentava severo distúrbio da comunicação oral. Locomovia-se por meio de cadeira de rodas e não apresentava alteração na acuidade auditiva. Apresenta estrabismo. O aluno conseguia comunicar-se por meio de gestos indicativos e representativos, além de conseguir emitir sons de vogais, finais de palavras que eram compreendidas em função do contexto. Durante as atividades realizadas observou-se dificuldade do aluno em processar informações auditivas e visuais. Apresentava boa interação com pesquisador, demonstrando interesse em iniciar e manter um diálogo, embora com dificuldade. Nestas situações o menor foi compreendido em função do contexto.

### **Participante 5**

A aluna 5 apresentava também severo distúrbio da comunicação oral. Apresentava acuidade visual e auditiva normal, mas locomovia-se apenas por meio da cadeira de rodas. Sua comunicação é por meio de sinais, gestos e sons vocais. Durante as atividades realizadas com o pesquisador compreendia tudo que era falado pelo pesquisador. Sua maior dificuldade era na utilização do mouse e por isso na maioria das vezes, o pesquisador a auxiliava.

### **Participante 6**

Como os demais, o aluno 6 também apresenta severo distúrbio de comunicação oral. É alfabetizado, apresentava acuidade visual e auditiva adequada e se locomovia por meio de cadeira de rodas. Na utilização do computador, realizava os jogos por meio do mouse adaptado com o pulso para um melhor sucesso nas atividades realizadas. Por meio de gestos, sinais e sons de vogais, faz a comunicação com as pessoas ao seu redor.

### **3.6 Estudo 2: Elaboração do** *Software* **de Autoria** *Space Communication*

Este estudo constou de três etapas: seleção das figuras de comunicação do *software Boardmaker* (MAYER-JOHNSON, 2004*)*, desenvolvimento do *software*, utilização do *software* confeccionado com os seis alunos selecionados.

## **3.6.1 Primeira Etapa – Seleção das Figuras de Comunicação**

A seleção do conteúdo das figuras ocorreu seguindo o vocabulário estudado pelos alunos no dia-a-dia escolar, desde o plano pedagógico até as atividades sociais e recreativas que foi obtida por meio do estudo 1.

As imagens das figuras foram obtidas por meio do *software Boardmaker* (MAYER-JOHNSON 2004). Os critérios de seleção deste instrumento foram: reconhecimento das figuras por parte dos alunos, número de símbolos disponível no software, padronização internacional, facilidade no uso e símbolos utilizados na rotina dos alunos.

## **3.6.2 Segunda Etapa – Desenvolvimento do** *Software* **de Autoria** *Space Communication*

O *software* SC começou a ser desenvolvido em *Flash*, que é um *software* primariamente de gráfico vetorial - apesar de suportar imagens *bitmap*18 e vídeos - utilizado geralmente para a criação de animações interativas, desenvolvido e comercializado pela *Macromedia*19. Os arquivos executáveis gerados pelo *Flash*, chamados de *SWF* (*Small Web File*), podem ser visualizados em uma página *web* usando um navegador *web*, ou utilizando-se o *Flash Player* (PONTO FLASH, 2007).

-

<sup>18</sup> Uma imagem *bitmap* (mapa de bits) é um padrão de representação de imagens formado por uma grade geralmente retangular de pontos de cor, ou *pixels* (do Inglês, *picture element*) em um monitor de computador, papel ou outro dispositivo sob a forma de arquivos (CAPRON, 2004).

<sup>19</sup> Empresa especializada em desenvolver programas que auxiliam o processo de criação de páginas *web*.

# **3.6.3 Terceira Etapa - Utilização do** *Software* **SC Confeccionado com os Seis Alunos Selecionados**

Após o desenvolvimento do *software*, este foi utilizado três vezes com cada um dos seis alunos deficientes não-falantes selecionados e já caracterizados anteriormente.

As atividades foram realizadas no computador da sala de aula dos alunos selecionados perante agendamento prévio com a professora responsável. Durante o uso do *software*, as atividades foram filmadas e descritas no caderno de registro continuo para que o pesquisador possa observar repetidamente e comparar às situações observadas e registradas no caderno de registro.

O uso do *software* SC em desenvolvimento foi realizado em três momentos relatados a seguir.

No primeiro momento, o pesquisador explicou o funcionamento do programa aos participantes da pesquisa individualmente, antes dos mesmos começarem a utilizá-lo. É importante ressaltar que as dificuldades analisadas foram apenas em relação à utilização do *software*, e não, dificuldades motoras que os participantes possuíam.

Durante a utilização e observação da filmagem realizada foi constatado pelo pesquisador uma interface com algumas dificuldades, como a não separação dos menus com o local de trabalho, a ausência de um ícone para a exclusão de figuras e a proximidade do pincel com o término do programa, como é mostrado na figura 14 e demonstrado nos exemplos abaixo transcritos das filmagens realizadas.

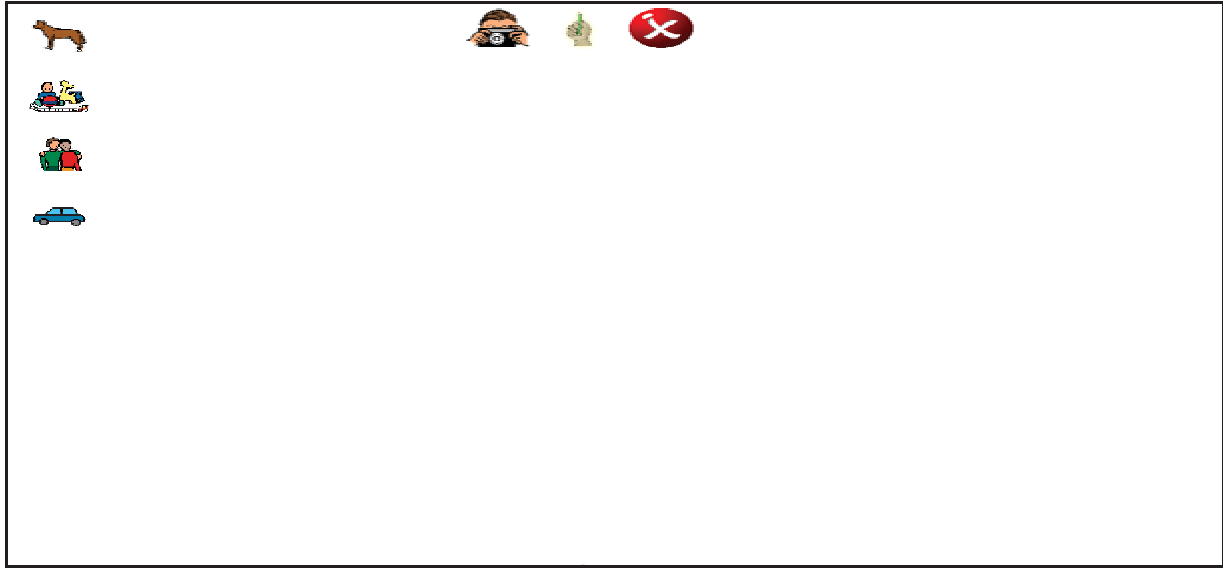

Figura 14: Primeira versão do *software* desenvolvido.

Exemplos: 1ª utilização do *software* com os alunos:

Pesquisador: pediu para o aluno A2 inserir uma figura de um cavalo e o aluno, por meio de gestos e indicação, queria saber o local.

A3: perguntou por meio de vocalizações como apagar a figura que ele tinha inserido.

A5: teve muita dificuldade para selecionar o pincel, pois o aluno com sua dificuldade motora e a proximidade do pincel com o ícone de saída do programa, tornava-se uma tarefa difícil de ser realizada, desta forma, o pesquisador precisou auxiliá-lo.

Como foi relatado nos exemplos abaixo, a velocidade na seleção das figuras também foi uma outra dificuldade sentida por todos os participantes, visto que, quando apareceu o quadro de seleção (figura15), a quantidade de figuras superou o tamanho do quadro, fazendo com que os alunos tivessem que realizar o movimento "para baixo" e "para cima" com o mouse velozmente Desta forma, tiveram dificuldades em selecioná-las, pois a passagem das mesmas era rápida.

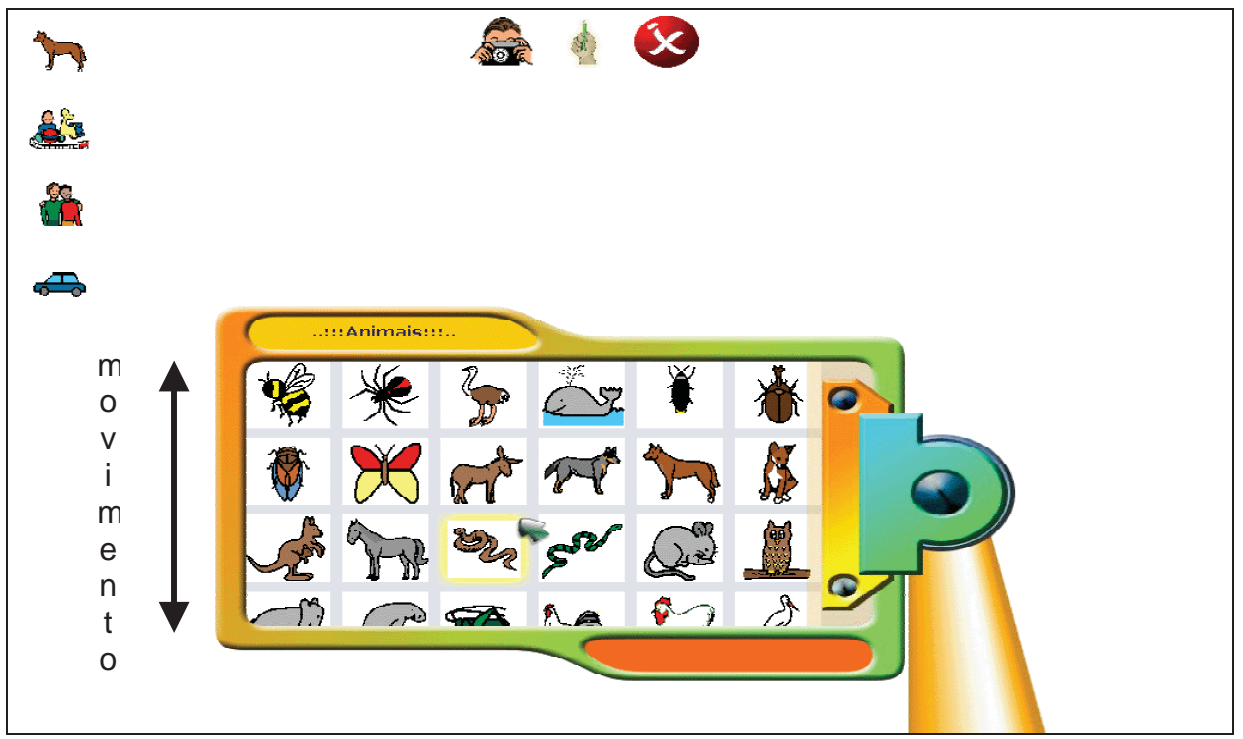

Figura 15: Primeira versão do *software* desenvolvido na seleção de figuras.

Exemplos: 1ª utilização do *software* com os alunos:

A1: teve muita dificuldade em selecionar a figura da cobra devido sua dificuldade motora de membros superiores e principalmente com a

velocidade que as figuras passavam ao movimentar o mouse para cima e para baixo.

A4: não conseguiu selecionar a figura desejada; o pesquisador precisou ajuda-lo na seleção devido a velocidade que as mesmas passavam para cima e para baixo.

No segundo momento as dificuldades acima relatadas na utilização do *software* sofreram alterações como são mostradas na figura 16.

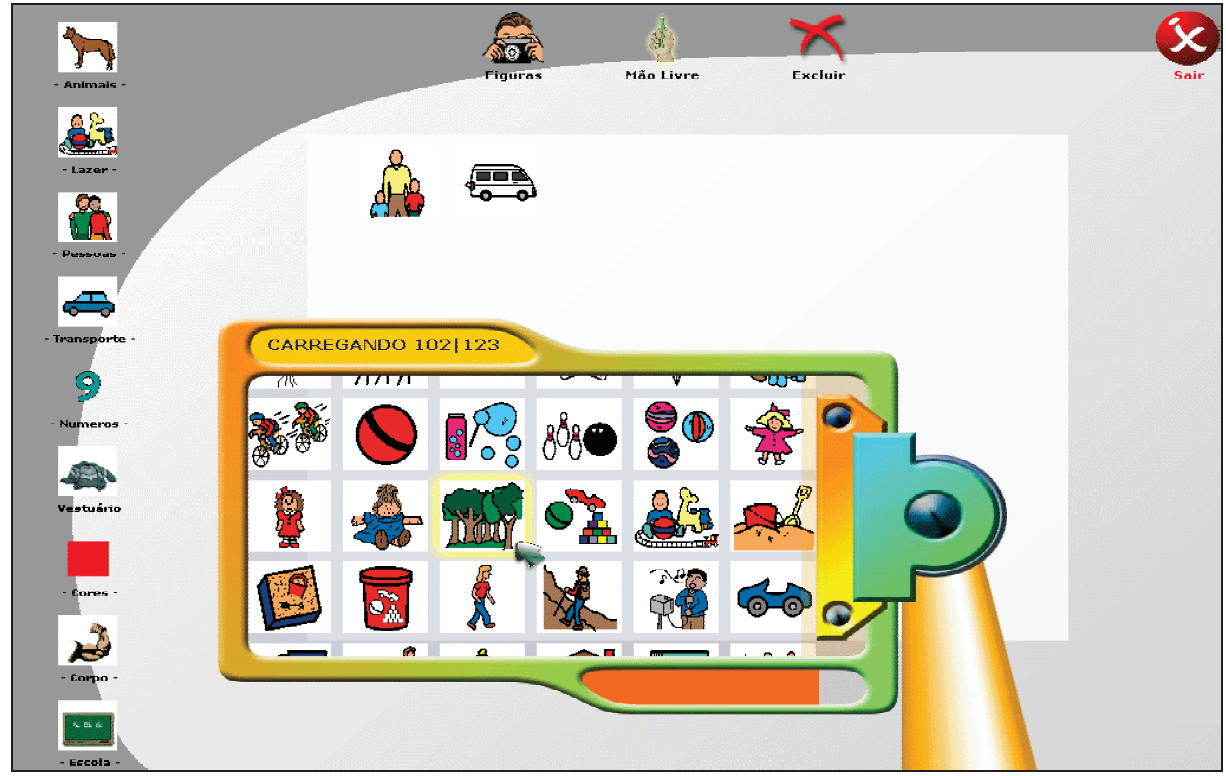

Figura 16: Segunda versão do *software* desenvolvido.

Como pode ser observado na figura 16, o ícone de saída do programa foi deslocado para o canto superior direito; foi criado o ícone para a exclusão de figuras e o "apagador"; foram inseridos novos grupos de figuras, como números, vestuário, cores, corpo humano e escola; e também foi criada a separação (quadro branco) do local de inserção de figuras e desenho.

Desta forma, os participantes realizaram as operações, como são mostradas nas figuras 17, 18, 19 e 20. Na figura 17, o participante A5 quis dizer ao pesquisador que seus pais gostam de passear de automóvel e dançar.

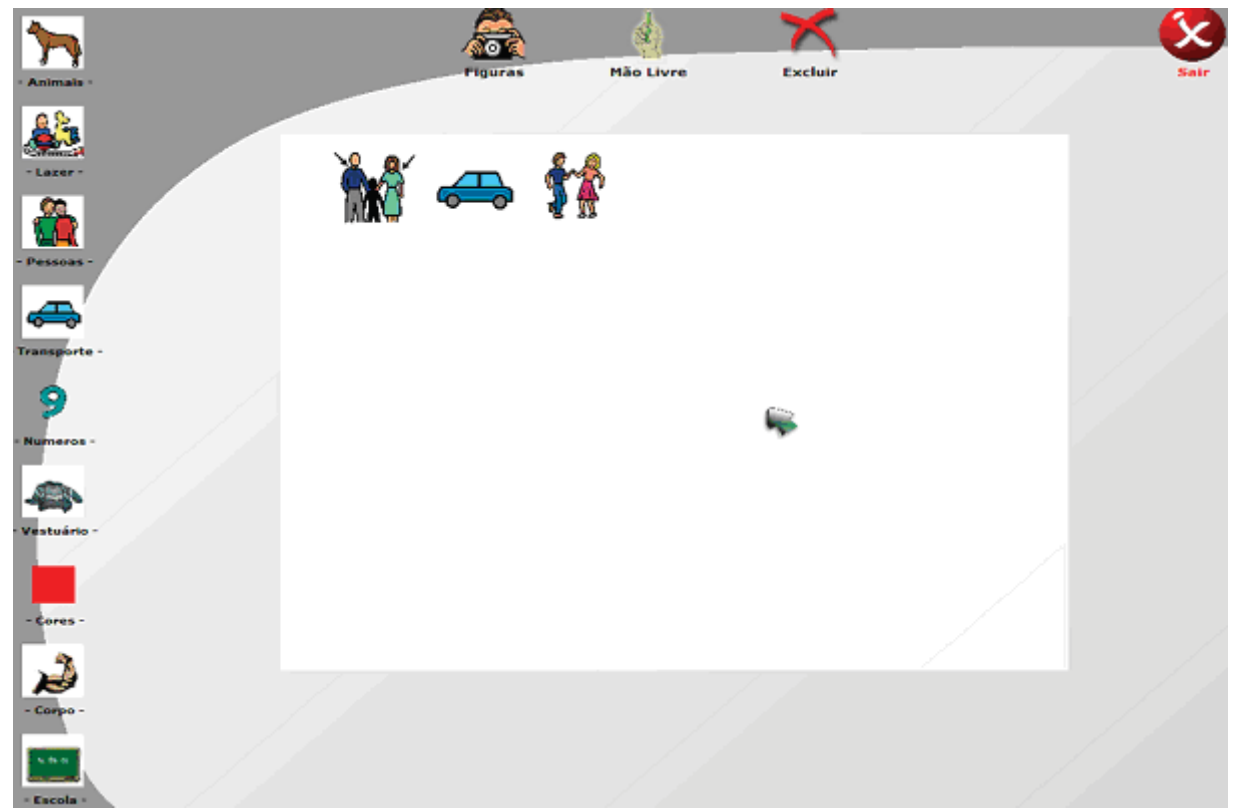

Figura 17: Criação de frase de um participante.

Para um melhor entendimento, o *software* SC foi utilizado por uma pessoa da área de educação especial de experiência com alunos não-falantes. Foi sugerida a inclusão de mais categorias de figuras para a elaboração de frases e pequenas histórias, como também o alfabeto, verbos e palavras das histórias trabalhadas com os alunos.

Todas estas especificações relatadas foram modificadas e incluídas no *software* para uma melhor operação dos alunos deficientes não-falantes, como são mostradas nas figuras 18 e 19 realizadas no terceiro momento da pesquisa por todos os participantes. Na figura de 18, o participante A6 disse ao pesquisador: "*Eu pintei bandeirinhas*".

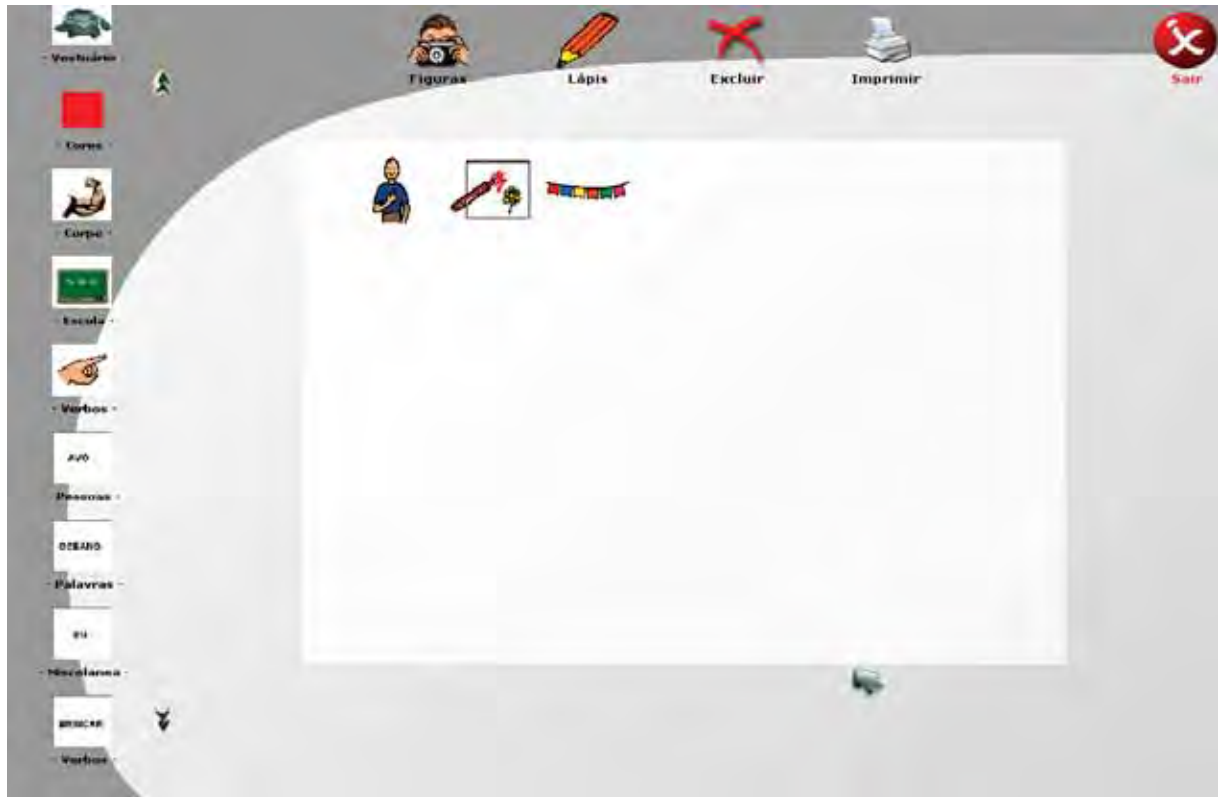

Figura 18: Criação de frase com verbos.

Como é demonstrado na figura 19 e, em seguida, no exemplo, o participante A1 disse que tinha feito ginástica naquele dia e que iria assistir futebol.

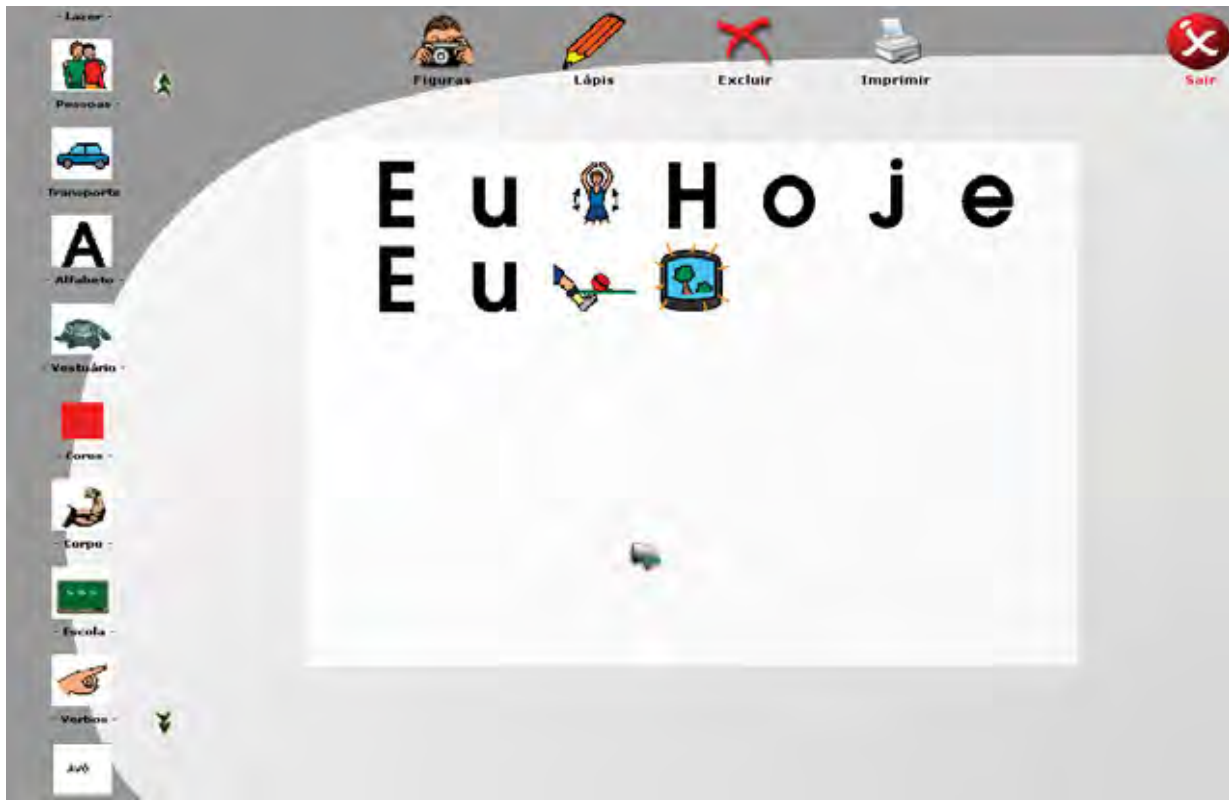

Figura 19: Frases utilizando vogais, verbos (figurados) e figuras.

Exemplo: 3ª utilização do *software* com os alunos:

A1: com bastante dificuldade o aluno teve que selecionar letra por letra para a formação da frase juntamente com as figuras durante a comunicação com o pesquisador.

Outro ponto relatado pela pessoa da área de educação especial e também notado pelo pesquisador foi a ausência de imagens temáticas, a inserção de palavras usadas no dia-adia das crianças, de verbos, de preposições, de pronomes etc. para os alunos alfabetizados, visto que, era lento a inserção de letras na formação de palavras e frases. A figura 20 mostra o uso de palavras prontas pelo aluno A1.

Exemplo: 3ª utilização do *software* com os alunos:

Pesquisador: "*Você tem carro? Que cor que ele é?"* Al: por meio da seleção de palavras prontas, o aluno demonstrou na primeira frase citada na figura 20 "*Meu carro é azul*". Em seguida, o aluno ainda escreveu que gostava de viajar ao pesquisador.

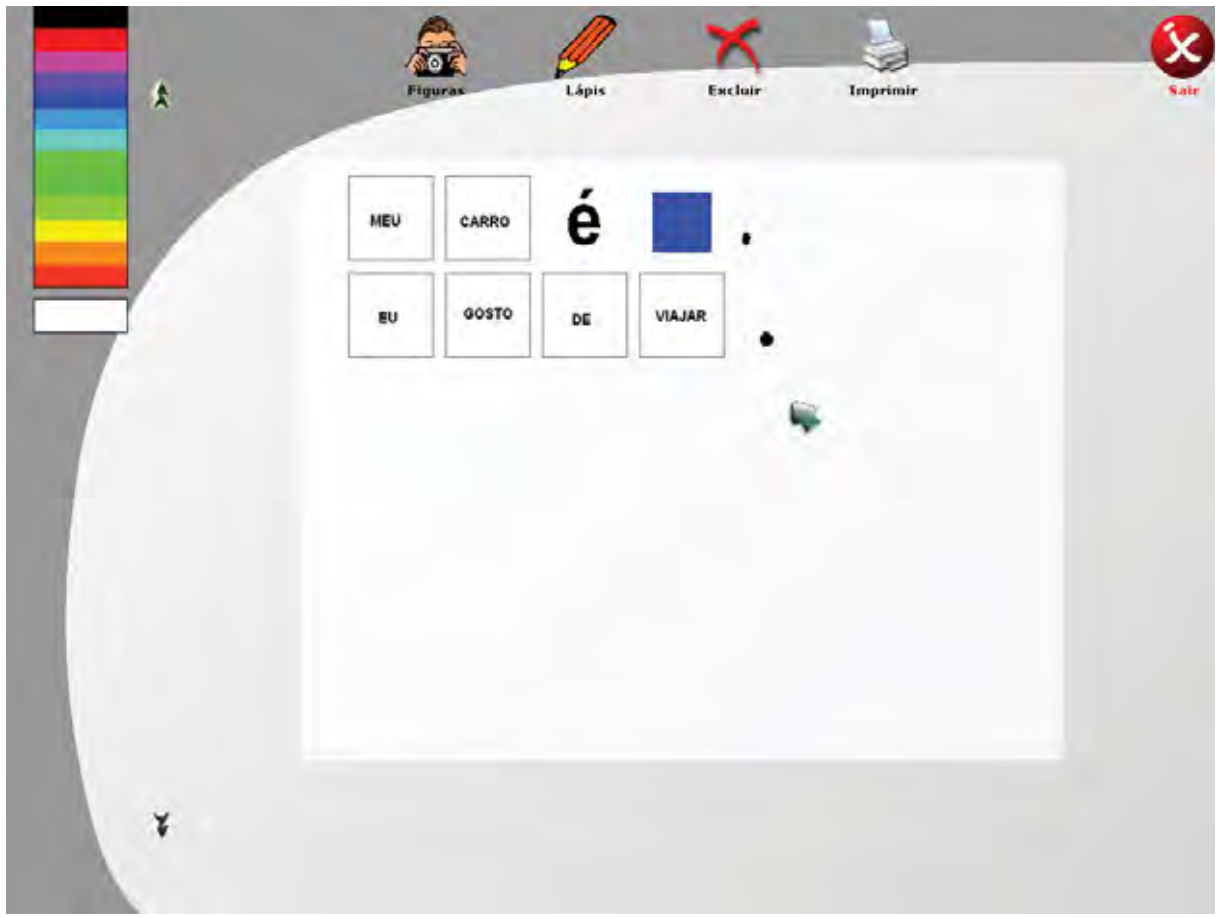

Figura 20: Frases elaboradas com palavras existentes.

# **4 CONSIDERAÇÕES FINAIS**

A experiência e os conhecimentos adquiridos neste trabalho nos permitiram chegar às seguintes considerações para a elaboração de um *software* educacional:

- 1. A organização e seleção do referencial teórico;
- 2. A importância do conhecimento do plano pedagógico, dos materiais utilizados em sala de aula, do vocabulário utilizado e das atividades sociais e recreativas que os alunos participam durante o ano letivo;
- 3. O estudo das características necessárias para uma interface fácil de ser manipulada pelo público-alvo, por meio de trabalhos realizados com outros *software* educacionais, fornecendo subsídios importantes para a elaboração do *software*;
- 4. A vivência e o contato direto com o público-alvo;
- 5. A observação dos alunos nas salas de aulas e nas atividades sociais e recreativas é fundamental para o entendimento das habilidades expressivas para o processo de interação;
- 6. A interação com profissionais de outras áreas;
- 7. O conhecimento dos projetos pedagógicos e comemorações festivas a serem desenvolvidos a fim de permitir uma adequação do *software* às necessidades dos alunos participantes;
- 8. A elaboração de atividades e instrumentos para a coleta de informações no trabalho de campo.

Embora o *software* SC ter sido elaborado para não-falantes com alterações motoras, ele pode ser utilizado por quaisquer alunos com a finalidade de contar histórias.

Apesar de ter trabalhado o *software* com os alunos em um período considerado curto (três momentos), foi possível perceber:

- o interesse dos alunos na sua utilização;
- a facilidade que os mesmos tiveram em seu manuseio;
- x a possibilidade de trabalharem seu vocabulário e enriquecer ainda mais;
- x e os seus progressos para se comunicarem e contarem histórias, tudo isso por meio de figuras e ou palavras.

Com as novas maneiras de utilizar o computador como um recurso para enriquecer e favorecer o processo de aprendizagem, é possível alterar o paradigma educacional, hoje centrado no ensino, para algo centrado na aprendizagem.

O uso da tecnologia por meio de uma atividade pedagógica do computador mostrase como um recurso potencial que deve ser colocado em prática na educação e, principalmente, na educação especial. O *software* SC teve esse papel, foi desenvolvido exclusivamente para um público da área da educação especial, tornando-se um aliado de alunos deficientes não-falantes e professores.

# **REFERÊNCIAS**

ACESSIBILIDADE para deficientes visuais: virtual vision 5. 2006. Disponível em: < http://www.micropower.com.br/v3/pt/acessibilidade/vv5/index.asp>. Acesso em: 05 mar. 2007.

ALENCAR, G. A. R. de. **O direito de comunicar, por que não? comunicação alternativa aplicada a portadores de necessidades educativas especiais no contexto de sala de aula**. Disponível em: <http://www.anped.org.br/reunioes/25/gizeliribeiroalencart 15.rtf.>. Acesso em: 08 jan. 2007.

ANDRÉ, M.E.D.A. Texto, contexto e significados**:** algumas questões na análise de dados qualitativos. **Caderno de Pesquisa**, São Paulo v. 45, p. 66-71, 1983.

ARAÚJO, M. I. G.; NUNES, L. R. O. P. Facilitando e ampliando a comunicação e os resíduos de fala através de sistema computadorizado de comunicação alternativa. In: NUNES, L.R.O.P. (Org.). **Favorecendo o desenvolvimento da comunicação em crianças e jovens com necessidades educacionais especiais***.* Rio de Janeiro: Dunya, 2003, p. 111-123.

ASHA. Competencies for speech-language pathologists: providing services in augmentative communication. **American Speech-Language-Hearing Association**, v. 31, p. 107-110, 1989.

AZEVEDO, B. F. T. **Tópicos em Construção de Software Educacional.** 1997. Dissertação (Mestrado em Informática)- Universidade Federal do Espírito Santo, Vitória, 1997.

BARDIN, L. **Análise de conteúdo**. Tradução de: Luís Antero Reto e Augusto Pinheiro. 3.ª ed. São Paulo: Edições 70, 2004.

BERSCH, R.; TONOLLI , J. C. T**ecnologia assistiva.** Disponível em: < http://www.assistiva. com.br/ >. Acesso em: 03 jan. 2007.

BERTOLUCI, E. A. **Ensinando e aprendendo geometria:** uma experiência com o software Cabri-Géomètre II na 5a série do ensino fundamental. 2003. Dissertação (Mestrado em Educação)- Universidade Federal de São Carlos. São Carlos, 2003. Disponível em: <http://www.bdtd.ufscar.br/tde\_arquivos/8/TDE20041206T14:09:58Z292/Publico/DissEAB.p df >. Acesso em: 15 dez. 2006.

BIDARRA, J. et al. Lupas Eletrônicas como Ferramentas de Auxílio para Alunos com Baixa Visão: xLupa, um ampliador de tela inteligente. In: MANZINI E. J.. (Org.). **Inclusão e acessibilidade**. Marília - SP: Associação Brasileira de Pesquisadores em Educação Especial, 2006, p. 97-110.

BOARDMAKER **Software.** Disponível em: <http://www.clik.com.br/mj\_01.html#software >. Acesso em 11 jan. 2007.

BORGES, J. A. O uso da informática na educação especial. In: AROUCA, Maurício Cardoso.(Org.). **Educação em bytes.** Rio de Janeiro: Casa da Ciência/UFRJ, 1996.

\_\_\_\_\_\_. DOSVOX: uma nova realidade educacional para deficientes visuais. In: CONGRESSO IBERO-AMERICANO DE EDUCAÇÃO ESPECIAL. 3., 1998. Foz do Iguaçu. **Anais...** Foz do Iguaçu, 1998. v. 4. p. 76-81.

\_\_\_\_\_\_\_. Recursos tecnológicos para acesso de pessoas cegas ao computador: a abordagem DOSVOX . In: CONGRESSO DA REHABILITATION INTERNATIONAL.1., 2000, Rio de Janeiro. **Anais...** Rio de Janeiro, 2000.

BORGES, J. A. S.; PAIXÃO, B. R. M., BORGES, S. M. P. Conhecendo as letrinhas com o menino curioso**.** Rio de Janeiro: Bookcase Multimídia, 1995. 1 CD-ROM.

BRASIL. Coordenadoria Nacional para Integração da Pessoa Portadora de Deficiência. **Acessibilidade**. Brasília: Secretaria Especial dos Direitos Humanos, 2005. 160 p.

BUSTAMANTE, S.B.V. **Cibernética, inteligência e criatividade**: uma análise do pensamento em ambientes computacionais de aprendizagem. 1992. Dissertação (Livre Docência)- Universidade Católica de Petrópolis, Petrópolis, 1992.

CANTARELLI, E. M. P.; SILVEIRA, M. S. Desenvolvimento de software para a disciplina de língua portuguesa sobre verbo. SEMINÁRIO DE INTEGRAÇÃO DE PESQUISA E PÓS-GRADUAÇÃO. 8., 2004, Frederico Westphalen. **Anais...** Frederico Westphalen, 2004. v. 1, p. 115-118..

CAPOVILLA, F. C. Sistemas especialistas de multimídia em Educação Especial. In: NUNES, L.R.O.P. (Org*.*). **Prevenção e intervenção em educação especial**. 1. ed. Rio de Janeiro: ANPEPP 1996, v.1, n.14, p.124- 150.

\_\_\_\_\_\_. Comunicação Alternativa: Modelos teóricos e tecnológicos, filosofia educacional e prática clínica. In: CARRARA, K. (Org). **Educação, universidade e pesquisa**. Marília: Unesp Publicações; São Paulo: Fapesp, 2001, p. 179-208.

\_\_\_\_\_\_ et al. Computerized analysis of iconicity in communication systems for non-speakers: effects of ethnic origin, system type, and grammatical category. In: MEETING OF THE INTERNATIONAL SOCIETY FOR COMPARATIVE PSYCHOLOGY, 7., 1994, São Paulo. **Program and Abstracts…** São Paulo, SP, 1994. p. 69.

\_\_\_\_\_\_ et al. Home use of a computerized pictographic-syllabic-vocalic AAC system in cerebral palsy: preliminary data. In: BIENNIAL CONFERENCE OF THE INTERNATIONAL SOCIETY FOR AUGMENTATIVE AND ALTERNATIVE COMMUNICATION, 7., 1996, Vancouver. **Proceedings…** Vancouver, Canadá, 1996. p. 463-464.

\_\_\_\_\_\_ et al. Sistemas computadorizados para comunicação e aprendizagem pelo paralisado cerebral: sua engenharia e indicações clínicas. **Ciência cognitiva:** teoria pesquisa e aplicação. São Paulo: EDUNISC. v.1, n.1. p. 201-248, 1997.

CAPRON, H. L. **Introdução à Informática.** 8ª edição. São Paulo: Pearson Education, 2004. 350 pág.

CLIK tecnologia assistiva: boardmaker versão 5 para windows. 1998. Atualizado em 30 Jun. 2007. Disponível em: <http://www.clik. com.br/mj\_01.html#software> . Acesso em: 16 Jan. 2007.

COELHO SABIDO Riverdeep Interactive Learning Limited. São Paulo: Divertire Editora, 2003. 1 CD-ROM. Disponível em: <http://www.divertire.com.br/educacional> Acesso em: 12 Jun. 2007.

COMUNELLO JR, G.; SANTOS, T. B. dos ; GIRAFFA, L. M. M. . Quero Quero aprender matemática: um ambiente para suporte à aprendizagem de matemática elementar. **Revista Eletrônica de Iniciação Científica**. v. 2, n. 1, p. 1-14, 2002. Disponível em: <http://www. sbc.org.br/reic/edi>. Acesso em: 08 jan. 2007.

CONCEIÇÃO, M. **Novas tecnologias da informação e da comunicação**. 1999. Disponível em: <http://www.ualg.pt/uceh/ceduc/cadeiras/met1/discentes/trabalhos/19981999 /ensaio/mar  $ta/ensaio.html$  >. Acesso em: 05 fev. 2007.

COTRIM, E. C. O **ProInfo na Escola** – as contradições da modernidade – um estudo da implementação do programa no município de Silvânia. 132 f. 2002. Dissertação (Mestrado em Educação) - Universidade Católica de Goiás. Goiânia, 2002.

CRISTÓVÃO**,** H. M. **Ambientes computacionais para apoio à aprendizagem:** um experimento com frações. 1997. Dissertação (Mestrado em Educação)- Universidade federal do Espírito Santo, Vitória,1998.

CURY, D. FLAMA: **Ferramentas e Linguagens de Autoria para a Modelagem da Aprendizagem**. 1996. Tese (Doutorado em Ciência da Computação). Instituto Tecnológico da Aeronáutica, S. J. dos Campos, 1996.

DAMASCENO, L. L.; GALVÃO FILHO, T. A. **Recursos de Acessibilidade: as novas tecnologias como tecnologia assistiva**. 2001. Disponível em: <http://www.proinfo.gov.br>. Acesso em: 15 dez. 2006.

DEL PRETTE, Z. A. P; DEL PRETTE, A*.* **Psicologia das habilidades sociais:** terapia e educação. Petrópolis, Rio de Janeiro: Vozes, 1999.

DELIBERATO, D. Seleção, adequação e implementação de recursos alternativos e/ou suplementares de comunicação. In: PINHO, S. Z.; SAGLIETTI, J. Roberto C.. (Org.). **Núcleo de ensino**, 1. ed. São Paulo: Editora Unesp, 2005a, v. 1, p. 505-519.

Speech and language therapy in the school: resources and procedures for augmentative and alternative communication In: VON TETZCHNER, S.; GONÇALVES, M. J. (Org.). **Theoretical and methodological issues in research on augmentative and alternative communication**. Canadá: International Society for Augmentative and Alternative Communication, 2005b. p.116-125.

DELIBERATO, D.; MANZINI, E. J. Fundamentos introdutórios em comunicação suplementar e/ou alternativa. In: GENARO, K. F.; LAMÔNICA, D. A. C.; BEVILACQUA, M. C. (Org.). **O processo de comunicação**: contribuição para a formação de professores na inclusão de indivíduos com necessidades educacionais especiais. São José dos Campos: Pulso, 2006. p. 243-254.

\_\_\_\_\_\_; GUARDA, N. S. A implementação de recursos suplementares de comunicação: participação da família na descrição de comportamentos comunicativos dos filhos. **Revista Brasileira de Educação Especial**. v. 10, n 2, p 199-220, 2004.

\_\_\_\_\_\_; SAMESHIMA, F. S. Avaliação do vocabulário funcional de dois alunos deficientes mentais para a implementação de recursos alternativos e suplementares de comunicação. In: MARQUEZINE, M. C. et al (Orgs.) **Avaliação***.* Londrina: EDUEL, 2003. v. 7, p. 129-140.

DIAS; T. R. S.; OMOTE, S. A entrevista em educação especial: natureza dos problemas investigados. In: DIAS, T. R. S.et al. (Org.). **Temas em educação especial 1**. São Carlos, SP: UFSCAR, 1990. p. 67-80.

\_\_\_\_\_\_. Entrevista em educação especial**:** aspectos metodológicos. **Revista Brasileira de Educação Especial**, v. 2*,* n. 3, p. 93-100, 1995.

DIX, A. et al. **Human-computer interaction.** Cambridge: University Press, 1993.

FAGUNDES, A. J. F. M. **Descrição, definição e registro de comportamento.** São Paulo: Edicon, 1993.

FERREIRA, P. V. P. **O Efeito do software educativo no desenvolvimento da ortografia pela criança**. 1997. Trabalho de Conclusão de Curso (Especialização)- Centro de Filosofia e Ciências Humanas Departamento de Psicologia da Universidade Federal de Pernambuco, Recife, 1997

FRANÇA, P. E. M. **Software, para que te quero?** Jul/2003. Disponível em: <http://www.professorapaloma.com.br/professorapaloma/software.htm>. Acesso em: 06 jun. 2007.

FREIRE, F. M. P. **Educação Especial e recursos da informática:** superando antigas dicotomias. 2000, Disponível em: <http://www.proinfo.gov.br>. Acesso em: 08 jan. 2007.

GALVÃO FILHO, T. A. ; DAMASCENO, L. L. As novas tecnologias e as tecnologias assistivas: utilizando os recursos de acessibilidade na educação especial. In: CONGRESSO IBERO-AMERICANO DE INFORMÁTICA NA EDUCAÇÃO ESPECIAL, 3., 2002, Fortaleza. **Anais...** Fortaleza, 2002. p. 23-38.

GALVÃO FILHO, T. A. Educação especial e novas tecnologias**:** o aluno construindo sua autonomia. **Revista Integração**, Brasília: SEESP/MEC, v. 1, n. 23, ano 13, p. 24-28, 2001.

GAMEZ, L. et al. Avaliação de software utilizando a técnica de inspeção de conformidade ergonômica de software educacional. In: CONGRESSO SUL-BRASILEIRO DE INFORMÁTICA NA EDUCAÇÃO, 1., 1999, Florianópolis. **Anais Eletrônico...**. Florianópolis: Unisul - Universidade do Sul de Santa Catarina, 1999.

GERON, A. C. Atividades geométricas com o software cabri géomètre II no curso de licenciatura em matemática do ceuclar**.** CLARETIANO - **Revista do Centro Universitário de Batatais**, v. 1, n. 5, p. 40-46 Jan, 2005.

GIRAFFA, L. M. M. **Uma arquitetura de tutor utilizando estados mentais.** 1999. Tese (Doutorado em Ciência da Computação)– Instituto de Informática da Universidade Federal do Rio Grande do Sul, Porto Alegre, 1999.

GLENNEN, S. L. Introduction to augmentative and alternative communication. In GLENNEN, S. L., DeCOSTE, D.C. (Orgs.): **Handbook of augmentative and alternative communication.** San Diego: Singular Publishing Group, Inc. 1997. p. 3 - 20.

GOLDENBERG, E. P.; RUSSELL, S. J.; CARTER, C. J**. Computer, education and special needs**. Massachusetts: Addison-Wesley, Reading, 1984.

GOYOS, C.; ALMEIDA, J. C. B. **Mestre versão 1.0** - Computer Software. São Carlos, SP: Mestre Software. 1994. Disponível em: <http://www.geocities.com/EnchantedForest /Glade/ 1252>. Acesso em: 16 dez. 2006.

GUELPELI, M. V. C. et al. **Metodologia para avaliação de software de autoria como uma ferramenta computacional para auxílio no desenvolvimento de conteúdos didáticopedagógicos**. In: SIMPÓSIO DE INFORMÁTICA DO CEFET-PI, 2., 2004, Teresina. **Anais...** Teresina: CEFET, 2004.

GUERRA, J. H. L. **Utilização do Computador no processo ensino-aprendizagem**: uma aplicação em planejamento e controle da produção. 2000. Dissertação (Mestrado em Educação)- Universidade de São Paulo, São Carlos, 2000.

HEHNER, B. **Blissymbols for use**. Toronto, Canadá: Blissymbolics Communication Institute, 1980.

HIX, D.; HARTSON, H. R. **Developing user interfaces:** ensuring usability through product & process. New York: John Wiley & Sons, 1993.

HOGETOP, L.; SANTAROSA, L. M..C. Tecnologias adaptiva/assistiva informáticas na educação especial**:** viabilizando a acessibilidade ao potencial individual. **Revista de Informática na Educação**: Teoria, Prática – PGIE/UFRGS. v.5, n 2, p. 103-118. nov,2002.

HTPC **Hora de trabalho pedagógico.** 2005. Disponível em: <(http://www.publicado. com.br/ud/map47.htm> Acesso em: 13 jan. 2007.

IBRAU **Instituto Brasileiro de Amigabilidade e Usabilidade.** Disponível em: < http://www. ibrau.com.br/index.html> Acesso em: 10 jan. 2007.

ILLUMINATUS **Software.** Disponível em: <http://www.visaoeducacional.com.br/visao\_ educacional/index.html>. Acesso em: 11 jan. 2007.

KNAPP, M. L.; HALL, J. A. **Comunicação não-verbal na interação humana.** São Paulo: JSN Editora, 1999, 492p.

KING, T. W. **Assistive tecnology:** essential human factors. Boston: Allyn and Bacon. 1999.

KREPPNER, K. Sobre a maneira de produzir dados no estudo da interação social. **Piscologia**: teoria e pesquisa. v. 17, n 2, p.97-107. mai-ago, 2001.

LEONTIEV, A. N. Uma contribuição à teoria do desenvolvimento da psique infantil. In: LURIA, A..R., LEONTIEV, A. N, VYGOTSKY, L. S. **Psicologia e pedagogia***:* bases psicológicas da aprendizagem e do desenvolvimento. São Paulo: Moraes, 1991. p. 59-83.

LÉVY, Pierre. **Cibercultura**. São Paulo: Editora 34, 1999.

LIMA, D. da C. B. P. **Estratégias cognitivas do professor na aprendizagem do uso do software everest**: contribuições para uma metodologia de formação docente. 2005. Dissertação (Mestrado em Educação)- Universidade Federal de Goiás, Goiânia, 2005.

LUCENA, M. A. **Gente é uma pesquisa:** desenvolvimento cooperativo da escrita apoiado pelo computador. 1992. Dissertação (Mestrado em Educação)- Pontifícia Universidade Católica do Rio de Janeiro, Rio de Janeiro, 1992.

LUNENA, J.; MICHALAROS, J. **Manual do sistema LM BRAIN**. Belo Horizonte: LM Biotecnologia Ltda., 1998.

MACEDO, E.C. et al. Instrumento computadorizado para exploração de comunicação pictográfica em paralisia cerebral com comprometimento cognitivo leve: PCS – Comp v 40s. In: ENCONTRO DE TÉCNICAS DE EXAME PSICOLÓGICO: ensino, pesquisa e aplicações, 1., 1994, São Paulo. **Resumos…** São Paulo, agosto,1994, p.12.

MAHARAJ, S. **Pictogram ideogram communication**. Regina, Canada: The George Reed Foundation for the Handicapped, 1980.

MAKEDON, F. et al. Issues and Obstacles with Multimedia Authoring. In: WORLD CONFERENCE ON EDUCATIONAL MULTIMEDIA AND HYPERMEDIA. 1994, Vancouver. **Proceedings…** Vancouver, British Columbia, Canadá, 1994.

MANZINI, E. J. Conceitos básicos em comunicação alternativa e aumentativa. In: CARRARA, K. **Universidade, sociedade e educação**. Marília: Unesp Publicações, 2000. p. 163-178.

\_\_\_\_\_\_. Conceitos básicos em comunicação alternativa e suplementar. In: CARRARA, K. (Org.). **Educação, universidade e pesquisa.** Marília: Unesp Marília Publicações, 2001. p. 161-178.

\_\_\_\_\_\_. Considerações sobre a elaboração de roteiro para entrevista semi-estruturada. In: MARQUEZINE, M. C; ALMEIDA, M. A.; OMOTE, S. (Orgs.). **Colóquios sobre pesquisa em educação especial***,* Londrina, Paraná: Eduel, n. 1, p. 11-25, 2003. (Coleção Perspectivas Multidisciplinares em Educação Especial).

\_\_\_\_\_\_. Entrevista semi-estruturada: análise de objetivos e de roteiros. In: SEMINÁRIO INTERNACIONAL DE PESQUISA E ESTUDOS QUALITATIVOS: a pesquisa qualitativa em debate**, 2., 2004**, Bauru. **Anais...** Bauru: SIPEQ, 2004. 1CD.

MANZINI, E. J.; DELIBERATO, D. 2004. **Portal de ajudas técnicas para a educação:** equipamento e material pedagógico para educação, capacitação e recreação da pessoa com deficiência física - recursos para comunicação alternativa. Brasília: Mec/Secretaria de Educação Especial. Fascículo 2, 52p. il. ISBN 85-86738-22-0.

\_\_\_\_\_\_\_. Comunicação alternativa - aumentativa. In: MANZINI. E.J., CAMPELLO, J. E. (Orgs.). **Educação Especial**. São Luis: Imprensa Universitária, 1999. p. 95- 103 (Prata da Casa, 6).

\_\_\_\_\_\_\_. **Portal de ajudas técnicas para a educação:** equipamento e material pedagógico para educação, capacitação e recreação da pessoa com deficiência física - recursos para comunicação alternativa. Brasília: Mec/Secretaria de Educação Especial, 2004. Fascículo 2.

\_\_\_\_\_\_\_. **Portal de ajudas técnicas para a educação:** equipamento e material pedagógico para educação, capacitação e recreação da pessoa com deficiência física – recursos pedagógicos II. Brasília: Mec/Secretaria de Educação Especial, 2007. Fascículo 2.

MANZORANI, A. C. et al. O desenvolvimento do jogo educacional TCHÊ. **Revista Eletrônica de Iniciação Científica**. v. 2, n.1, 2002. Disponível em: <http://www.sbc.org.br /reic/Ed> Acesso em: 15 jan. 2007.

MARCUSCHI, L. A. **Análise da conversação**. São Paulo: Ática, 1986.

MAYER-JOHNSON, R. **The picture communication symbols (**Book II). Solana Beach, CA: Mayer Johnson, 1992.

\_\_\_\_\_\_. **Boardmaker**: the picture communication symbols libraries on disk. Solana Beach: Mayer Johnson Co, 2004.

\_\_\_\_\_\_. The picture communication symbols - P.C.S. - Software Boardmaker. Porto Alegre: Clik Tecnologia Assistiva, 2004.

McNAUGHTON, S. **Communication with blissymbolics**. Toronto, Canadá: Blissymbolis Communication Institute, 1985.

MEIRELLES, F. de S. **Informática:** novas aplicações com microcomputadores. 2. ed. SP: Makron Books, 1994.

MICROSOFT **Accessibility techonology for everyone**. Atualizado em: 05 jan. 2005. Disponível em: <http://www.microsoft.com/enable>. Acesso em: 12 dez. 2006.

MILLIKIN, C. C. Symbol systems and vocabulary selection strategies. In: GLENNEN, S. L., DeCOSTE, D. C. Handbook of augmentative and alternative communication**.** San Diego, London: **Singular Publishing Group, Inc**, 1996. p.97-148.

MISKULIN, S. G. R., **Concepções teórico-metodológicas sobre a introdução e a utilização de computadores no processo ensino/aprendizagem da geometria**. 1999. Tese (Doutorado em Educação). Faculdade de Educação, Unicamp, Campinas, 1999.

MOREIRA, E. O.; SCHUELTER, W. Construção de hipertexto e hipermídia: contribuição para o processo pedagógico. In: ENCONTRO NACIONAL SOBRE HIPERTEXTO**:** desafios lingüísticos, literários e pedagógicos, 1., 2005, Recife. **Anais...** Recife: Universidade Federal de Pernambuco, 2005. v. 1.

NIELSEN, J. **Usability Engineering**. 1993. Disponível em: <http://www.amazon.com/gp/ reader/0125184069/ref=sib\_dp\_pt/002-3777791-0707251#>. Acesso em 18 jun. 20007. ISBN 0–12–518406–9.

NUNES, L. R. O. P. Linguagem e comunicação alternativa: uma introdução. In: NUNES, L. R. O. P **Favorecendo o desenvolvimento da comunicação em crianças e jovens com necessidades educacionais especiais**. Rio de Janeiro: Dunya, 2003. p. 01-14.

OMOTE, S. Algumas tendências (ou modismos) recentes em educação especial e a revista brasileira de educação especial**. Revista Brasileira de Educação Especial**. v. 9, n. 1, p. 25- 38, 2003.

ORLANDO FILHO, R.; ZENHA, L. O uso do software comunique como recurso tecnológico no processo de ensino e aprendizagem de aluno(s) com paralisia cerebral. **Revista Novas Tecnologias na Educação,** Porto Alegre, v. 4, n. 2. UFRGS, 2006. Disponível em: <http://www.cinted.ufrgs.br/ renote/dez2006/artigosrenote/25121.pdf>. Acesso em: 02 Jan. 2007.

ORTIZ, K. Z. Afasia. In: \_\_\_\_\_\_. (Org). **Distúrbios neurológicos adquiridos**. Barueri, SP: Editora Manole, 2005. p. 47-64.

PANHAN, H. Comunicação suplementar e alternativa nos distúrbios neurológicos adquiridos. In: ORTIZ, K. Z. (Org.). **Distúrbios neurológicos adquiridos**: fala e deglutição. Barueri, SP: Editora Manole. 2006. p. 223-257.

PAPERT, S. **LOGO**: Computadores e educação. São Paulo: Editora Brasiliense,1985.

PELOSI, M. B. Software de comunicação comunique e teclado comunique: software para o desenvolvimento da comunicação alternativa escrita. **Revista Atuar em Terapia Ocupacional**. Brasil, p.19 - 19, 2003.

\_\_\_\_\_\_\_. A comunicação alternativa escrita. In: NUNES, L. R. d'O de P. (Org..). **Comunicação alternativa**: favorecendo o desenvolvimento da comunicação em crianças e jovens com necessidades educativas especiais. Rio de Janeiro: Dunya, 2003. p. 205-216.

PONTO FLASH: truques e dicas. Disponível em: <http://www.pontoflash.com.br>. Acesso em: 02 Jul. 2007.

PROJETO DOSVOX. UFRJ, Rio de Janeiro, 1993. Disponível em: <http://intervox .nce.ufrj.br/dosvox/> Acesso em: 08 jan. 2007.

PROJETO MOTRIX. UFRJ, Rio de Janeiro, 2001. Disponível em: <http://intervox.nce. ufrj.br/motrix/> Acesso em: 15 jul. 2007.

REDE SACI**.** Disponível em: **<**http://www.saci.org.br/?IZUMI\_SECAO=1> Acesso em: 08 jan. 2007.

RIOS, T. A . Significado e pressupostos do projeto pedagógico**. Idéias**. SP, FDE, n.15, p. 73- 77. 1992

RODRIGUES, S. H. **Multimídia na educação**: ampliando a ação do professor. Disponível em: <http://www.classinformatica.com.br/documentos/artigovc2.pdf> Acesso em 08 jan. 2007.

ROSET, Lagares Jordi. **Projecte Fressa 2007**. Girona, 2005. Disponível em: < http://www. xtec.cat/~jlagares/eduespe.htm > Acesso em: 10 jan. 2007.

SANTOS, N. Multimídia na educação: da teoria à prática. In: Jornada em Atualização em Informática, 14., 1995, Canela. **Anais…** Canela: Instituto de Informática da UFRGS, 1995.

SANTOS, P. L. V. A.; VIDOTTI, S. A. B. (Orgs.). Andersen para crianças. Marília: GP – NTI – Grupo de Pesquisa Novas Tecnologias em Informação, 1999. 1 CD-ROM.

SCHNEIDERMAN, B. **Designing the user interface**: strategies for effective humancomputer interaction. Reading: Addison-Wesley, 1992.

SILVA, A. D. **Ponto de vista dos professores de educação especial a respeito da atuação e da formação do educador, relacionado ao contexto da comunicação**. 2005. 179 f. Dissertação (Mestrado em Educação)- Faculdade de Filosofia e Ciências da Universidade Estadual Paulista, Marília, 2005.

SILVA, V. S. P. **Informática educacional repensando o uso dos computadores nas escolas de educação infantil e ensino fundamental**. Dissertação (Mestrado em Engenharia de Produção)- Centro de Ciências Tecnológicas, Universidade Federal de Santa Catarina. Florianópolis, 2000. Disponível em: <http://teses.eps.ufsc.br/defesa/pdf/5860.pdf>. Acesso em: 12 jan. 2007.

SORO-CAMATS, E. Uso de ajudas técnicas para a comunicação, o jogo, a mobilidade e o controle do meio: uma abordagem habilitadora. In: ALMIRALL, C. B; SORO-CAMATS, E; BULTÓ, C. R. **Sistemas de sinais e ajudas técnicas para a comunicação alternativa e a escrita**. princípios teóricos e aplicações. São Paulo: Editora Santos, 2003, p.23-41.

SOUZA, C. S. et al. Projeto de interfaces de usuário: perspectivas cognitivas e seminóticas. In: CONGRESSO NACIONAL DA SOCIEDADE BRASILEIRA DE COMPUTAÇÃO. 1999, Rio de Janeiro. **Anais...** Rio de Janeiro: PUC-RJ, 1999 p. 425 -476.

TATIZANA, C. **Visual Class:** multimídia - software para criação. São Paulo: Érica, 2001.

THIERS, V. O. **Comunicação alternativa em paralisia cerebral:** avaliação de iconicidade de símbolos pictoideográficos e de variáveis de controle de busca a símbolos Bliss em tabuleiros de comunicação. 1995. Dissertação (Mestrado em Psicologia Experimental)- Instituto de Psicologia, Universidade de São Paulo, São Paulo, 1995.

TINI, J. R.; HAYDU, V. B. Um programa de capacitação para professores de educação especial: informática e equivalência de estímulos no ensino de leitura. In: CONGRESSO BRASILEIRO MULTIDISCIPLINAR DE EDUCAÇÃO ESPECIAL, 3., 2002, Londrina. **Novos Rumos da Educação Infantil**. Londrina: UEL, 2002. v. 3, p. 535-539.

UNESCO. **Conjunto de Materiais para a Formação de Professores, Necessidades Especiais na Sala de Aula**. Instituto de Inovação Educacional: UNESCO, 1996.

VALENTE, J. A. **LOGO** - Diferentes usos do computador na educação. Fundação Centro de Ciências e Educação Superior à Distância do Estado do Rio de Janeiro. 1998. Disponível em: <http://www.educacaopublica.rj.gov.br/biblioteca/educacao/educ27a.htm>. Acesso em 11 jan. 2007.

\_\_\_\_\_\_. (org.). **Liberando a mente**: computadores na educação especial*.* Campinas, UNICAMP, 1991.

VANDERHEIDEN, G. C.; YODER, D. E. Communication systems and their components. In: **Augmentative communication**, Rockville, Maryland: American Speech - Language - Hearing Association .1986. p. 49-163..

VEIGA, I. P. A. (Org.) **Projeto político-pedagógico da escola**: uma construção possível. 23. ed. Campinas: Papirus, 2001.

VIEIRA, T.; DIAS, T. R. S. A entrevista na pesquisa: estudo da interação entrevistadorentrevistado. **Psicologia**: teoria e pesquisa*.* Brasília, v.10, n 2, p. 299-316, 1994.

VON TETCZCHENER S; MARTINSEN H. **Introdução à comunicação alternativa**. Porto, Portugal: Porto Editora, 2000.

VON TETCZCHENER S. **Inclusion of children who use alternative means of communication in preschool and school***:* theroretical bases and illustrations from practice., Norway: Department of Psychology, University of Oslo, 2004.

# **A P Ê N D I C E S**

# **APÊNDICE A - O Termo de Consentimento Livre e Esclarecido da Família**

# **TERMO DE CONSENTIMENTO LIVRE E ESCLARECIDO**

Estamos realizando uma pesquisa na EE Bento de Abreu Sampaio Vidal, intitulada *Desenvolvimento de um Software de Autoria para Deficientes Não-Falantes no Contexto Educacional,* e gostaríamos que participasse da mesma. O objetivo desta pesquisa é elaborar um software de autoria para alunos deficientes não-falantes, para que despertem caminhos interiores e que levem a mobilizar o ambiente pedagógico no sentido de possibilitar ao aluno não-falante contar e recontar histórias, tornando-se este, uma ferramenta adequada para o desenvolvimento da inteligência e um meio de inserção e interação com o mundo num ambiente de aprendizagem.. Participar desta pesquisa é uma opção e no caso de não aceitar participar ou desistir em qualquer fase da pesquisa fica assegurado que não haverá perda de qualquer benefício no tratamento que estiver fazendo nesta universidade. Caso aceite participar deste projeto de pesquisa gostaríamos que soubesse que:

A.) Para a coleta de dados serão utilizados software de educação, caderno de anotações e filmadora. O pesquisador fornecerá à criança instruções necessárias para a realização das atividades frente ao computador. As coletas das informações serão realizadas na escola do aluno, em horários agendados previamente. Os resultados obtidos no estudo poderão ser apresentados em congressos científicos e em revistas científicas da área.

B) Fica assegurada ao participante a não identificação do mesmo pelo seu nome e a continuidade do tratamento nesta instituição.

Eu, \_\_\_\_\_\_\_\_\_\_\_\_\_\_\_\_\_\_\_\_\_\_\_\_\_\_\_\_\_\_\_\_\_\_\_\_\_\_\_\_\_\_\_\_ portador do RG\_\_\_\_\_\_\_\_\_\_\_\_\_\_\_\_\_\_ responsável pelo aluno \_\_\_\_\_\_\_\_\_\_\_\_\_\_\_\_\_\_\_\_\_\_\_\_\_\_\_\_\_\_\_\_concordo que o mesmo participe da pesquisa intitulada *Desenvolvimento de um Software de Autoria para Deficientes Não-Falantes no Contexto Educacional*. Declaro ter recebido as devidas explicações sobre a referida pesquisa e concordo que minha desistência poderá ocorrer em qualquer momento sem que ocorram quaisquer prejuízos físicos, mentais ou no acompanhamento deste serviço. Declaro ainda estar ciente de que a participação é voluntária e que fui devidamente esclarecido(a) quanto aos objetivos e procedimentos desta pesquisa.

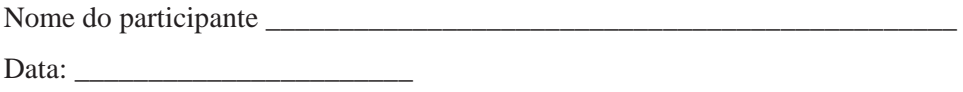

Certos de poder contar com sua autorização, colocamo-nos à disposição para esclarecimentos através do telefone (14) 3433-4428 ou (14) 9729-5814, falar com Cristóvam Emílio Herculiani ou (014)34021331, falar com Professora Débora Deliberato.

> \_\_\_\_\_\_\_\_\_\_\_\_\_\_\_\_\_\_\_\_\_\_\_\_\_\_\_\_\_\_ \_\_\_\_\_\_\_\_\_\_\_\_\_\_\_\_\_\_\_\_\_\_\_\_\_ Dra. Débora Deliberato Cristóvam Emílio Herculiani Orientadora responsável pela pesquisa Discente do curso de pós-graduação Depto de Educação Especial-Unesp/Marília Educação especial Unesp/Marília Confirmo minha participação na data de:

\_\_\_\_\_\_\_\_\_\_\_\_\_\_\_\_\_\_\_\_\_\_\_\_ \_\_\_\_\_\_\_\_\_\_\_\_\_\_\_\_\_\_\_\_\_\_\_\_\_\_\_\_\_\_

Assinatura:

(Nome do responsável) (Nome do launo)

## **APÊNDICE B – Termo de Consentimento Livre e Informado das Professoras**

Estamos realizando uma pesquisa na EE Bento de Abreu Sampaio Vidal, intitulada *Desenvolvimento de um Software de Autoria para Deficientes Não-Falantes no Contexto Educacional,* e gostaríamos que participasse da mesma. O objetivo desta pesquisa é elaborar um software de autoria para alunos deficientes não-falantes, para que despertem caminhos interiores e que levem a mobilizar o ambiente pedagógico no sentido de possibilitar ao aluno não-falante contar e recontar histórias, tornando-se este, uma ferramenta adequada para o desenvolvimento da inteligência e um meio de inserção e interação com o mundo num ambiente de aprendizagem.. Participar desta pesquisa é uma opção e no caso de não aceitar participar ou desistir em qualquer fase da pesquisa fica assegurado que não haverá perda de qualquer benefício no tratamento que estiver fazendo nesta universidade. Caso aceite participar deste projeto de pesquisa gostaríamos que soubesse que:

A.) Para a coleta de dados serão utilizados software de educação, caderno de anotações e filmadora. O pesquisador fornecerá à criança instruções necessárias para a realização das atividades frente ao computador. As coletas das informações serão realizadas na EE Bento de Abreu Sampaio Vidal, em horários agendados previamente. Os resultados obtidos no estudo poderão ser apresentados em congressos científicos e em revistas científicas da área.

B) Fica assegurada ao participante a não identificação do mesmo pelo seu nome e a continuidade do tratamento nesta instituição.

Eu, \_\_\_\_\_\_\_\_\_\_\_\_\_\_\_\_\_\_\_\_\_\_\_\_\_\_\_\_\_\_\_\_\_\_\_\_\_\_\_\_\_\_\_\_ portador do RG\_\_\_\_\_\_\_\_\_\_\_\_\_\_\_\_\_\_ concordo em participar da pesquisa intitulada *Desenvolvimento de um Software de Autoria para Deficientes Não-Falantes no Contexto Educacional*. Declaro ter recebido as devidas explicações sobre a referida pesquisa e concordo que minha desistência poderá ocorrer em qualquer momento sem que ocorram quaisquer prejuízos físicos, mentais ou no acompanhamento deste serviço. Declaro ainda estar ciente de que a participação é voluntária e que fui devidamente esclarecido(a) quanto aos objetivos e procedimentos desta pesquisa.

Nome do participante

Data:

Certos de poder contar com sua autorização, colocamo-nos à disposição para esclarecimentos através do telefone (14) 3433-4428 ou (14) 9729-5814, falar com Cristóvam Emílio Herculiani ou (014)34021331, falar com Professora Débora Deliberato.

> Dra. Débora Deliberato Cristóvam Emílio Herculiani Orientadora responsável pela pesquisa Discente do curso de pós-graduação Depto de Educação Especial-Unesp/Marília Educação especial Unesp/Marília Confirmo minha participação na data de:

\_\_\_\_\_\_\_\_\_\_\_\_\_\_\_\_\_\_\_\_\_\_\_\_\_\_\_\_\_\_ \_\_\_\_\_\_\_\_\_\_\_\_\_\_\_\_\_\_\_\_\_\_\_\_\_

Assinatura:

**APÊNDICE C –Protocolo de Observação** 

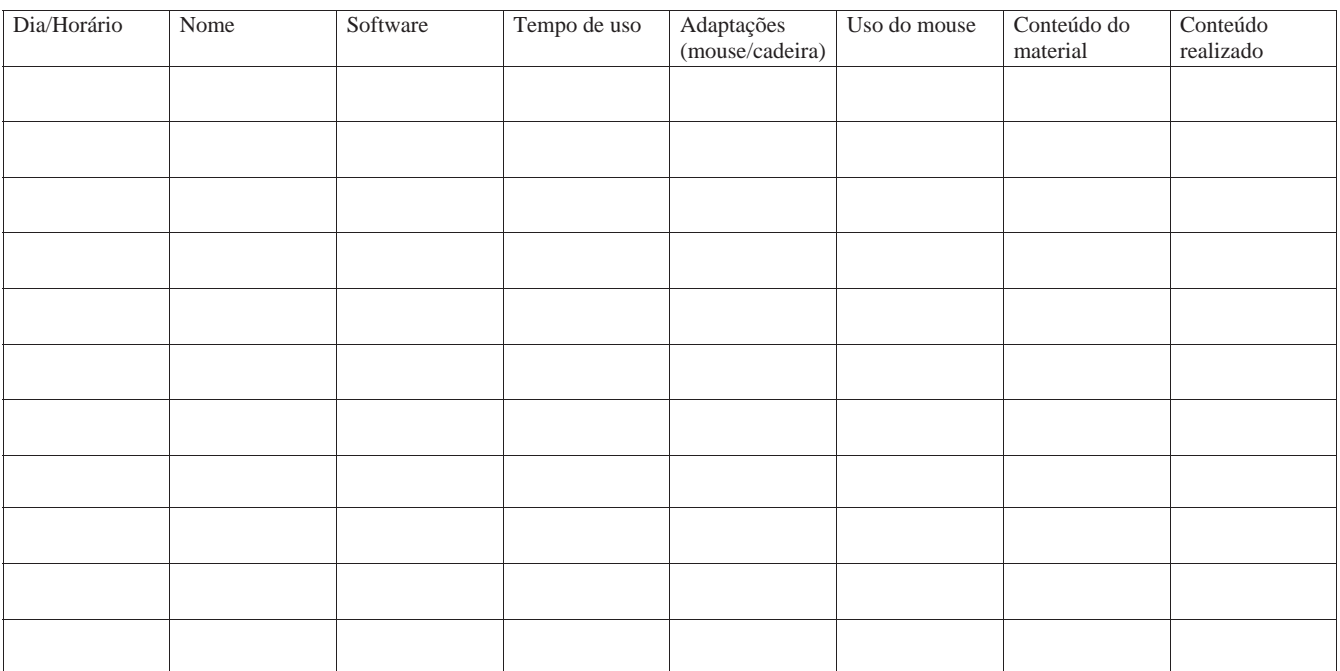

100

# **APÊNDICE D - Roteiro da Entrevista**

#### Objetivos

*Identificar por meio do relato das professoras o uso do computador nas situações acadêmicas e como elas utilizam o computador com os alunos não-falantes nas atividades de ensino.* 

Olá Professora, já estamos desenvolvendo um trabalho com seus alunos na utilização do computador. Estou precisando saber um pouco mais sobre o seu trabalho com os alunos nãofalantes frente ao uso do computador nas atividades acadêmicas. Precisaria que você me respondesse, se possível, algumas perguntas que irão facilitar muito meu trabalho com seus alunos e vão contribuir também para o seu trabalho do dia-a-dia de ensino. Sua participação nesta entrevista é imprescindível. Gostaria de gravá-la para uma interpretação mais exata de seu relato e desse modo, queria sua permissão. Sua identificação é sigilosa.

### Perguntas

- 1. Quais os alunos que utilizam o computador em sala de aula?
- 2. Quais os programas que eles estão utilizando?
- 3. Qual a reação dos alunos ao saberem que eles irão utilizar o computador?
- 4. Quantas vezes os alunos usam o computador na semana?
- 5. Você acha que o computador pode ser importante nas suas atividades? Por que?
- 6. Caso você não utilize, o que você acredita ser o motivo?
- 7. Na sua opinião, você acha que o computador pode auxiliar os alunos não-falantes em um melhor aprendizado? Como?
- 8. Você utiliza o Word com seus alunos?
- 9. Você utiliza o PowerPoint com seus alunos?
- 10. Existem outros programas na sala que não são utilizados? Quais? Por que?
- 11. Você já teve alguma oportunidade de fazer algum curso de Informática? Qual(is)?
- 12. Na sua opinião, o que os programas deveriam ter para facilitar o uso dos alunos?
- 13. Na sua opinião, o que os programas não deveriam ter para facilitar o uso dos alunos?
- 14. Em quais atividades acadêmicas você tem utilizado o computador?
- 15. Os alunos utilizam alguma adaptação na utilização do computador?
- 16. Data de Nascimento.
- 17. Graduação.
- 18. Tempo de formada.
- 19. Tempo de atuação com a sala.

# **APÊNDICE E – Manual de Instruções do Usuário**

# **Instalação**

O *software Space Communication* não necessita de instalação. Pode-se copiar a pasta do *software* para qualquer local do computador e clicar duas vezes no arquivo executável (**sc.exe**) localizado dentro da pasta ou trabalhar diretamente do CD.

# **Utilização**

O *Software Space Communication* é um *software* muito simples de ser utilizado. Possui 2 barras de ferramentas, uma horizontal (contém todas as propriedades) e uma vertical (contém os símbolos de comunicação dentro de suas categorias).

A **Barra de Propriedades** é composta pelas seguintes funções.

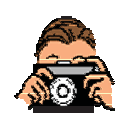

Î Figuras: quando acionado exibe na lateral esquerda da tela todas categorias das figuras e palavras existentes para a comunicação.

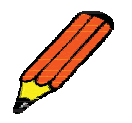

Î Pincel: quando acionado exibe também uma barra na lateral esquerda da tela contendo as cores para a confecção de desenhos.

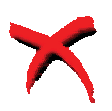

 $\rightarrow$  Excluir Figuras / Apagar: Se o usuário estiver utilizando as figuras, ele apagará as figuras na ordem inversa (da última figura para a primeira) e se estiver usando o pincel, ele apagará todo o desenho. Se o usuário quiser apagar parte do desenho, basta selecionar a cor branca e apagar o que deseja.

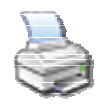

 $\rightarrow$  Impressão: quando acionado abre a janela da impressora instalada no computador do usuário.

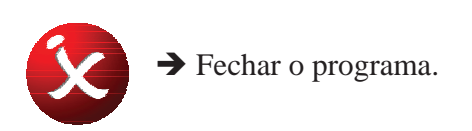

A **Barra de Símbolos** contém 11 categorias que podem ser selecionadas pelo usuário por meio dos ícones abaixo. Todas elas possuem textos e figuras.

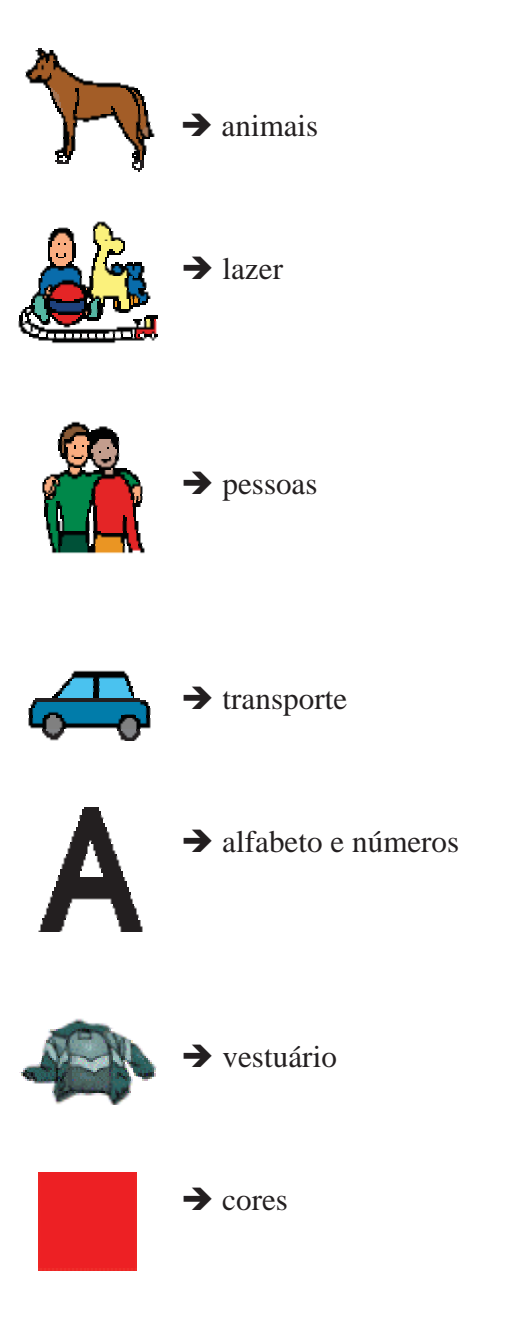

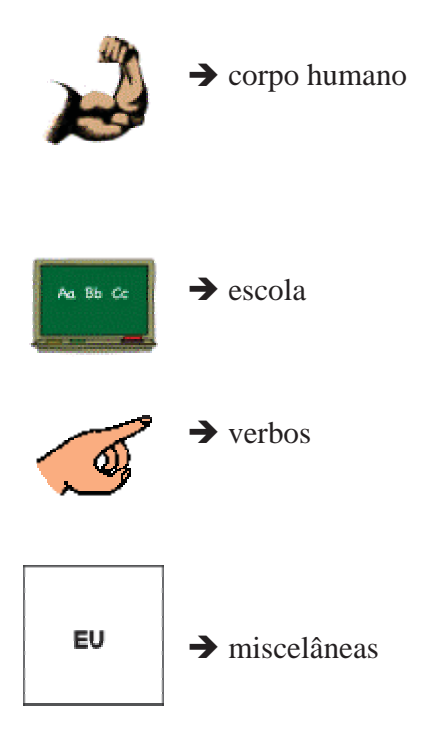

# **Importante:**

- x Para selecionar os ícones das categorias que não aparecem na tela, basta ir com o *mouse* até o final (último ícone da tela) que estes irão aparecer. O mesmo processo pode ser feito indo ao topo da tela para retornar ao início dos ícones.
- x Para o usuário mudar de linha, basta apertar a tecla *enter* do teclado;
- x Para efetuar a troca de figuras é necessário que o usuário clique alternadamente sobre as duas figuras a serem trocadas.

**A N E X O**
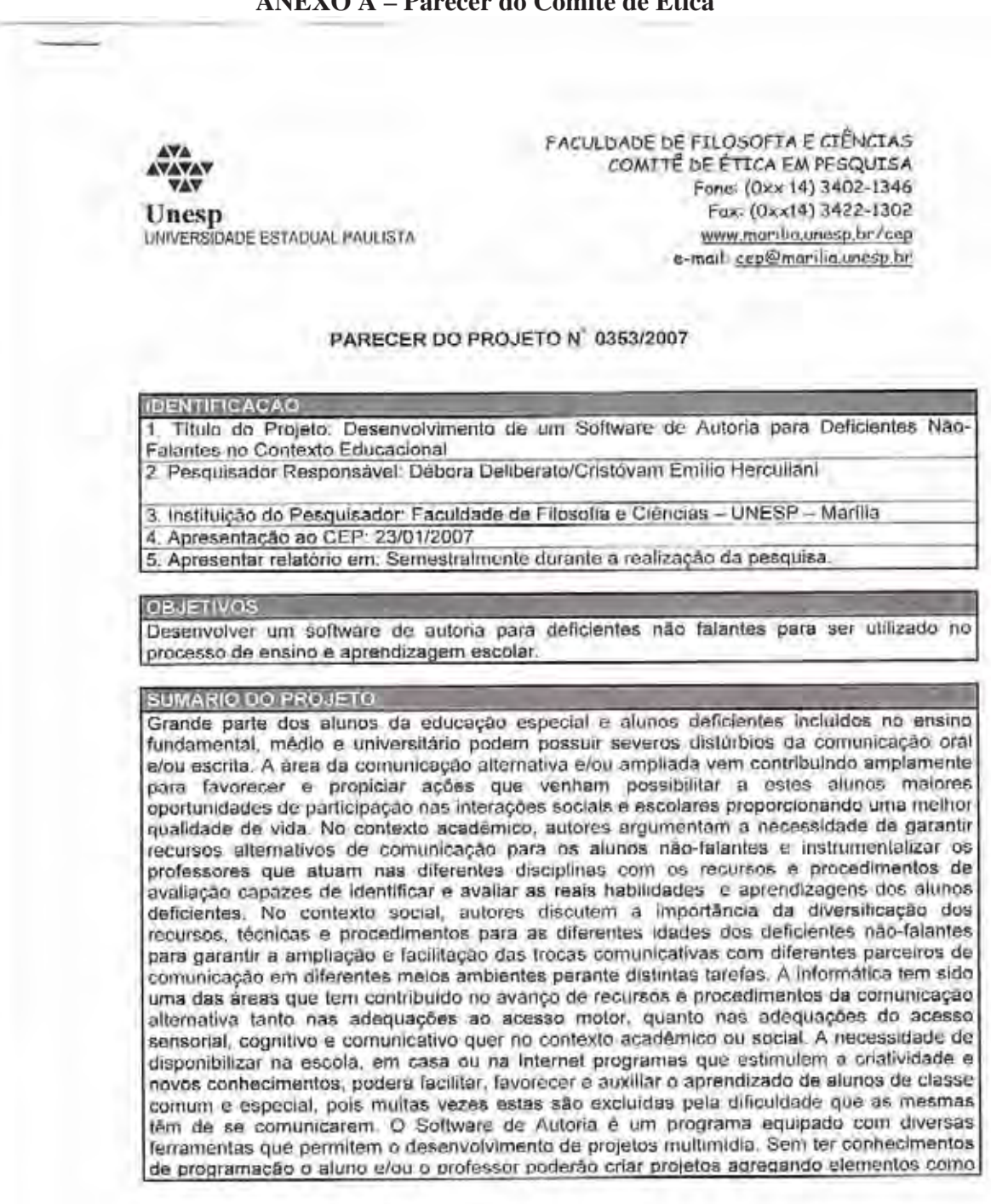

## **ANEXO A – Parecer do Comitê de Ética**

sons, imagens, videos, textos, animações, etc. A relação ensino-aprendizagem fica mais dinâmica, com os professores e alunos trabalhando juntos durante o processo de criação. A pesquisa se torna uma atividade prazerosa porque é de fundamental importância para o conteúdo do projeto multimidia que será desenvolvido. Neste sentido, o objetivo desta pesquisa serà desenvolver um software de autoria para deficientes não falantes para ser utilizado no processo de ensino e aprendizagem escolar. Tal pesquisa terá a participação de profissionals da área da informática, fonoaudiologia e da educação especial. Numa primeira etapa serão identificados os alunos não-falantes e professores atuantes com os mesmos. Serão identificadas as necessidades e dificuldades dos alunos e professores por meio do uso de computadores e recursos comunicativos já adaptados utilizados no processo acadêmico. Após a identificação dos alunos, será elaborada uma interface amigável, por meio do software de autoria, para que os alunos não-falantes tenham possibilidades de participarem de atividades acadêmicas como a de produção de textos. Este programa aplicativo estará disponível gratuitamente na Internet e na rede estadual de ensino regular e especial, visando dar oportunidades a todos que necessitem de apoio na aprendizagem.

## **COMENTÁRIOS DO RELATOR**

Diante do exposto, o projeto será realizado dentro dos padrões éticos de pesquisa envolvendo seres humanos.

## **PARECER FINAL**

O CEP da FFC da UNESP após acatar o parecer do membro relator previamente aprovado para o presente estudo e atendendo a todos os dispositivos das resolucões 196/96 e complementares, bem como ter aprovado o Termo de Consentimento Livre e Esclarecido como também todos os anexos incluidos na pesquisa resolve aprovar o projeto de pesquisa supracitado.

INFORMAÇÕES COMPLEMENTARES

## DATA DA REUNIÃO

Homologado na reunião do CEP da FFC da UNESP em 07/02/2007.

Dr<sup>a</sup> Simone Aparecida Capallini Presidente do CEP

Prof. Dr. Tullo Vigevani Diretor da FFC